### **Diploma in Civil/Electrical/EEE/Mining & Mine Surveying (Group-IA)**

### **Semester - II**

### **Scheme of Studies:**

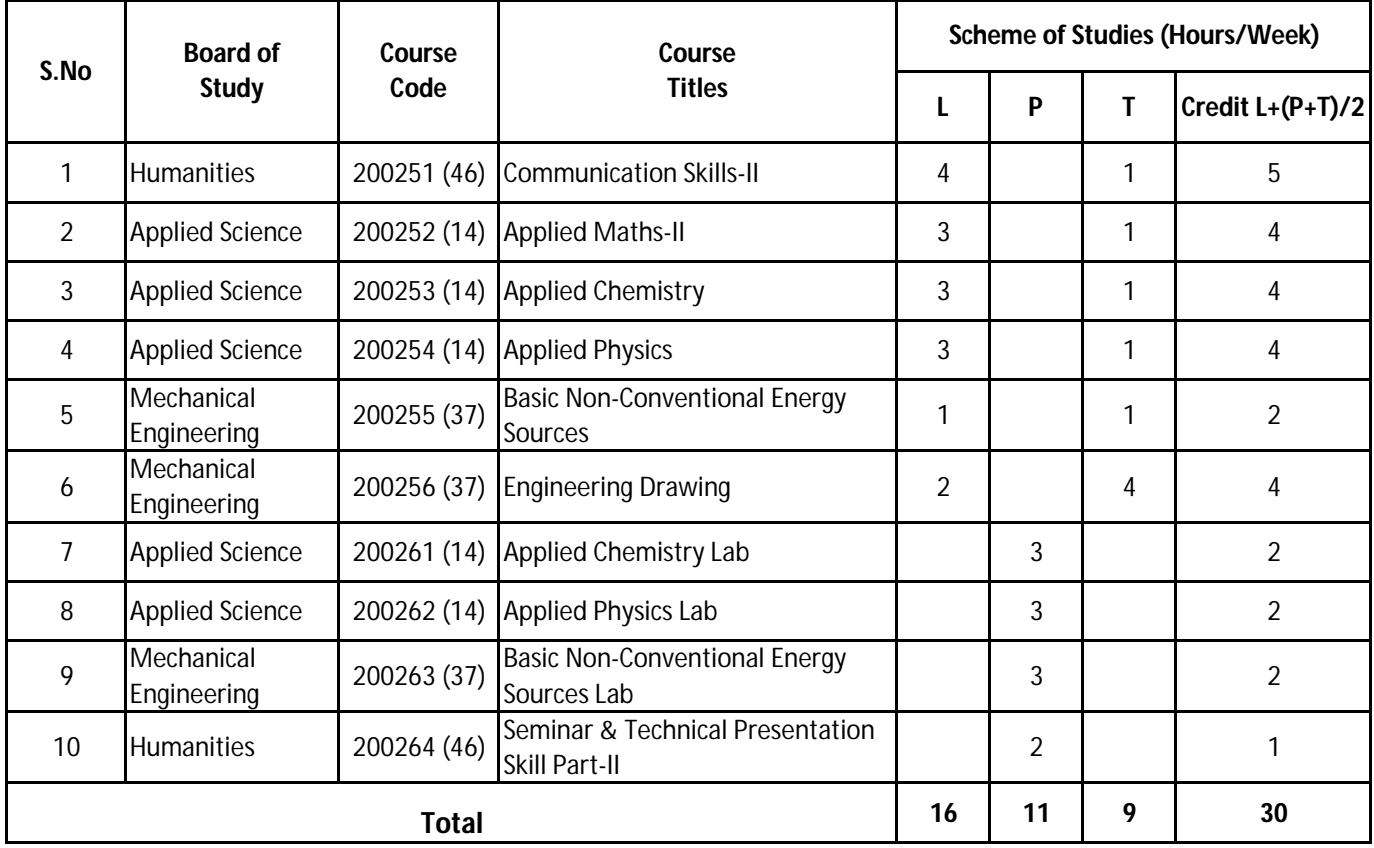

L - Lecture, T - Tutorial, P - Practical,

**Legend:-**  Lecture (L) --> CI : Classroom Instruction (Includes different instructional strategies i.e. Lecture and others). Practical (P) --> LI : Laboratory Instruction (Includes Practical performances in laboratory workshop, field or other locations using different instructional strategies.

Tutorial (T) --> SL : Self Learning.

### **Diploma in Civil/Electrical/EEE/Mining & Mine Surveying (Group-IA)**

### **Semester - II**

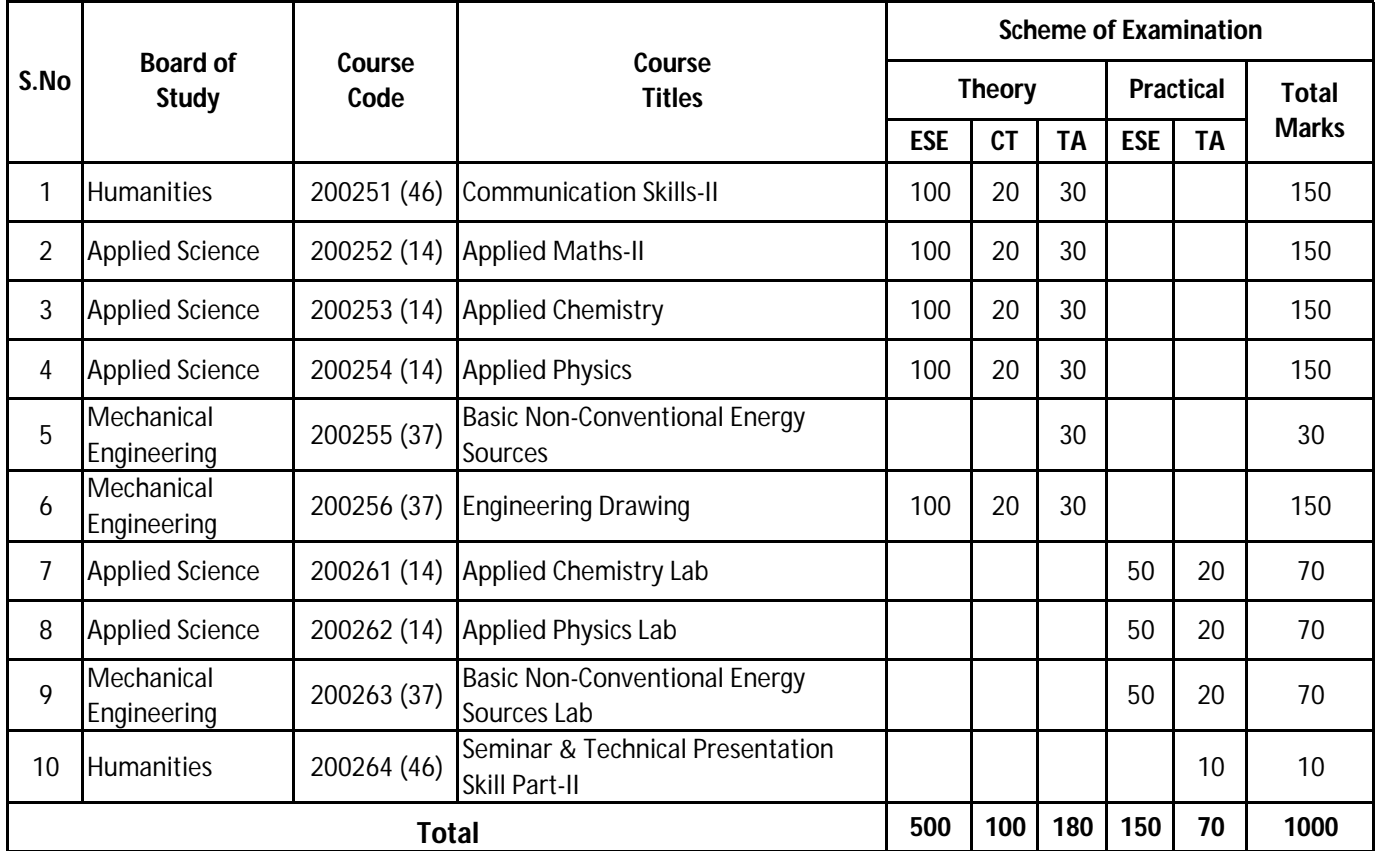

ESE : End of Semester Exam, CT: Class Test, TA: Teachers Assessment

**Legend :-** PRA :Process Assessment, PDA : Product Assessment.

**Note :-** i) TA in Theory includes Sessional work (SW) and Attandance (ATT) with weightage of 70% and 30% of total respectively.

ii) TA in Practical includes performance of PRA, PDA and Viva-Voce with weightage of 50%, 40% and 10% of total respectively.

iii) 85% attendance is essential in theory & Practical classes appear in examinatin.

### **Scheme of Examination:**

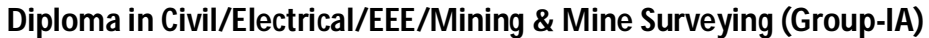

**Semester - II** 

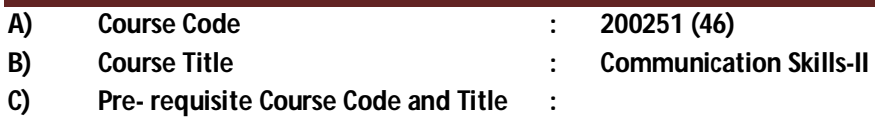

### **D) Rationale :**

In the present competitive world communication skills are vital for growth in any field. Communication Skills in English is one of the core skills to be developed in diploma holders as students exchange information and convey their ideas and opinions with different stakeholders The present curriculum continues to focus on the attainment of course outcomes related to speaking, reading, writing and listening as verbal, non-verbal and written communication are essential in order to deliver and receive information quickly and accurately.

This curriculum is advancement over the previous to meet the existing industrial and entrepreneurial challenges by focusing on the attainment of professional communication skills and enable the students for effective communication in diverse situations.

### **E) Course Outcomes:**

- **CO-1 Use grammatically correct sentences in Speaking and Writing.**
- **CO-2 Demonstrate appropriate non-verbal expression while communicating with others.**
- **CO-3 Draft letters, notices and circulars using correct formats.**
- **CO-4 Draft different types of report in prescribed format.**
- **F) Scheme of Studies:**

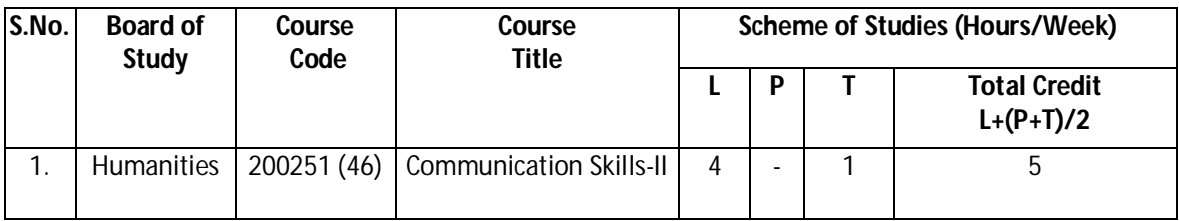

**Legend:** L-Lecture, P-Practical, T-Tutorial

### **G) Scheme of Assessment:**

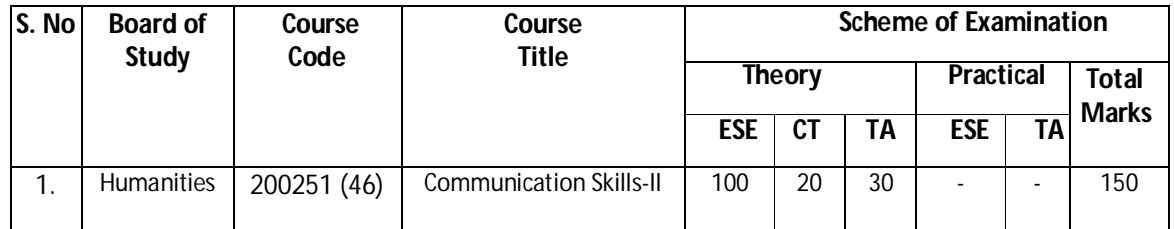

**Legend:** ESE: End Semester Exam, CT: Class Test, TA: Teacher Assessment

**Note:** i. Separate passing is must for End Semester Assessment. ii. Separate passing is must for Classroom Assessment (Theory)

### **H) Course-Curriculum Detailing:**

This course curriculum detailing depicts learning outcomes at course level and session level and their attainment by the students through Classroom Instruction (CI), Laboratory Instruction (LI), Sessional Work (SW) and Self Learning (SL). Students are expected to demonstrate the attainment of Session Outcomes (SOs) and finally Course Outcomes (COs) upon the completion of course.

**Diploma in Civil/Electrical/EEE/Mining & Mine Surveying (Group-IA) Semester - II**

**CO-1 Use grammatically correct sentences in Speaking and Writing.**

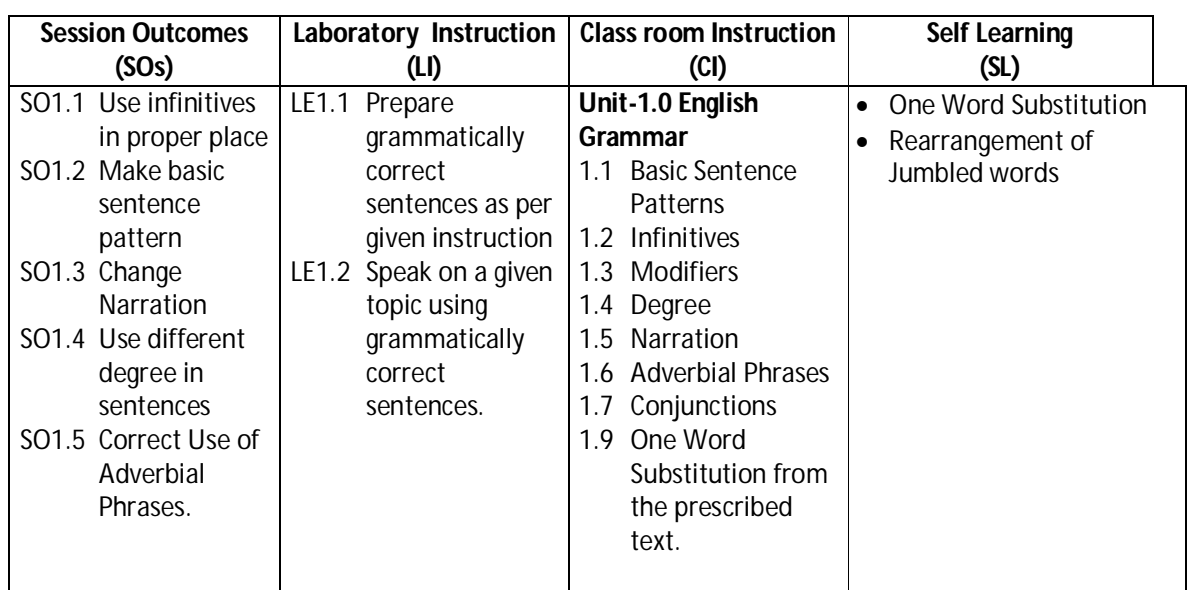

### **SW-1 Suggested Sessional Work (SW):**

**a. Assignments:**

i. Exercises on the topic: Modifiers, Narration, Infinitives, Degree etc.

- **b. Mini Project:** 
	- i. Express your views by writing an incidence using proper grammar.
	- ii. Select topic and share your views on the same with the audience. (2-3 min.)

- i. Practice for speaking skills in front of mirror for self feedback.
- **CO-2 Demonstrate appropriate non-verbal expression while communicating with others in different situations.**

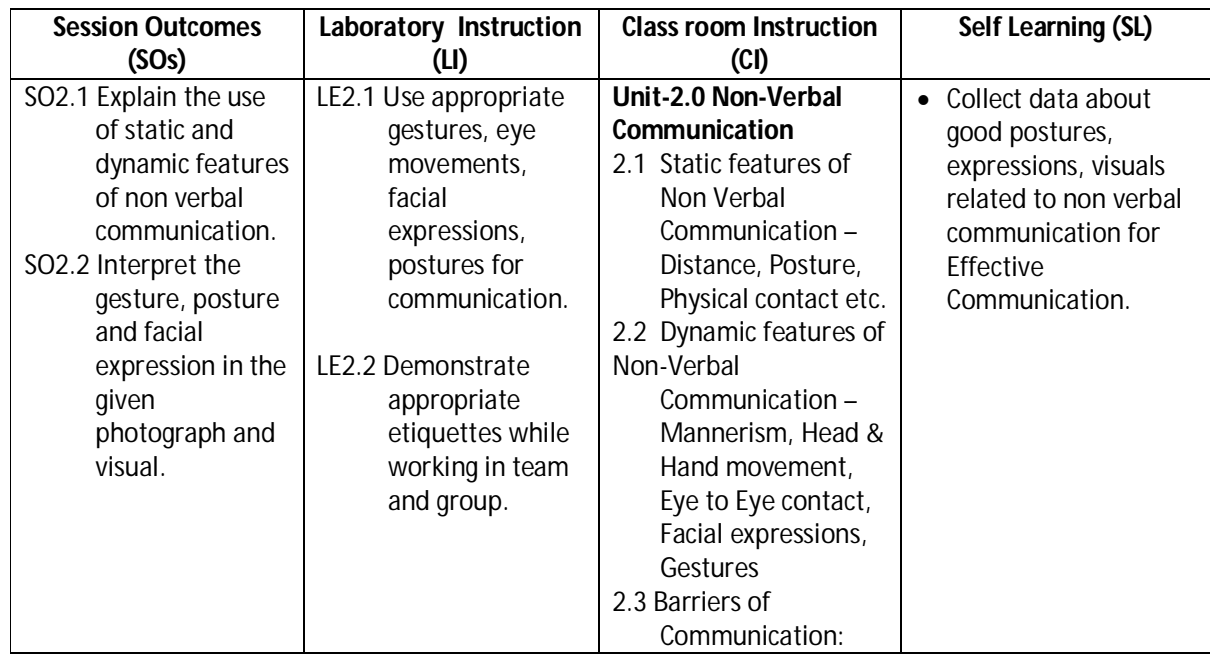

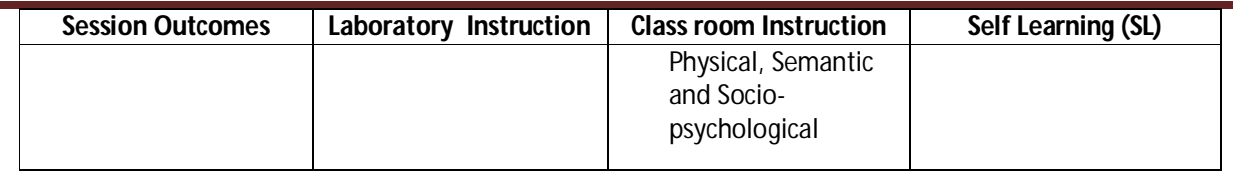

### **Diploma in Civil/Electrical/EEE/Mining & Mine Surveying (Group-IA) Semester - II**

### **SW-2 Suggested Sessional Work (SW):**

#### **Assignments:**

- i. Collection of pictures and visuals with static and dynamic features of non verbal communication.
- ii. Interpretation of gesture, posture and facial expression in the given photograph and visual.

### **Mini Project:**

i. Seminar on topics related to "Role of non verbal communication for developing effective communication in technical education".

### **Other Activities (Specify):**

i. Role play on given theme such as: When a student gets exceptionally good marks or less marks in 10<sup>th</sup> board exams, bank manager refuses to sanction the education loan at the last moment, unrest among the first year students during fresher party. Student and teacher can add the themes as per requirement.

### **CO-3 Draft letters, notices, circulars using correct format.**

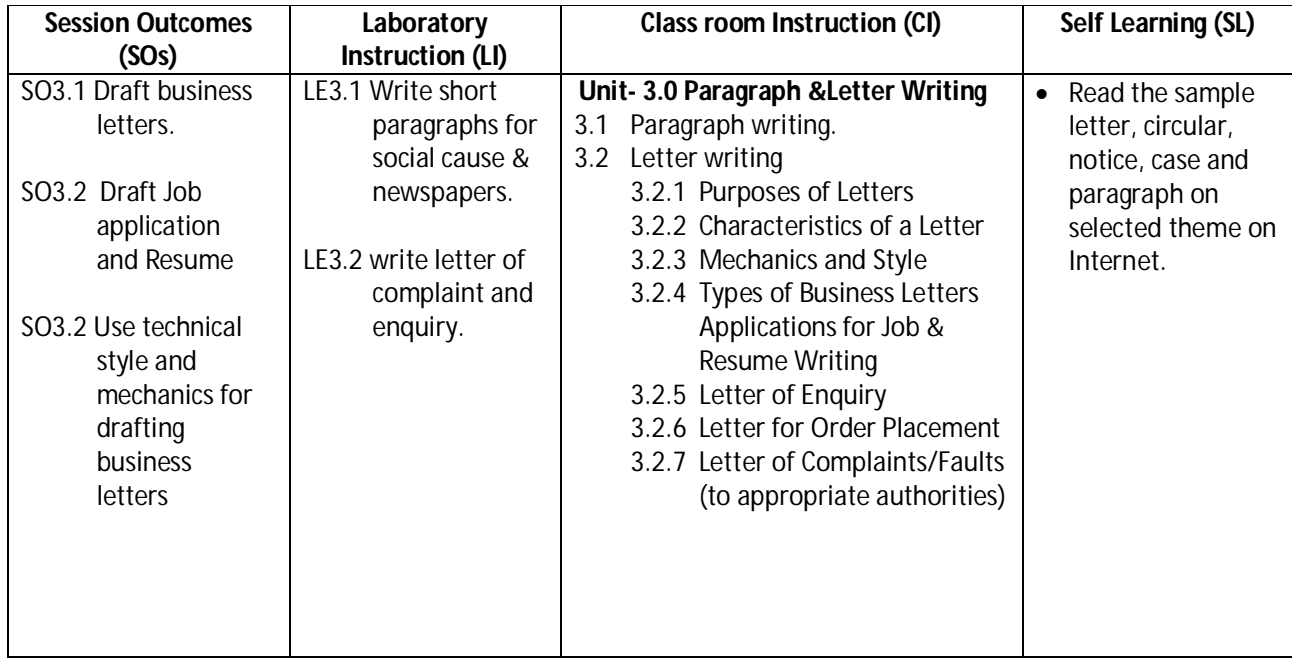

**Legend:** CI: Classroom Instruction (Includes different instructional strategies i.e. Lecture (L) and Tutorial (T) and others), LI: Laboratory Instruction (Includes Practical performances in Laboratory, Workshop, field or other locations using different instructional strategies) SL: Self Learning

### **Diploma in Civil/Electrical/EEE/Mining & Mine Surveying (Group-IA) Semester - II**

### **SW-3 Suggested Sessional Work (SW) :**

### **Assignments:**

- i. Prepare summary of the given incident in the shop floor/office/institute.
- ii. Write an application to apply for campus recruitment drive to be held in your college.
- iii. Draft business letters.

### **b. Mini Project:**

- i. Prepare Resume and cover letter for job vacancy.
- ii. Write a letter to appropriate authority informing about the activities to be conducted in department/Institute.

### **c. Other Activities (Specify):**

i. Analyze the given case and suggest views/opinion with respect to case brief.

### **CO-4 Draft different types of report in prescribed format.**

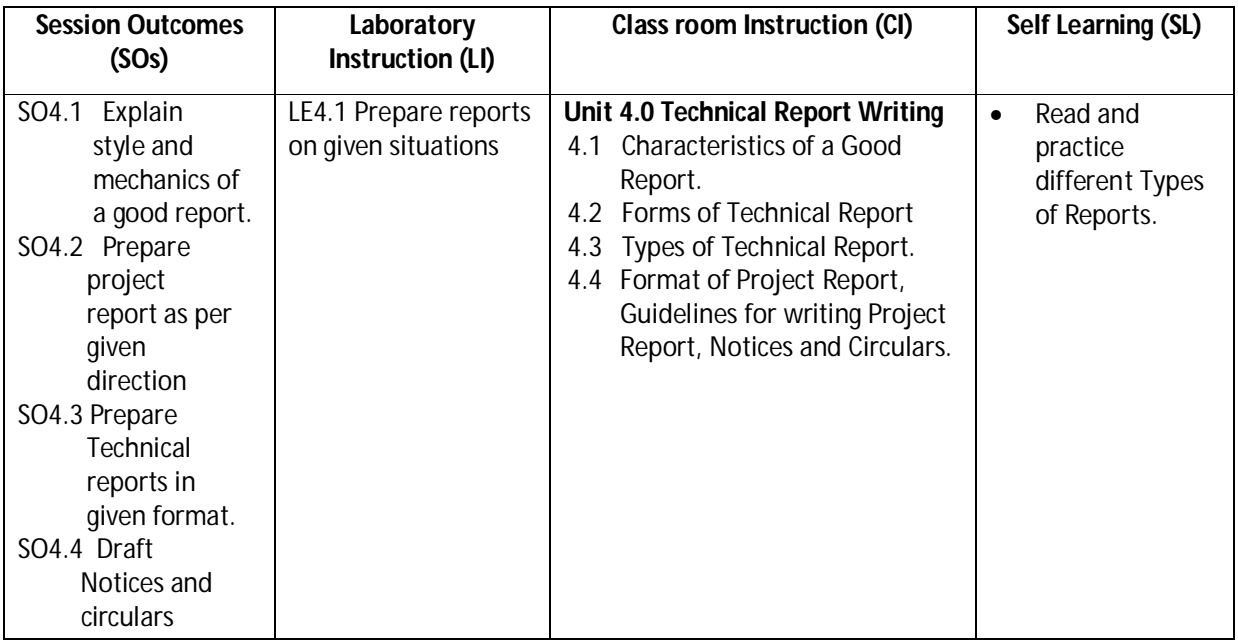

### **SW-4 Suggested Sessional Work (SW) :**

### **a. Assignments:**

 i. Prepare notice and circular for your class/department as per given directions. ii. Describe qualities of a good report.

### **b. Mini Project:**

 i. Draft a report on any significant activity that had taken place in your locality. Ii. Draft a report on culture event/ sports event conducted at your institute.

### **c. Other Activities (Specify):**

i. Draft notices for sports activities/ lost belongings/ various competitions/celebrations.

**Note:** Performance under Laboratory and Sessional work may appear in more than one COs/SOs.

### **Diploma in Civil/Electrical/EEE/Mining & Mine Surveying (Group-IA) Semester - II**

### **I) Suggested Specification Table (For ESE of Classroom Instruction):**

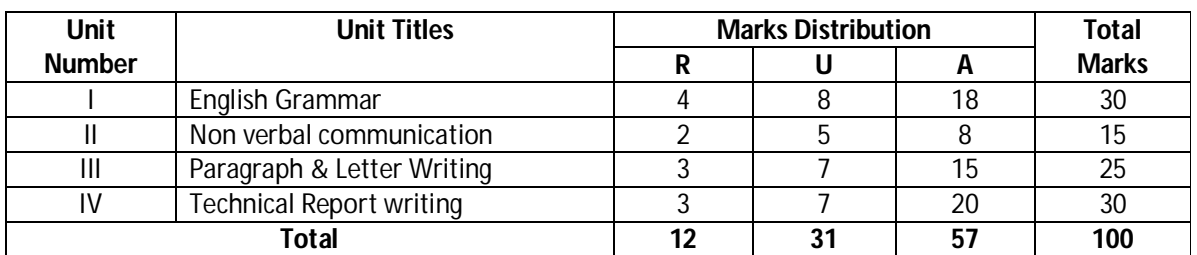

 **Legend:** R: Remember, U: Understand, A: Apply and above

### **K) Suggested Instructional/Implementation Strategies:**

- 1. Improved Lecture
- 2. Tutorial
- 3. Case Method
- 4. Group Discussion
- 5. Role Play
- 6. Demonstration
- 7. ICT Based Teaching Learning (Video Demonstration/Tutorials CBT, Blog, Facebook, Twitter, Whatsapp, Mobile, Online sources)
- 8. Brainstorming

### **L) Suggested Learning Resources:**

### **(a) Books** :

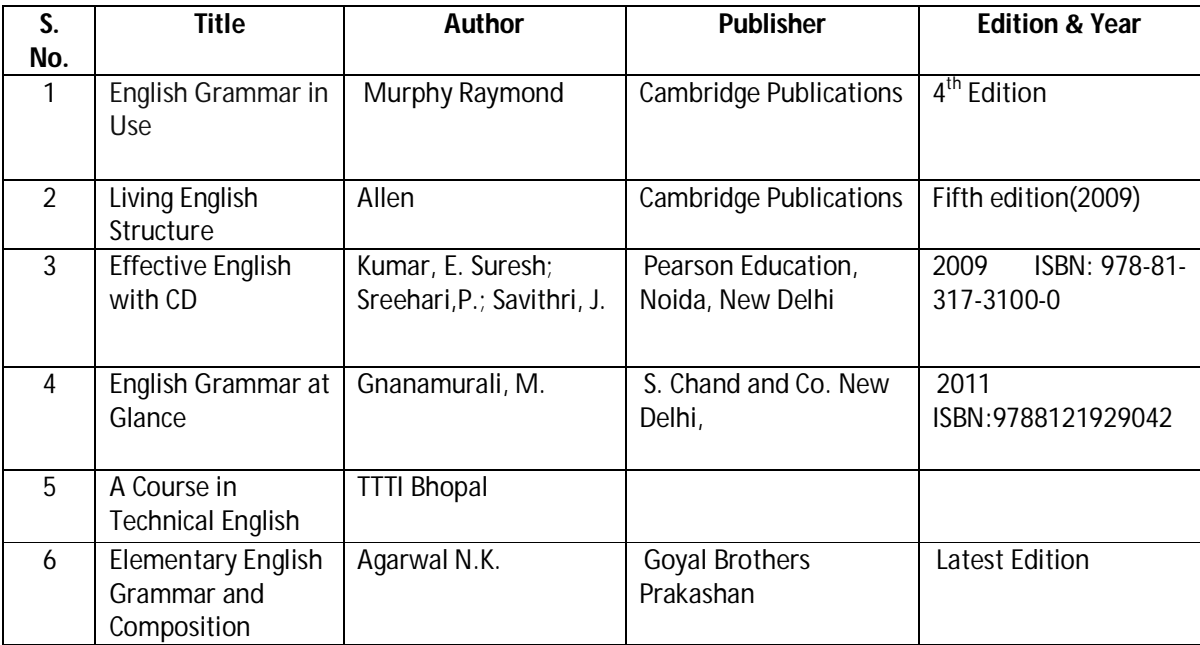

### **Diploma in Civil/Electrical/EEE/Mining & Mine Surveying (Group-IA) Semester - II**

### **(b) Open source software and website address**:

- 1. https://www.englishgrammar.org/
- 2. http://www.englishgrammarsecrets.com/
- 3. https://www.usingenglish.com/handouts/
- 4. http://learnenglish.britishcouncil.org/en/english-grammar
- 5. https://www.englishclub.com/grammar/
- 6. http://www.perfect-english-grammar.com/
- 7. http://www.englishteachermelanie.com/category/grammar/
- 8. https://www.grammarly.com/blog/category/handbook
- 9. https://www.britishcouncil.in/english/learn-online
- 10. http://learnenglish.britishcouncil.org/en/content
- 11. http://www.talkenglish.com/
- 12. languagelabsystem.com
- 13. www.wordsworthelt.com

### **(c) Others:**

- 1. Learning Packages.
- 2. Lab Manuals.
- 3. Language software Manual
- 4. Users' Guide

### **M) List of Major Laboratory Equipment and Tools:**

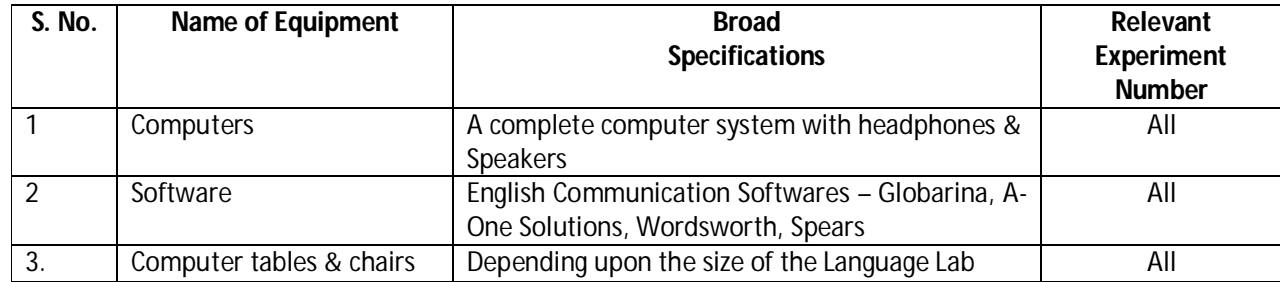

### **Diploma in Civil/Electrical/EEE/Mining & Mine Surveying (Group-IA) Semester - II**

### **N) Mapping of POs & PSOs with COs:**

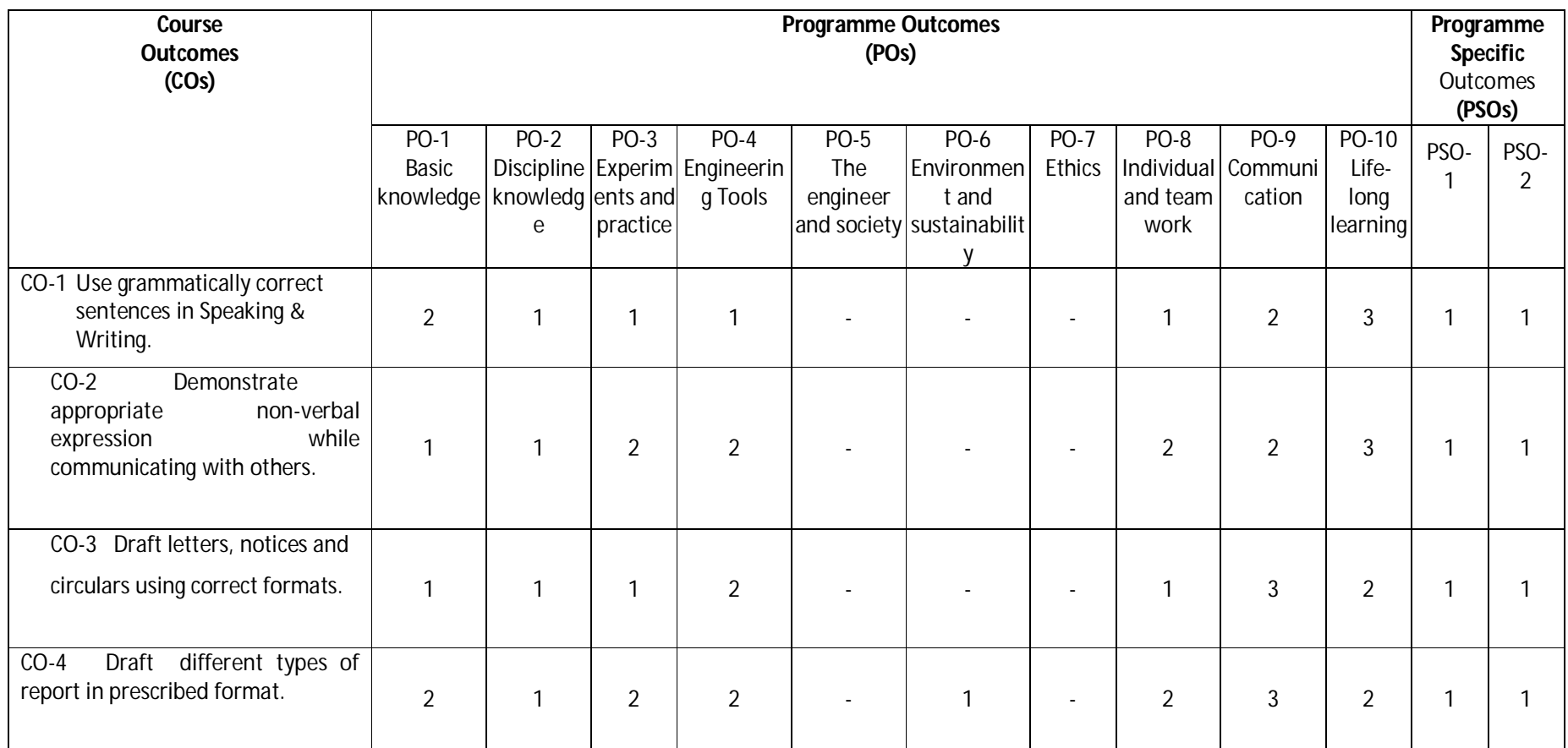

**Legend:1 – Low, 2 – Medium, 3 – High**

# **Diploma in Civil/Electrical/EEE/Mining & Mine Surveying (Group-IA) Semester - II**<br>  $\frac{1}{2}$

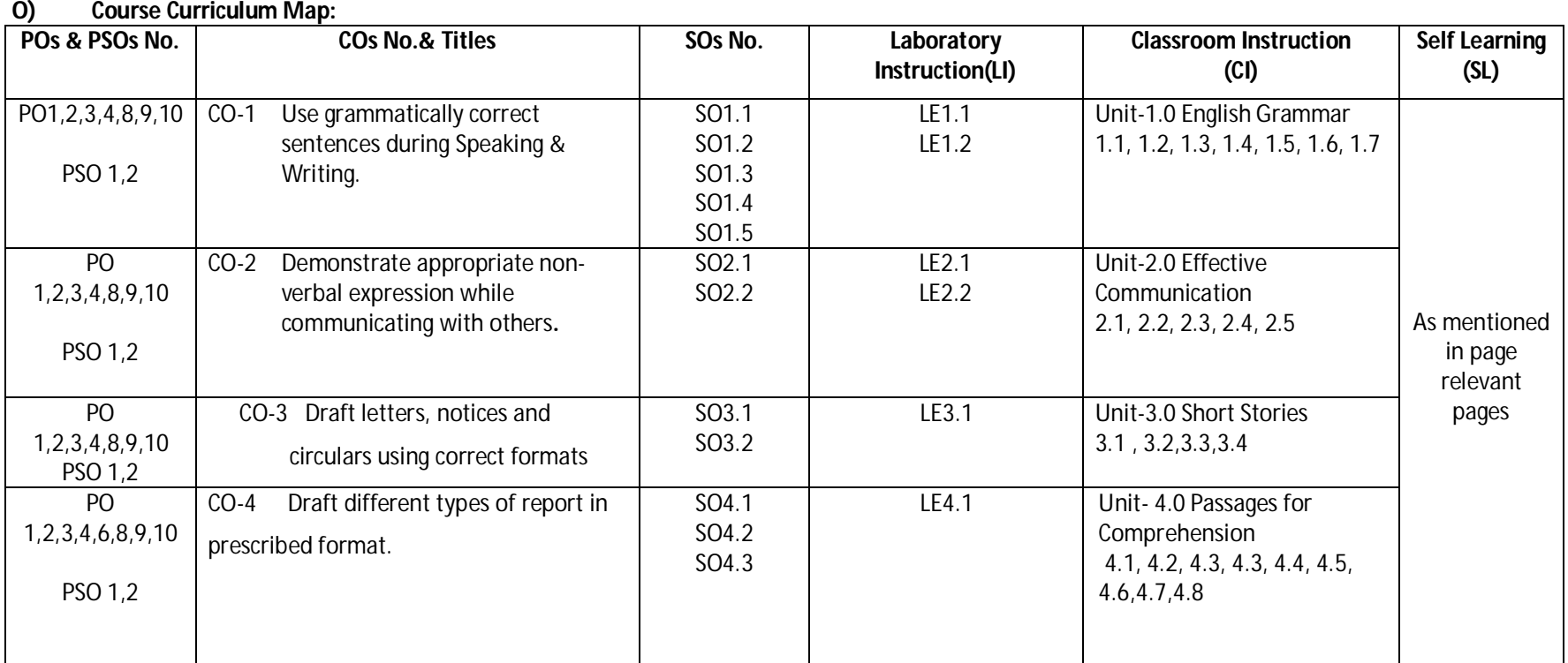

**Legend:**CI: Classroom Instruction (Includes different instructional strategies i.e. Lecture (L) and Tutorial (T) and others), LI: Laboratory Instruction (Includes Practical performances in Laboratory, Workshop, field or other locations using different instructional strategies) SL: Self Learning

**Diploma in Civil/Electrical/EEE/Mining & Mine Surveying (Group-IA) Semester - II**

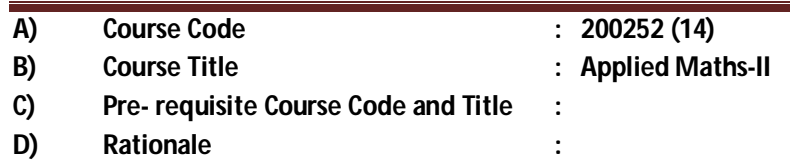

This subject is introduced to those topics of mathematics, which are applied in different branches of engineering so that it can enhance required skills in mathematics underpinning engineering subjects. Integral calculus helps to find the area; differential equation is used in finding the curves and its related applications for various engineering models. Numerical integration is used to find the area of the functions especially whose integration cannot be evaluated easily with routine methods. This course further develops the skills to enable a large range of engineering systems to be modeled.

### **E) Course Outcomes:**

- **CO-1 Solve the given problems of integration using suitable methods.**
- **CO-2 Use the concept of integration to find area of given curves.**
- **CO-3 Model the given engineering problems using the concept of differential equation.**
- **CO-4 Utilize the concepts of numerical methods to solve given equations.**
- **CO-5 Measure the area using the concept of numerical integration for engineering related problems.**

#### **F) Scheme of Studies:**

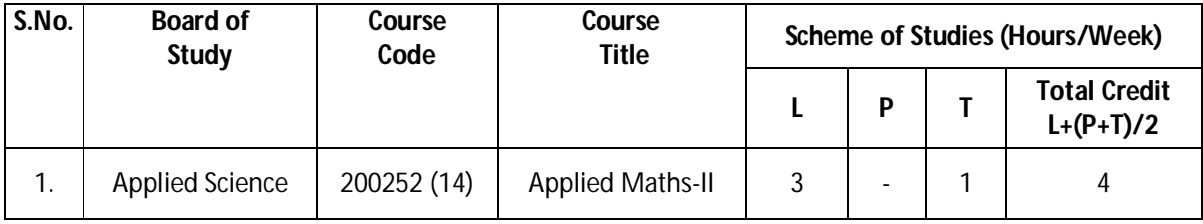

**Legend: L-Lecture, P-Practical, T-Tutorial**

### **G) Scheme of Assessment:**

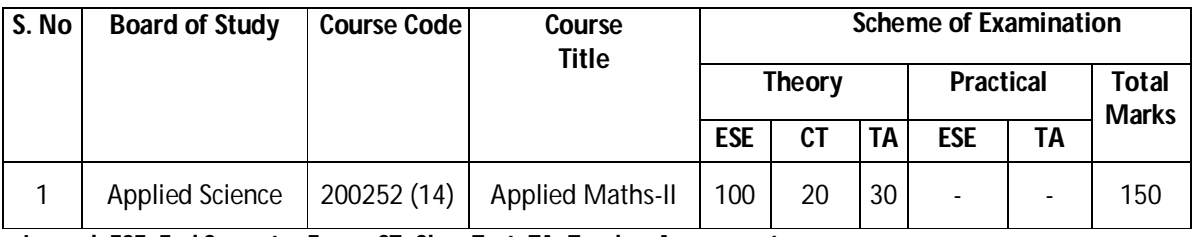

 **Legend: ESE: End Semester Exam, CT: Class Test, TA: Teacher Assessment**

 **Note:** i. Separate passing is must for End Semester Assessment.

ii. Separate passing is must for Classroom Assessment (Theory)

### **Diploma in Civil/Electrical/EEE/Mining & Mine Surveying (Group-IA) Semester - II**

### **H) Course-Curriculum Detailing:**

This course curriculum detailing depicts learning outcomes at course level and session level and their attainment by the students through Classroom Instruction (CI), Laboratory Instruction (LI), Sessional Work (SW) and Self Learning (SL). Students are expected to demonstrate the attainment of Session Outcomes (SOs) and finally Course Outcomes (COs) upon the completion of course.

### **CO-1 Solve the given problems of integration using suitable methods.**

#### **(Approx. Hrs: 12)**

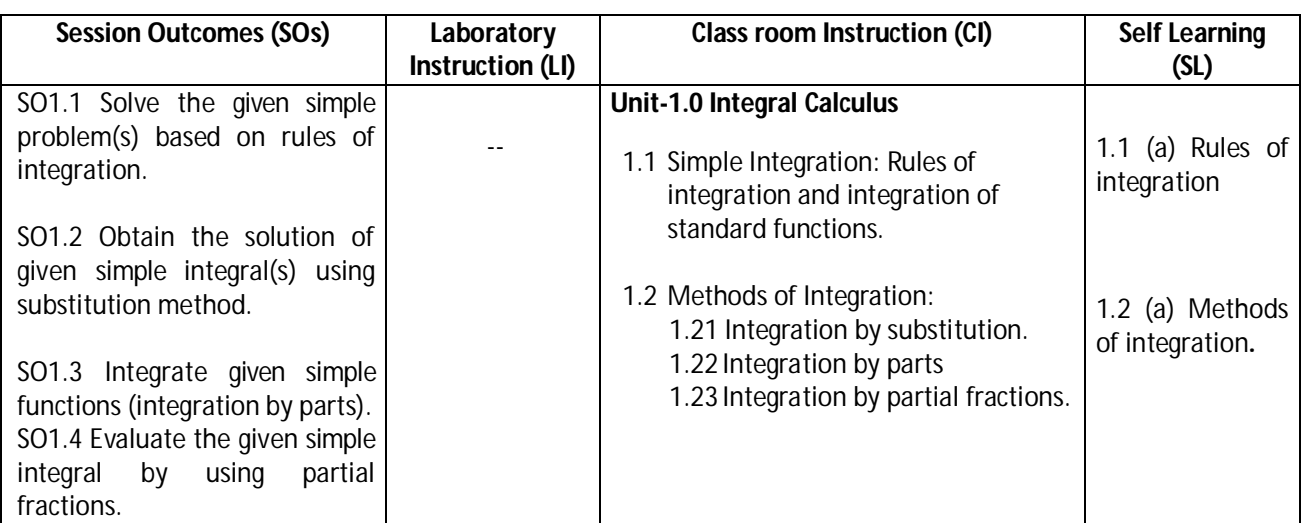

### **SW-1 Suggested Sessional Work (SW):**

### **a. Assignments:**

- i Expound examples of integration in day-to-day life.
- ii Enumerate the value of integrals for engineering related problems.

### **b. Mini Project:**

- i Prepare charts displaying standard integration formulas.
- ii Identify problems based on application of integration.

- i Identify engineering problems based on real world problems with the use of free tutorials available on the Internet.
- ii Use graphical software EXCEL, D-PLOT and GRAPH for related topics.
- iii Use MATHCAD as mathematical tool to solve the problems of integral calculus.
- iv Prepare a seminar on basic applications of integrals.

### **Diploma in Civil/Electrical/EEE/Mining & Mine Surveying (Group-IA) Semester - II**

**CO-2 Use the concept of integration to find area of given curves.** 

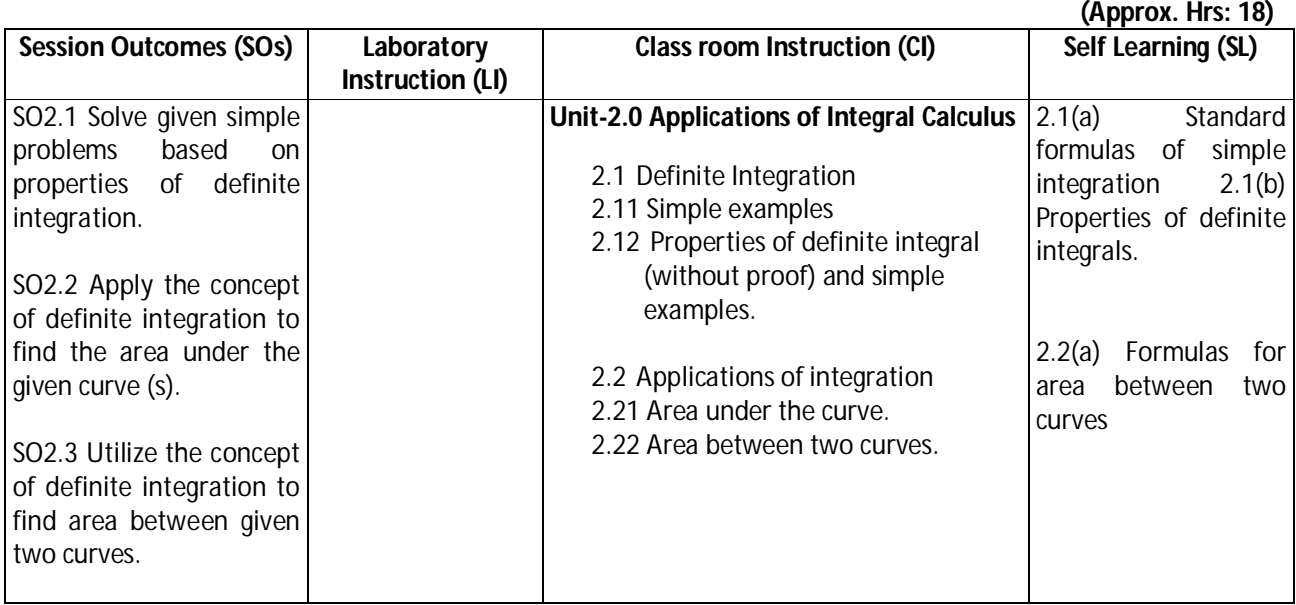

### **SW-2 Suggested Sessional Work (SW):**

### **Assignments:**

- i. Enumerate the area of irregular shapes by using concept of integration.
- ii. Explore the use of definite integrals related to engineering applications.

### **Mini Project:**

i. Prepare charts showing area of irregular shapes using concept of integration.

- i. Identify engineering problems based on real world problems with the use of free tutorials available on the Internet.
- ii. Use graphical software EXCEL, D-PLOT and GRAPH for topics related to Integral calculus.
- iii. Use MATHCAD as mathematical tool to solve the problems of integral calculus.
- iv. Seminar on engineering applications of definite integrals.

### **Diploma in Civil/Electrical/EEE/Mining & Mine Surveying (Group-IA) Semester - II**

### **CO-3 Model the given engineering problems using the concept of differential equation.**

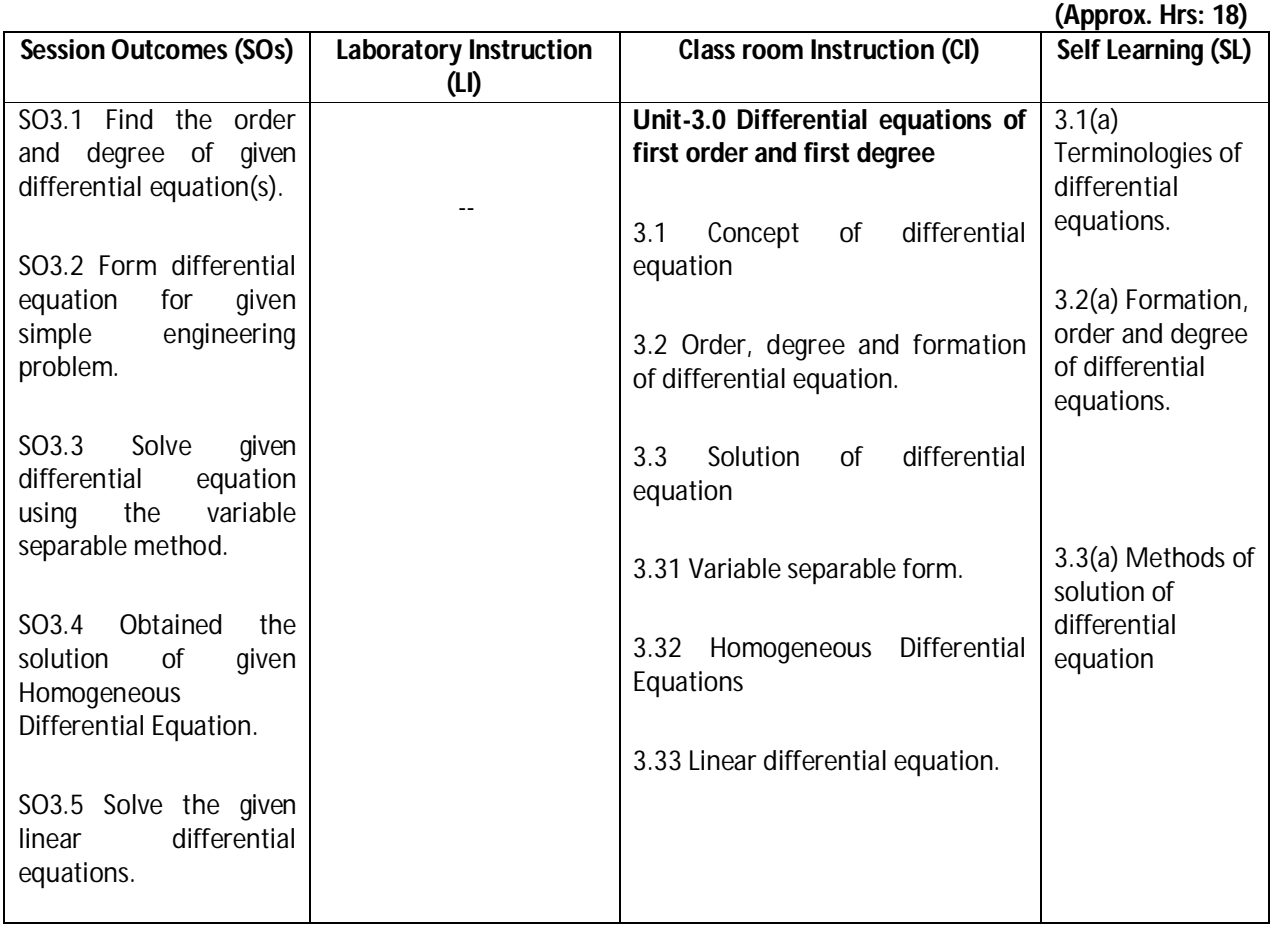

### **SW-3 Suggested Sessional Work (SW):**

### **a. Assignments:**

- i Enumerate population growth using the concept of differential equations.
- ii Use initial conditions to solve differential equations for engineering applications.

### **b. Mini Project:**

- i Prepare flow charts showing various methods for solving first order first-degree differential equations.
- ii Prepare model showing the applications of differential equation for Newton's law of cooling.
- iii Prepare models using the concept of differential equations for mixing problem.

- i Identify engineering problems based on real world with the use of free tutorials available on the Internet.
- ii Use graphical software EXCEL, D-PLOT and GRAPH for applications of differential equations and related topics.
- iii Use MATHCAD as mathematical tool to solve the problems of engineering related to differential equations.
- iv Identify engineering problems related to differential equations.

### **Diploma in Civil/Electrical/EEE/Mining & Mine Surveying (Group-IA) Semester - II**

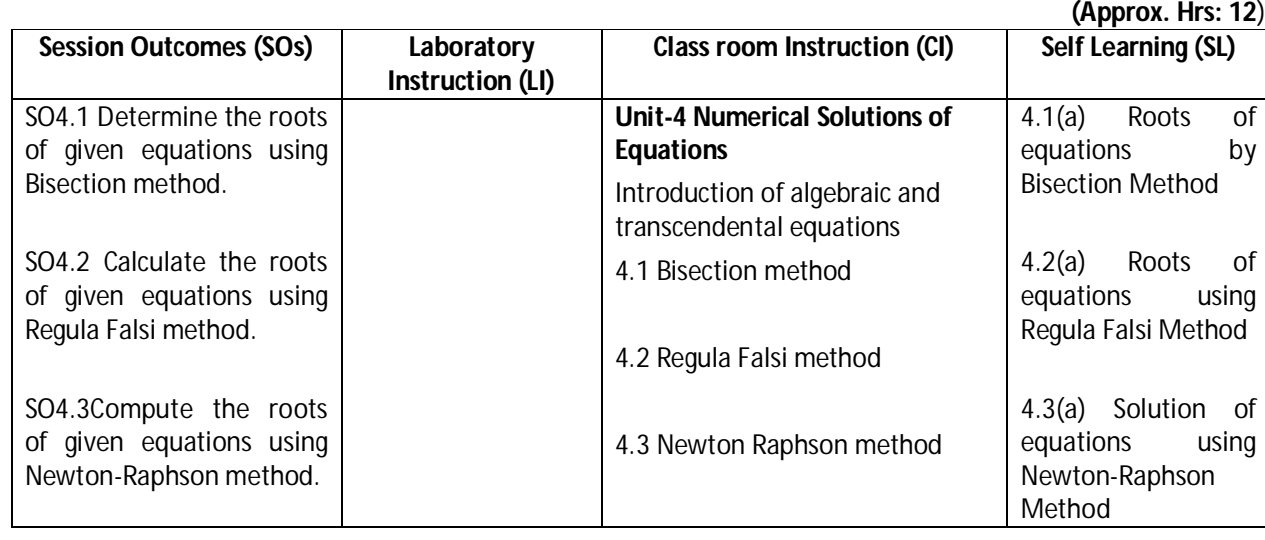

### **CO-4 Utilize the concepts of numerical methods to solve given equations.**

#### **SW-4 Suggested Sessional Work (SW):**

#### **a. Assignments:**

- i. Write algorithm to find the approximate roots of algebraic equations.
- ii. Write algorithm to find the approximate roots of transcendental equations.

### **b. Mini Project:**

- i. Prepare graph showing the roots of algebraic equation.
- ii. Prepare graph for finding the roots of equation by Regula falsi method.
- iii. Prepare graph for finding the roots of equation by Newton-Raphson method
- iv. Prepare a seminar on any relevant topic based on numerical method.
- v. Identify suitable numerical methods for engineering related problems.

### **c. Other Activities (Specify):**

- i. Identify engineering problems based on real world problems with the use of free tutorials available on the Internet.
- ii. Use graphical software EXCEL, D-PLOT and GRAPH for related topics.
- iii. Use MATHCAD as mathematical tool to solve the given equations by numerical methods

### **CO-5 Measure the area using the concept of numerical integration for civil engineering. (Approx. Hrs: 20)**

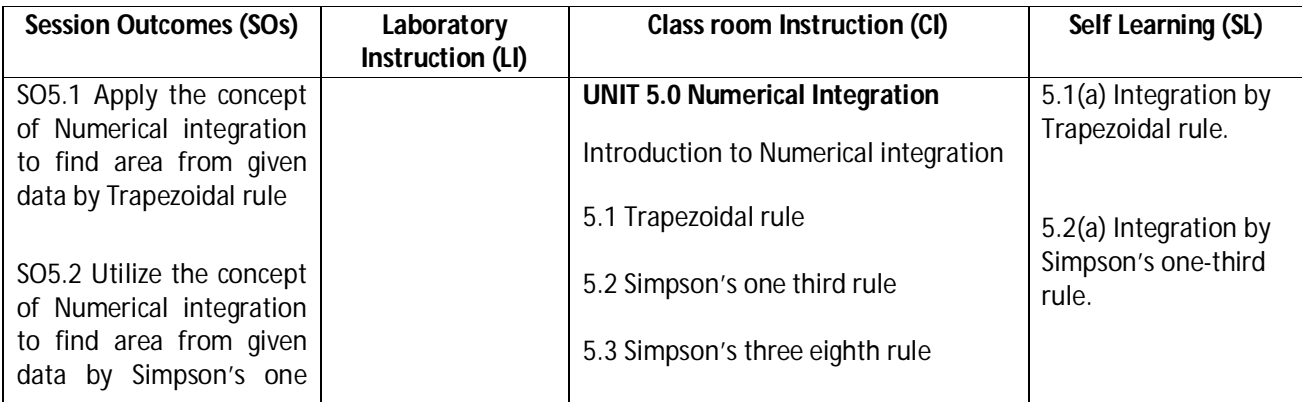

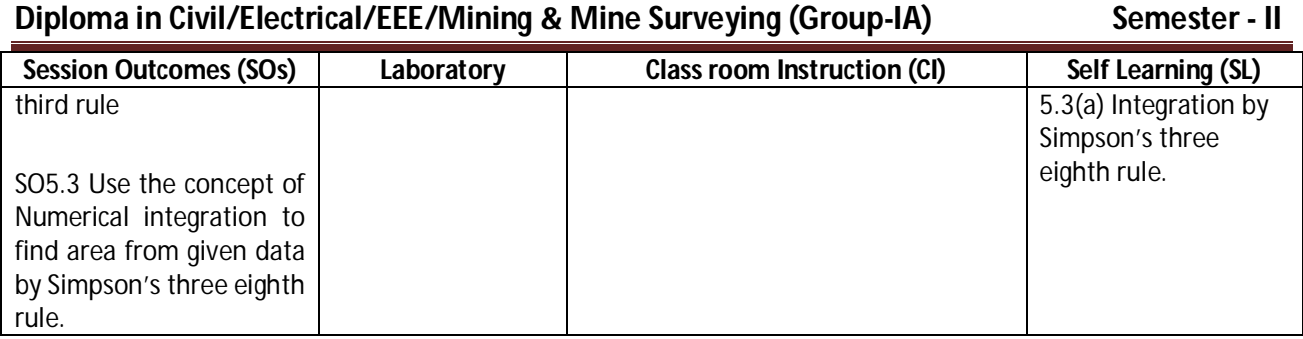

**Legend:** CI: Classroom Instruction (Includes different instructional strategies i.e. Lecture (L) and Tutorial (T) and others),LI: Laboratory Instruction (Includes Practical performances in Laboratory, Workshop, field or other locations using different instructional strategies) SL: Self Learning

### **SW-5 Suggested Sessional Work (SW):**

### **a. Assignments:**

- i. Prepare chart showing the different formulas of numerical integration.
- ii. Compare the results obtained by Trapezoidal and Simpson's rule for area related problems.
- iii. Explore the role of numerical integration in engineering related problems.

### **a. Mini Project:**

- i Prepare a seminar on different methods of numerical integration.
- ii Prepare a model showing the civil engineering applications of numerical integration.

### **b. Other Activities (Specify):**

- i Identify engineering problems based on real world problems with the use of free tutorials available on the Internet.
- ii Use graphical software EXCEL, D-PLOT and GRAPH for related topics.
- iii Seminar on applications of numerical integration.

### **Note: Performance under Laboratory and Sessional work may appear in more than one COs/SOs.**

### **I) Suggested Specification Table (For ESE of Classroom Instruction):**

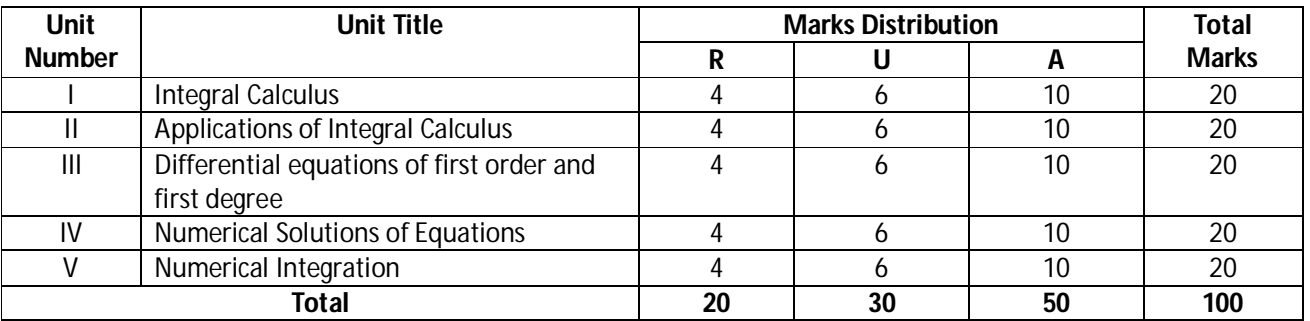

**Legend:** R: Remember, U: Understand, A: Apply and above

**Diploma in Civil/Electrical/EEE/Mining & Mine Surveying (Group-IA) Semester - II**

### **J) Suggested Specification Table (For ESE of Laboratory Instruction\*): NA**

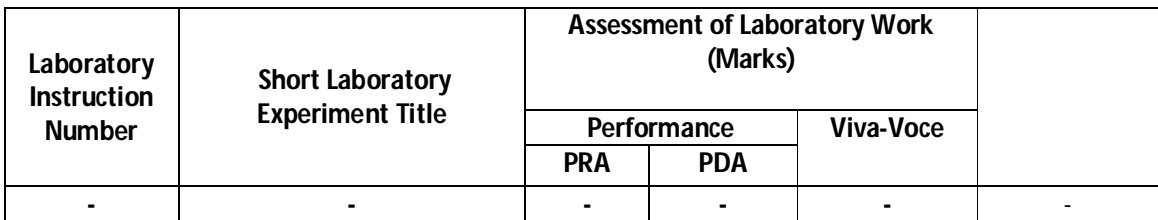

\*Assessment rubric, process and product check list with rating scale need to be prepared by the course wise teachers for each experiment for conduction and assessment of laboratory experiments /practical ,

Legend: PRA: Process Assessment, PDA: Product Assessment

**Note:** Only one experiment has to performed at the end semester examination of …..... Marks as per assessment Scheme.

### **K) Suggested Instructional/Implementation Strategies:**

- 1. Improved Lecture
- 2. Tutorial
- 3. Case Method
- 4. Group Discussion
- 5. Industrial visits
- 6. Industrial Training
- 7. Field Trips
- 8. Portfolio Based Learning
- 9. Role Play
- 10. Demonstration
- 11. ICT Based Teaching Learning (Video Demonstration, CBT, Blog, Face book, Mobile)
- 12. Brainstorming
- 13. Others

### **L) Suggested Learning Resources:**

### **(a) Books** :

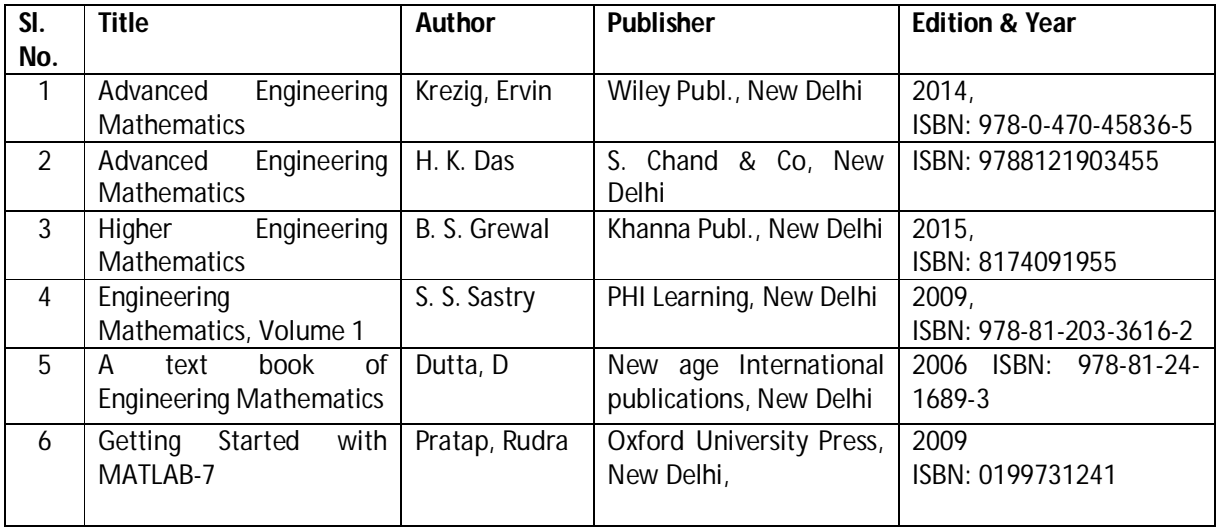

### **Diploma in Civil/Electrical/EEE/Mining & Mine Surveying (Group-IA) Semester - II**

### **(b)** O**pen source software and website address**:

- 1 www.scilab.org/ -SCI Lab
- 2-www.dplot.com/ -DPlot
- 3 www.allmathcad.com/ -MathCAD
- 4 www.wolfram.com/mathematica/ MATHEMATICA
- 5. www.easycalculation.com

### **(c) Others:**

- 5. Learning Packages.
- 6. Lab Manuals.
- 7. Manufacturers' Manual
- 8. Users' Guide

### **M) List of Major Laboratory Equipment and Tools: NA**

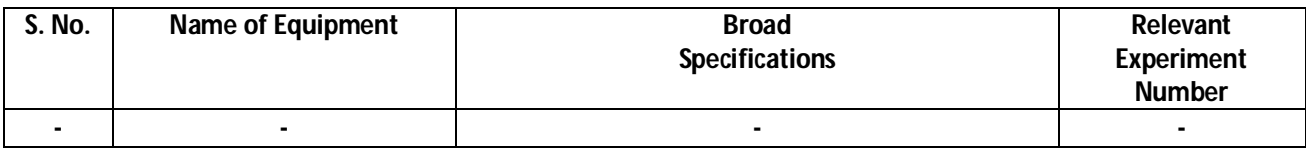

**Diploma in Civil/Electrical/EEE/Mining & Mine Surveying (Group-IA) Semester - II**

**N) Mapping of POs & PSOs with COs:**

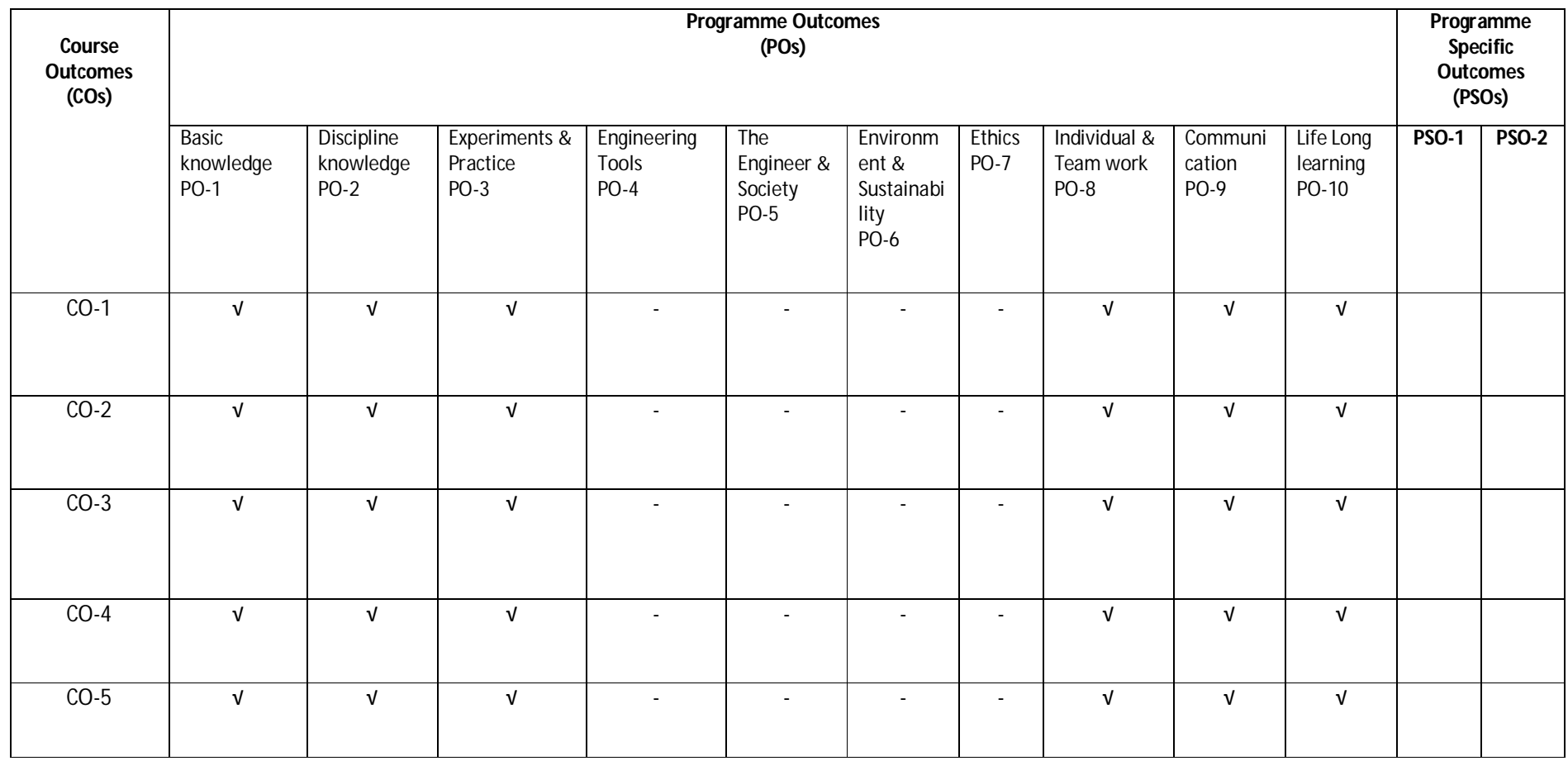

### **Diploma in Civil/Electrical/EEE/Mining & Mine Surveying (Group-IA) Semester - II**

### **O) Course Curriculum Map:**

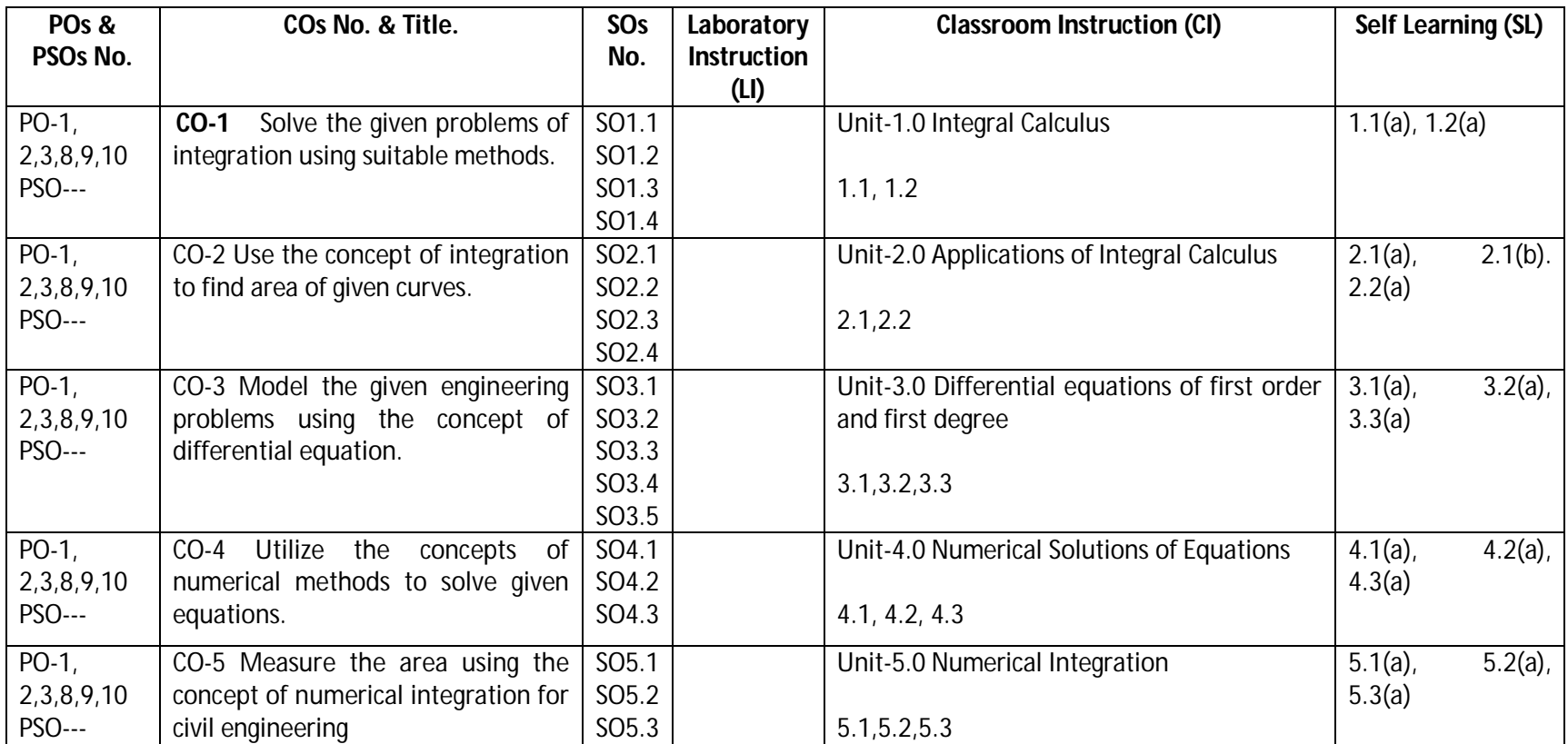

**Legend:** CI: Classroom Instruction (Includes different instructional strategies i.e. Lecture (L) and Tutorial (T) and others),LI: Laboratory Instruction (Includes Practical performances in Laboratory, Workshop, field or other locations using different instructional strategies) SL: Self Learning

### **Diploma in Civil/Electrical/EEE/Mining & Mine Surveying (Group-IA) Semester - II**

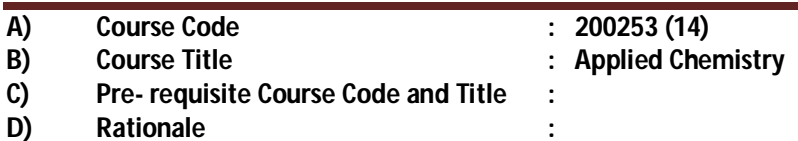

Diploma engineers have to deal with various materials. The study of concepts of chemistry and application parts from applied chemistry like atomic structures, chemical bonding, water treatment and analysis, electrochemistry and batteries, metals, alloys, insulators, fuels and combustion will help in understanding the technology courses where emphasis is laid on the applications of these concepts and principles in different technology applications. This course is designed by which fundamental information will help the technologists to apply the basic concepts and principles of chemistry to solve broad-based problems.

### **E) Course Outcomes:**

- **CO-1 Solve various engineering problems applying the basic knowledge of atomic structure and chemical bonding.**
- **CO-2 Use relevant water treatment method to solve industrial problems.**
- **CO-3 Solve the engineering problems using concept of Electrochemistry.**
- **CO-4 Solve the engineering problems by applying the knowledge of metallurgical process and Metals Alloys.**
- **CO-5 Use relevant fuel and lubricants for industrial applications.**
- **F) Scheme of Studies:**

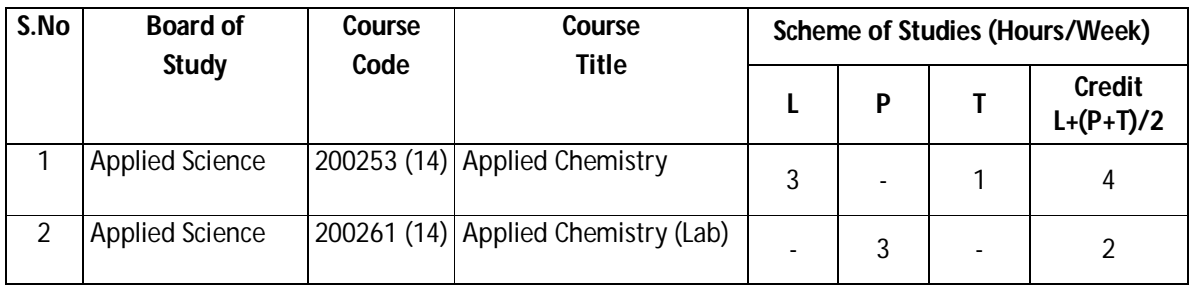

**Legend:** L-Lecture, P-Practical, T-Tutorial

### **G) Scheme of Assessment:**

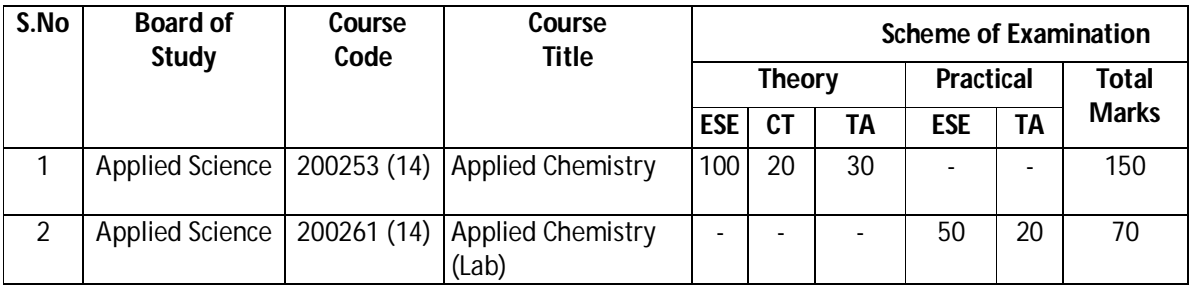

**Legend:** ESE: End Semester Exam, CT: Class Test, TA: Teacher Assessment

**Note:** i. Separate passing is must for End Semester Assessment.

ii. Separate passing is must for Classroom Assessment (Theory)

### **Diploma in Civil/Electrical/EEE/Mining & Mine Surveying (Group-IA) Semester - II**

### **H) Course-Curriculum Detailing:**

This course curriculum detailing depicts learning outcomes at course level and session level and their attainment by the students through Classroom Instruction (CI), Laboratory Instruction (LI), Sessional Work (SW) and Self Learning (SL). Students are expected to demonstrate the attainment of Session Outcomes (SOs) and finally Course Outcomes (COs) upon the completion of course. Convert unit of the given physical quantity from one unit system to other.

### **CO-1 Solve various engineering problems applying the basic knowledge of atomic structure and chemical bonding.**

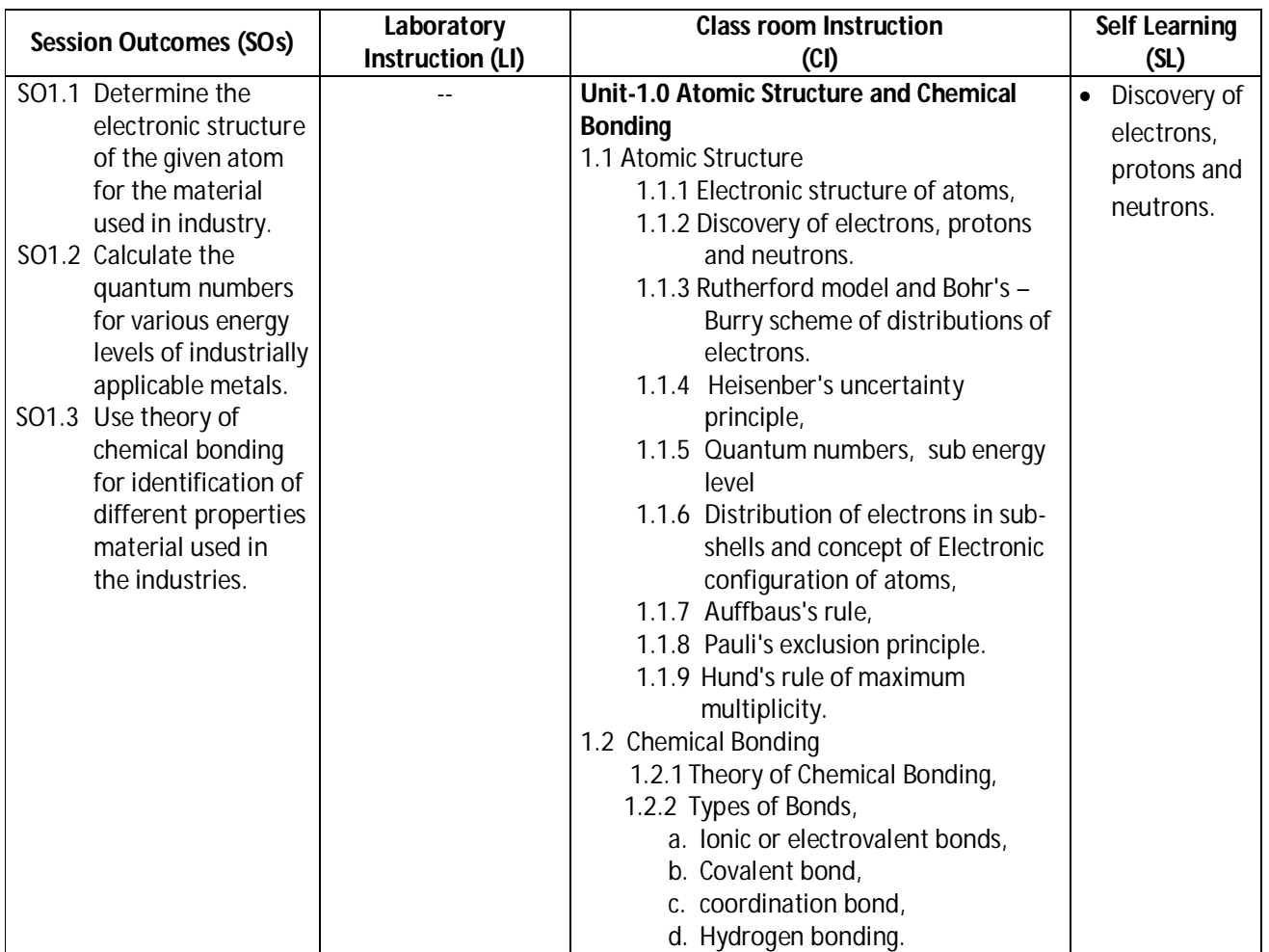

### **SW-1 Suggested Sessional Work (SW):**

### **a. Assignments:**

i. Write electronic structure of the given atoms.

### **b. Mini Project:**

- i. Prepare Rutherford model and Bohr's Burry models.
- ii. Create element cards with different elements showing covalent and ionic bonds.

### **c. Other Activities (Specify):**

i. Seminar on Quantum numbers.

**Diploma in Civil/Electrical/EEE/Mining & Mine Surveying (Group-IA) Semester - II**

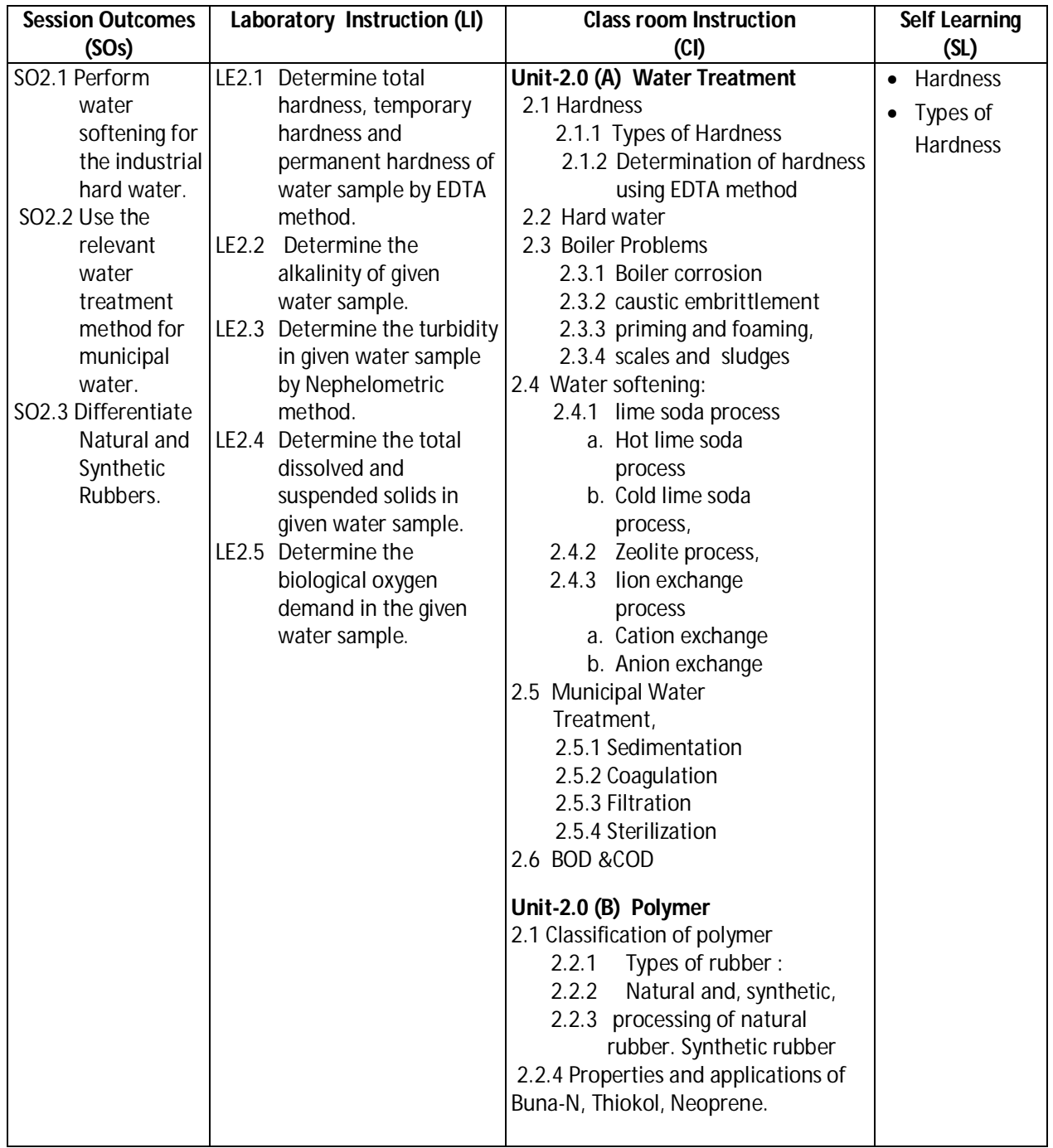

### **CO-2 Use relevant water treatment method to solve industrial problems.**

### **SW-2 Suggested Sessional Work (SW) :**

### **a. Assignments:**

i. Prepare model to find the soap foaming capacity of bore water on addition of soda ash.

### **Diploma in Civil/Electrical/EEE/Mining & Mine Surveying (Group-IA) Semester - II**

### **b. Mini Project:**

- i. Collect water samples from different water sources and find the characteristics like acidity, conductivity, dissolved solids, suspended particles.
- ii. Collect 3 to 5 water samples to find the dosage of bleaching powder required for its sterilization.

### **c. Other Activities (Specify):**

- i. Seminar on impurities in municipal water Conduct a seminar on "".
- ii. Visit the municipal water treatment plant.
- iii. Visit the DM water plant.

### **CO-3 Solve the engineering problems using concept of Electrochemistry.**

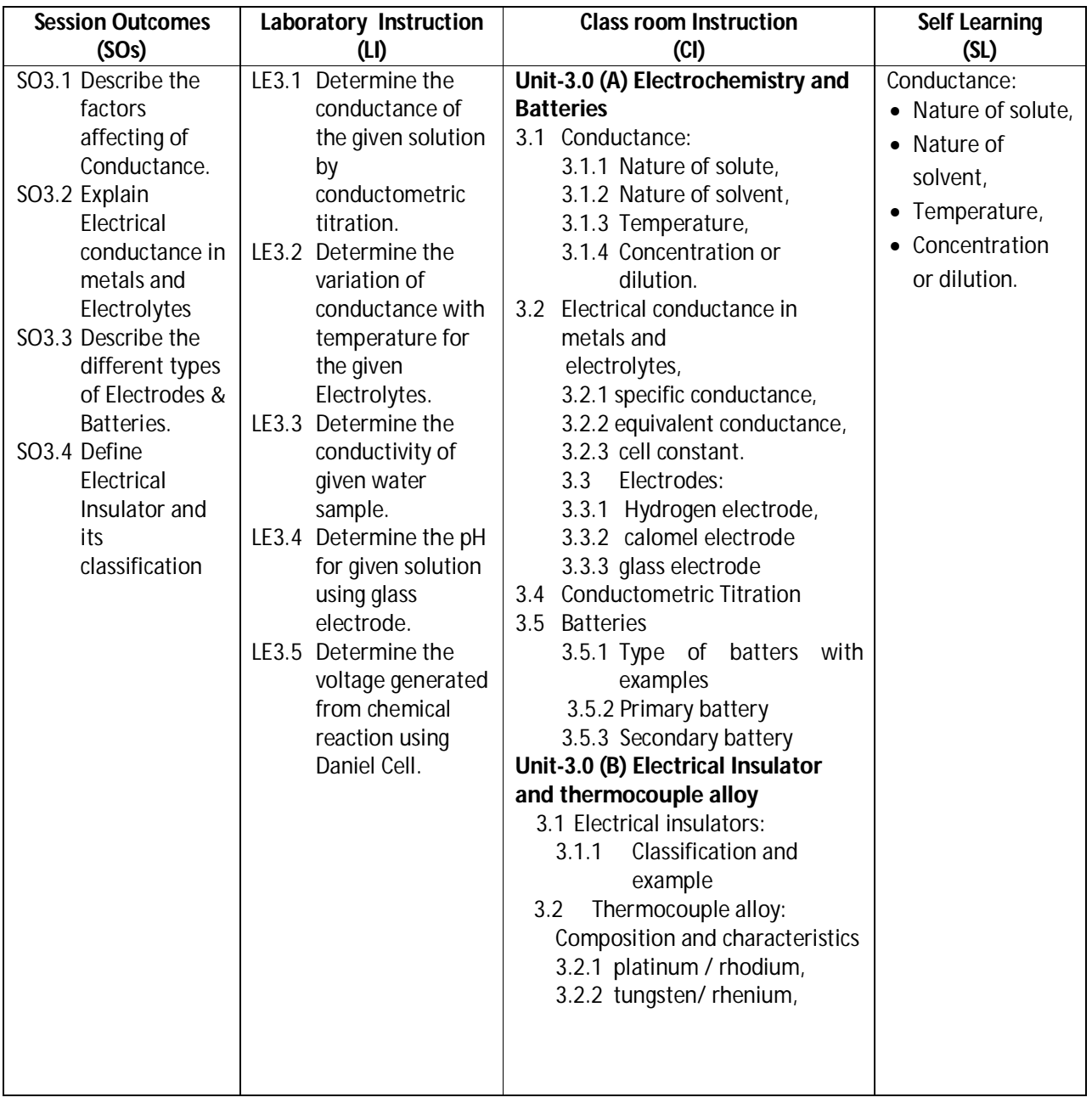

### **Diploma in Civil/Electrical/EEE/Mining & Mine Surveying (Group-IA) Semester - II**

#### **SW-3 Suggested Sessional Work (SW) :**

#### **a. Assignments:**

- i. Prepare the chart displaying working process of lithium ion and Ni & Cd batteries.
- ii. Prepare the model, expressing the working process of fuel cell.

iii. Prepare chart showing properties of Thermocouple alloy.

#### **b. Mini Project:**

- i. Collect the samples of different types of electrodes used in various batteries and prepare a report on their conductance.
- ii. Prepare the working model of Daniel cell and calculate the current flow by Daniel cell.
- iii. Collect the sample of alloying elements like Pt, Ni, W, Fe and prepare a report of their effects on the properties of thermocouple Alloy.

- i. Organize quiz on Electric Conductivity.
- ii. Organize quiz on metal insulators.
- **CO-4 Solve the engineering problems by applying the knowledge of metallurgical process and Metals Alloys.**

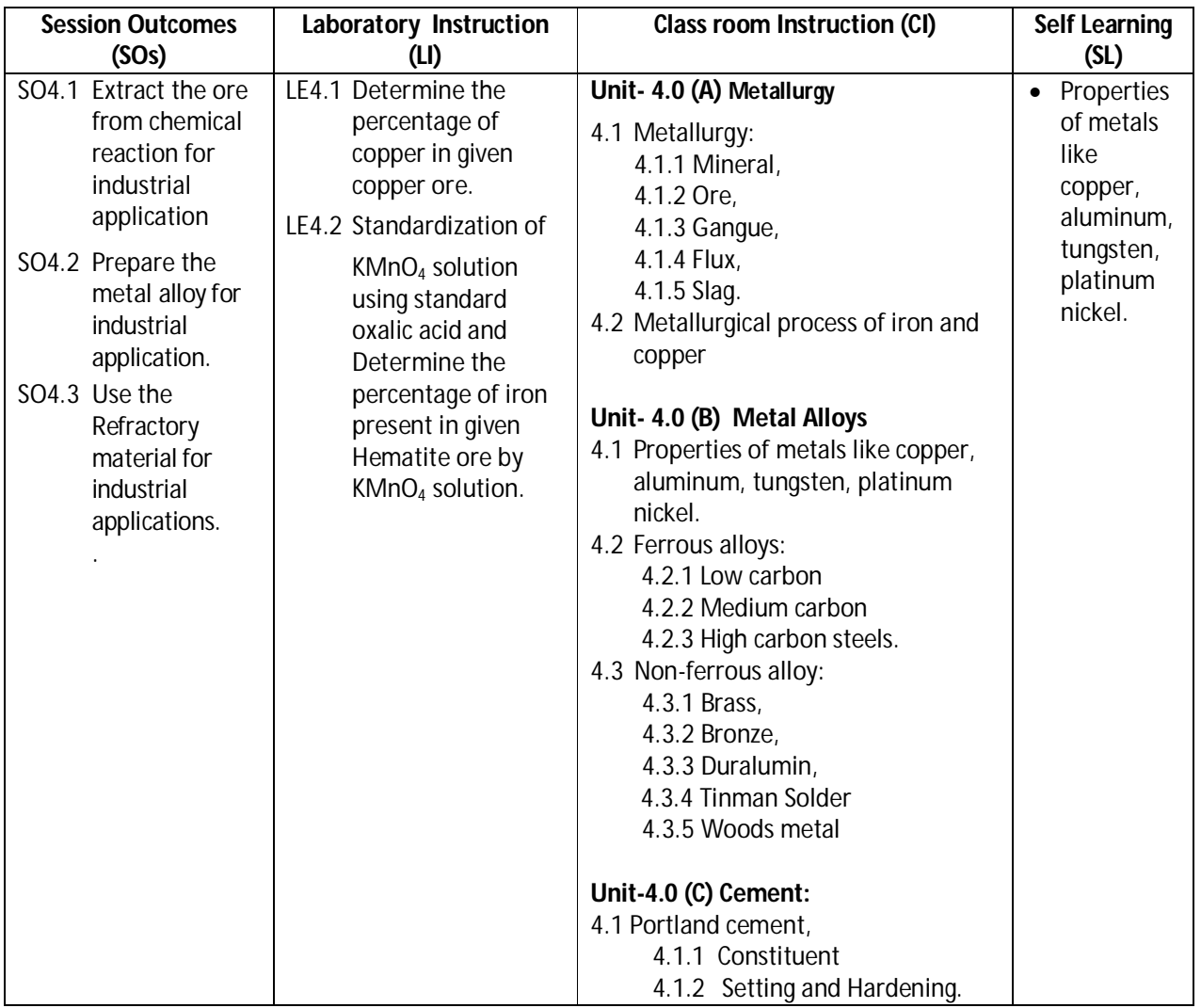

### **Diploma in Civil/Electrical/EEE/Mining & Mine Surveying (Group-IA) Semester - II**

**Legend:** CI: Classroom Instruction (Includes different instructional strategies i.e. Lecture (L) and Tutorial (T) and others) , LI : Laboratory Instruction (Includes Practical performances in Laboratory, Workshop, field or other locations using different instructional strategies) SL: Self Learning

### **SW-4 Suggested Sessional Work (SW) :**

### **a. Assignments:**

- i. Prepare chart showing properties of refractory materials.
- ii. Prepare chart showing different industrial application of metal and relate it with required property or properties using internet.
- iii. Prepare chart of showing percentage composition, properties and industrial applications of different types of steel based on above alloying elements using internet.

### **b. Mini Project:**

- i. Collect different samples of cement and find their initial and final setting time**.**
- ii. Find the effect of alloying elements like Mn, Cr, Ni, W, V, Co on properties of steel.

- i. Organize quiz on metal properties, Alloy and ores.
- ii. Visit Metal industries to learn metallurgy process.

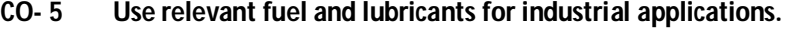

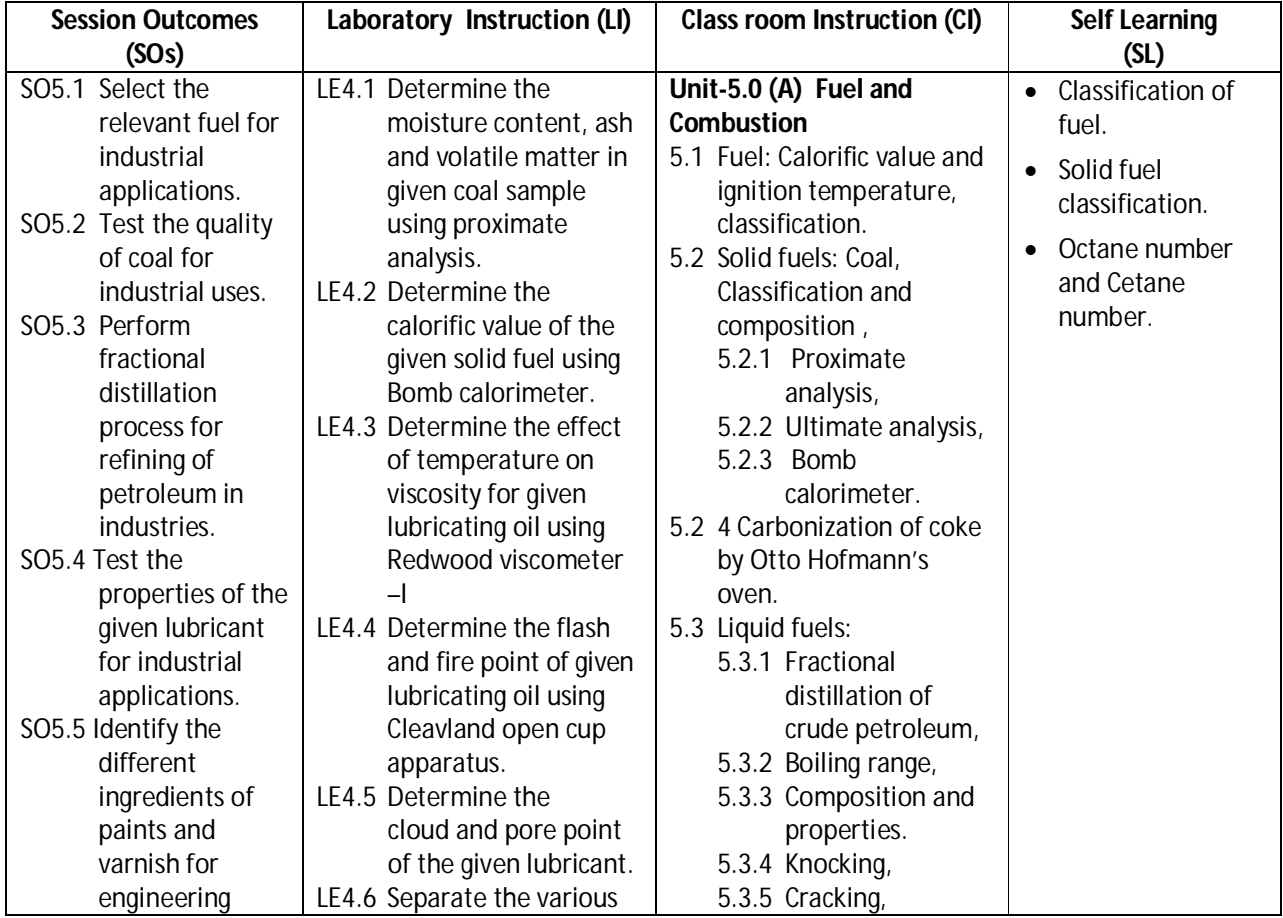

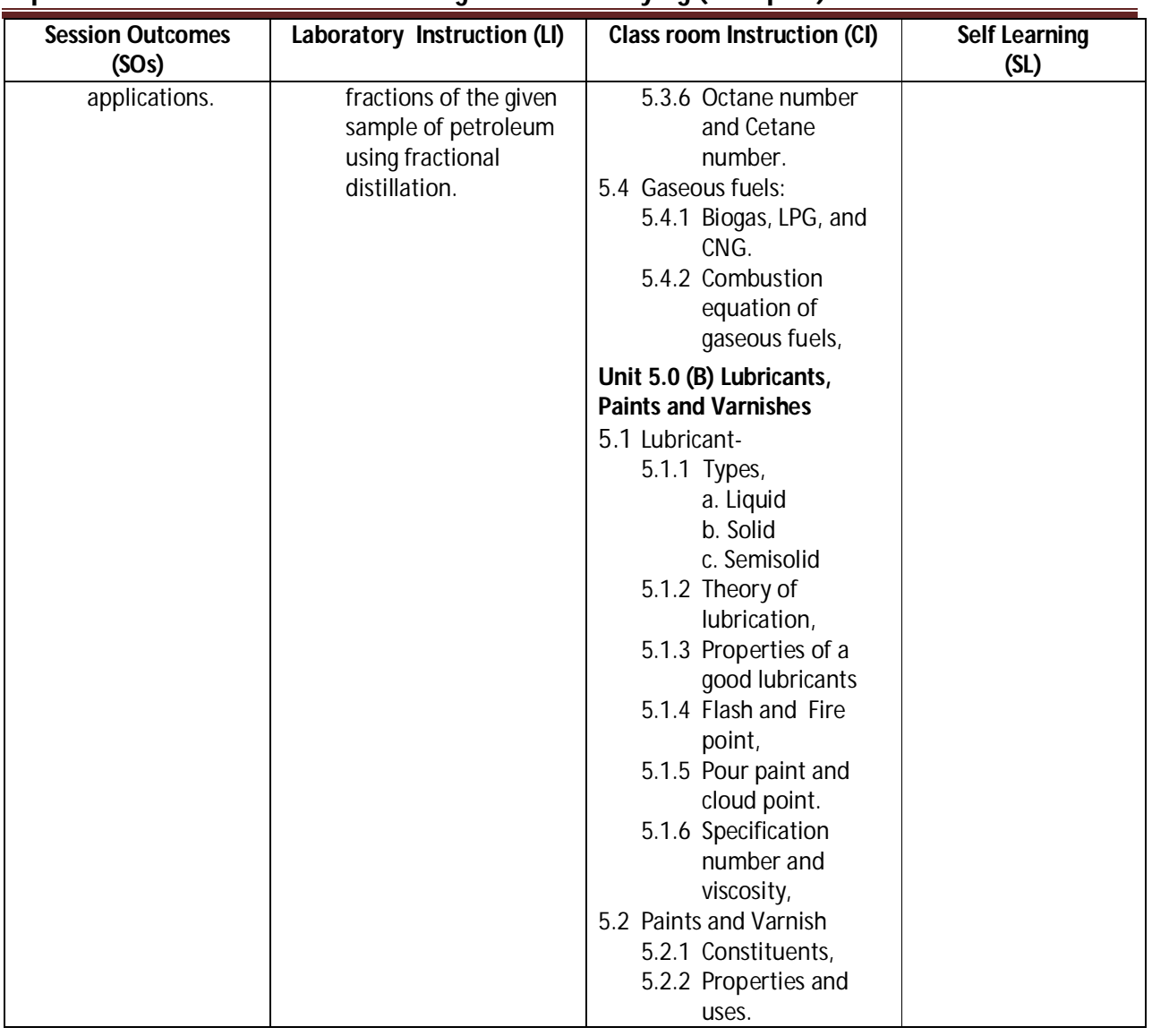

### **Diploma in Civil/Electrical/EEE/Mining & Mine Surveying (Group-IA) Semester - II**

### **SW-5 Suggested Sessional Work (SW) :**

### **a. Assignments:**

- i. Prepare chart showing different types of liquid fuels their calorific values and uses.
- ii. Prepare a chart differentiating proximate and ultimate analysis of Coal.
- iii. Prepare the comparative chart of commercially available lubricants on the basis of mechanism of lubrication.
- iv. Prepare the chart displaying applications of different paints and Varnish.

### **b. Mini Project:**

- i. Prepare a report on effect of LPG and CNG on environment
- ii. Collect the sample of various lubricants and prepare the report about properties and uses.

- i. Seminar on combustion of gaseous fuel.
- ii. Visit the paint industry.

**Diploma in Civil/Electrical/EEE/Mining & Mine Surveying (Group-IA) Semester - II**

### **I) Suggested Specification Table (For ESE of Classroom Instruction):**

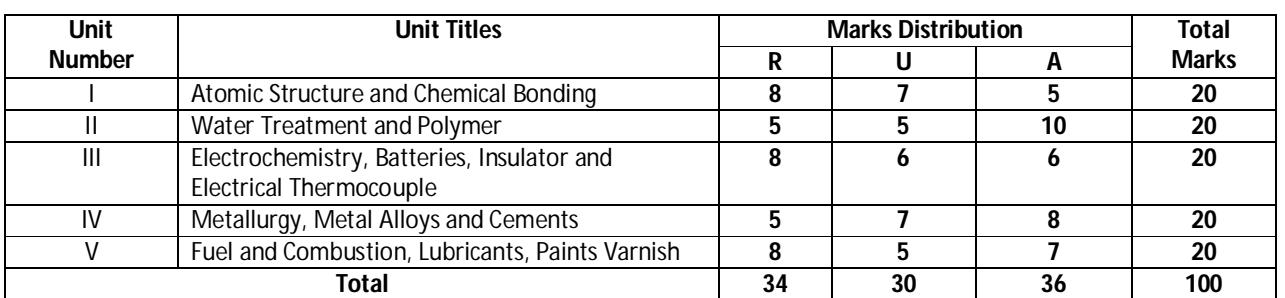

 **Legend:** R: Remember, U: Understand, A: Apply and above

### **J) Suggested Specification Table (For ESE of Laboratory Instruction\*):**

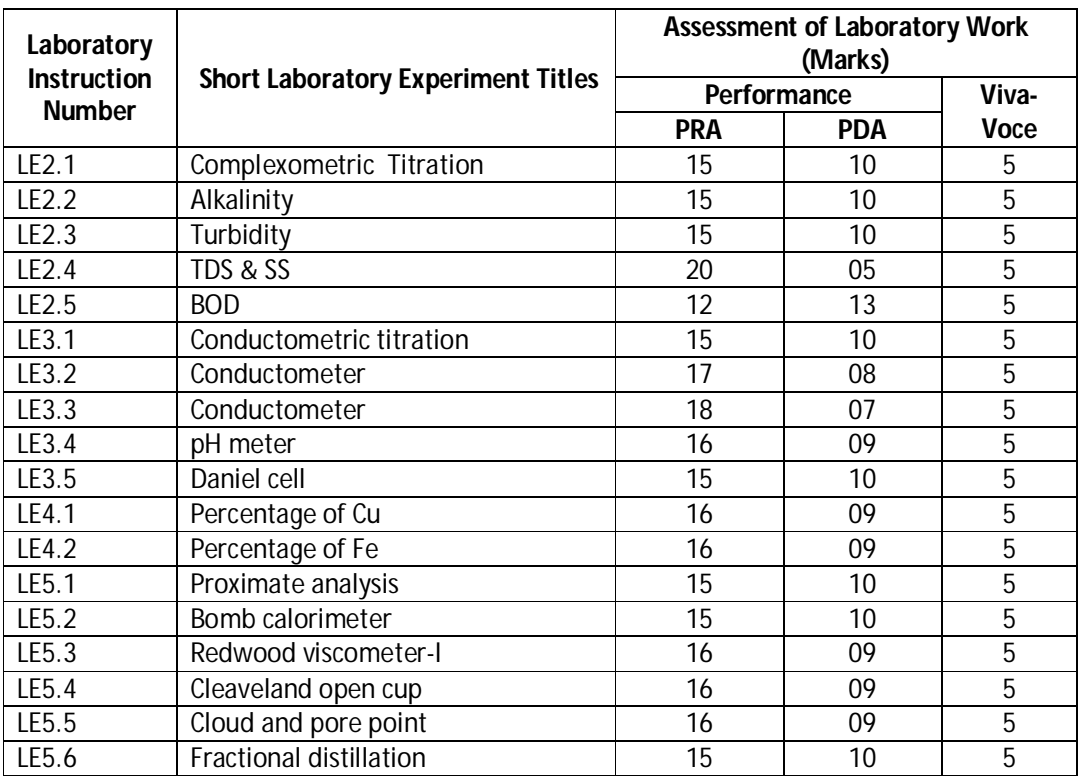

\* Assessment rubric, process and product check list with rating scale need to be prepared by the course wise teachers for each experiment for conduction and assessment of laboratory experiments /practicals ,

 **Legend :** PRA: Process Assessment, PDA : Product Assessment

#### **K) Suggested Instructional/Implementation Strategies:**

- 1. Improved Lecture
- 2. Tutorial
- 3. Case Method
- 4. Group Discussion
- 5. Industrial visits
- 6. Industrial Training

### **Diploma in Civil/Electrical/EEE/Mining & Mine Surveying (Group-IA) Semester - II**

- 7. Field Trips
- 8. Portfolio Based Learning
- 9. Role Play
- 10. Demonstration
- 11. ICT Based Teaching Learning (Video Demonstration, CBT, Blog, Face book, Mobile)
- 12. Brainstorming
- 13. Others

### **L) Suggested Learning Resources:**

### **(a) Books** :

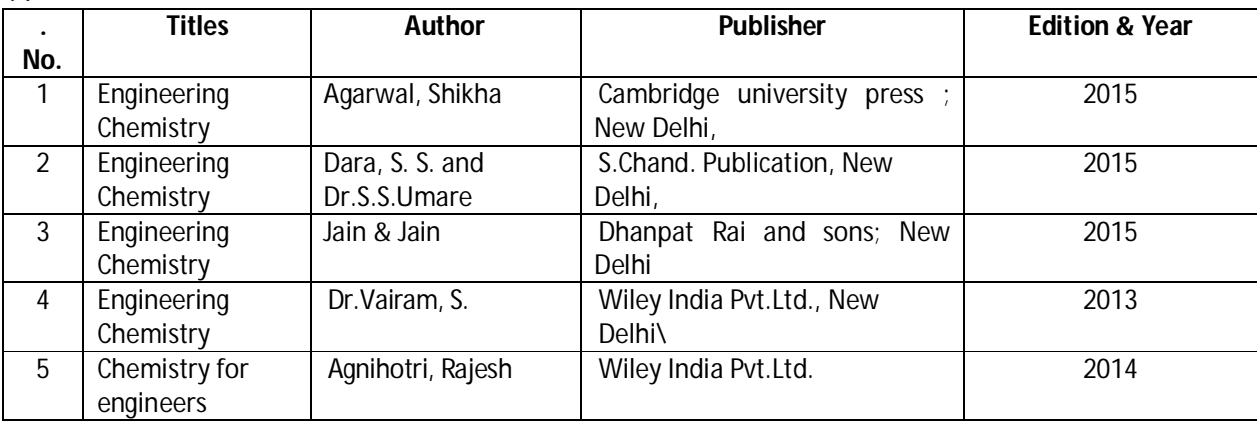

### **(b) Open source software and website address** :

- 1. www.chemguide.co.uk/atommenu.html (Atomic structure and chemical bonding)
- 2. www.visionlearning.com (Atomic structure and chemical bonding)
- 3. www.chem1.com (Atomic structure and chemical bonding)
- 4. https://www.wastewaterelearning.com/elearning/ (Water Treatment)
- 5. www.chem1.com/acad/webtext/elchem/ec6.html (Electrochemistry and batteries)
- 6. www.em-ea.org/guide%20books/book 2/2.1%20fuels%20and%20combustion.pdf (Fuel and Combustion)
- 7. www.chemcollective.org (Metals, Alloys)
- 8. www.wqa.org (Water Treatment)

### **(c) Others:**

- 1. Learning Packages.
- 2. Lab Manuals.
- 3. Manufacturers' Manual
- 4. Users' Guide

### **Diploma in Civil/Electrical/EEE/Mining & Mine Surveying (Group-IA) Semester - II**

### **M) List of Major Laboratory Equipment and Tools:**

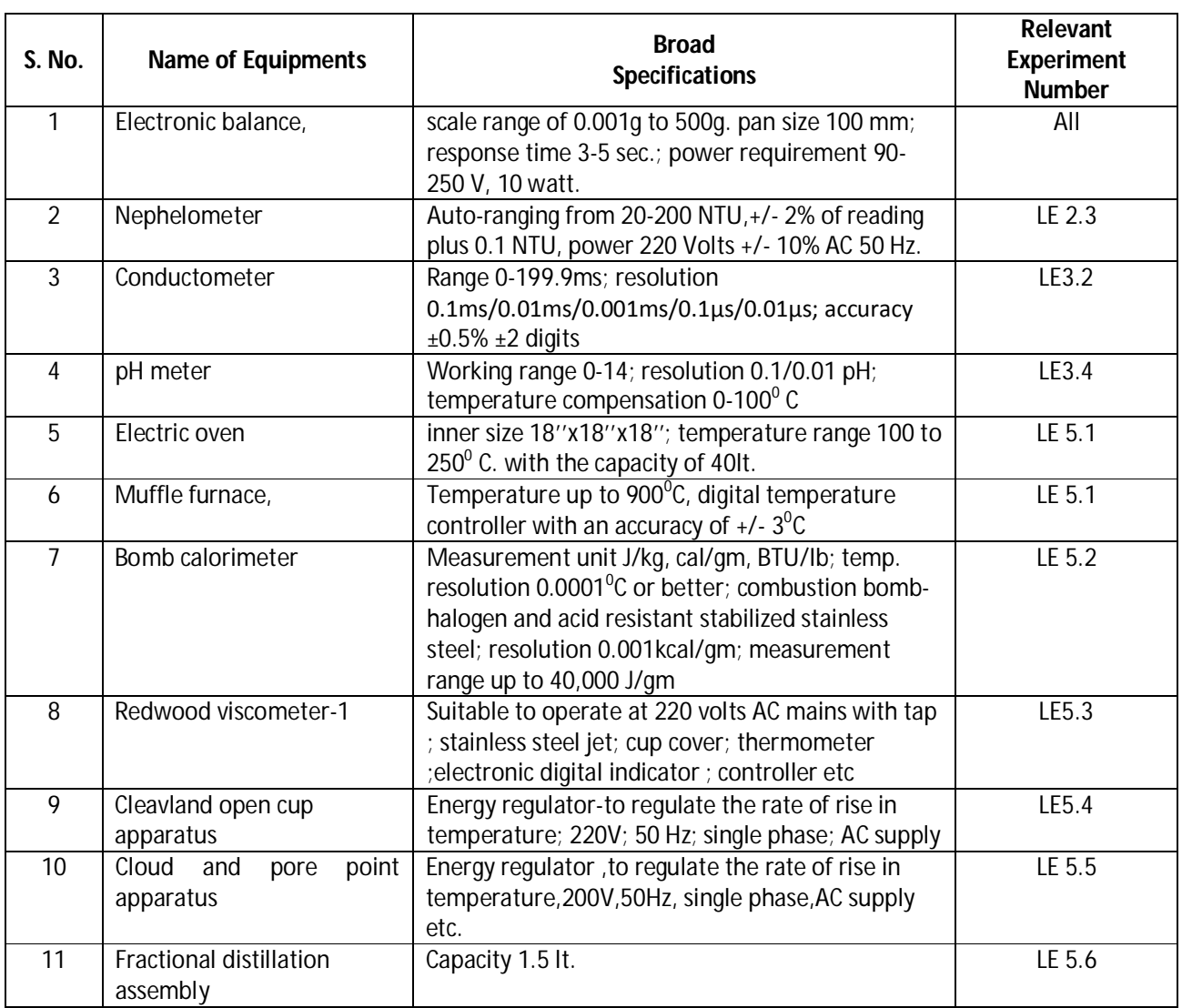

**Diploma in Civil/Electrical/EEE/Mining & Mine Surveying (Group-IA) Semester - II**

### **N) Mapping of POs & PSOs with COs:**

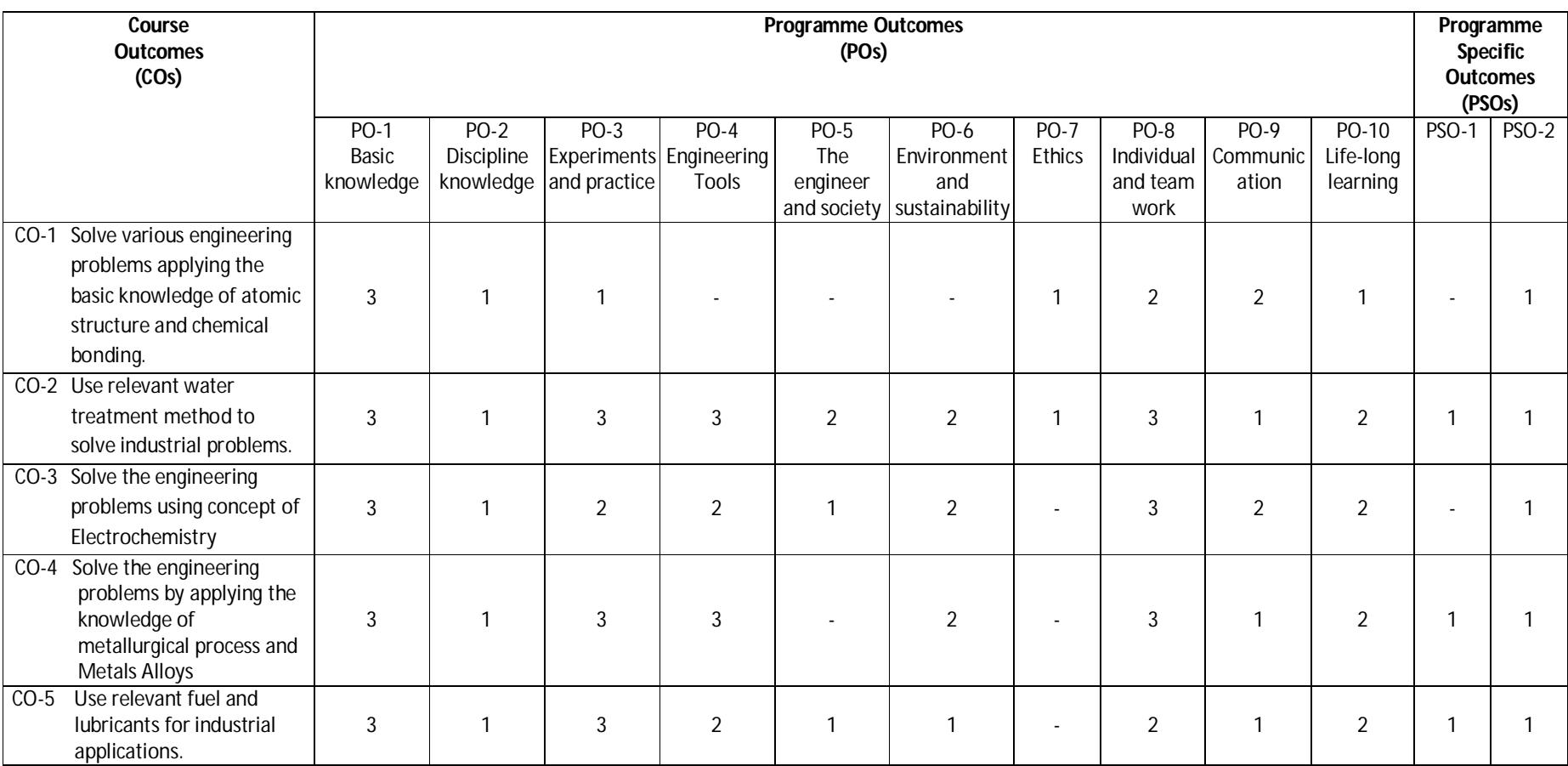

**Legend:** 1 – Low, 2 – Medium, 3 – High

### **Diploma in Civil/Electrical/EEE/Mining & Mine Surveying (Group-IA) Semester - II**

#### **POs & PSOs No. COs No. & Titles SOs No. Laboratory Instruction (LI) Classroom Instruction (CI) Self Learning** PO-1,2,3,7,8,9,10 PSO-2 CO-1 Solve various engineering problems applying the basic knowledge of atomic structure and chemical bonding. SO1.1 SO1.2 SO1.3 Unit-1.0 Units , Atomic Structure and Chemical Bonding 1.1 , 1.2 As mentioned in page relevant PO-1,2,3,4,5,6, 7,8,9,10 PSO-1,2 CO-2 Use relevant water treatment method to solve industrial problems. SO2.1 SO2.2 SO2.3 LE2.1 LE2.2 LE2.3  $IF2.4$ LE2.5 Unit-2.0 (A) Water Treatment 2.1, 2.2, 2.3, 2.4, 2.5, 2.6 Unit-2.0 (B) Polymer 2.1, 2.2, 2.3, 2.4 PO-1,2,3,4,5,6, 8,9,10 PSO-2 CO-3 Solve the engineering problems using concept of Electrochemistry SO3.1 SO3.2 SO3.3 SO3.4 LE3.1 LE3.2 LE3.3 LE3.4 LE3.5 Unit-3.0 (A) Electrochemistry and batteries 3.1, 3.2, 3.3 Unit-3.0 (B) Electrical Insulator and thermocouple alloys 3.1, 3.2 PO-1,2,3,4,6, 8,9,10 PSO-1,2 CO-4 Solve the engineering problems by applying the knowledge of metallurgical process and Metals Alloys**.** SO4.1 SO4.2 SO4.3  $IF4.1$  $IF4.2$ Unit-4.0 (A) Metallurgy 4.1, 4.2 Unit-4.0 (B) Metal alloys 4.1, 4.2, 4.3 Unit-4.0 (C) Cement 4.1 PO-1,2,3,4,5, 6,8,9,10 CO-5 Use relevant fuel and lubricants for industrial SO5.1 SO5.2 LE5.1 LE5.2 Unit-5.0 (A) Fuel and Combustion 5.1, 5.2 , 5.3, 5.4

Legend: CI: Classroom Instruction (Includes different instructional strategies i.e. Lecture (L) and Tutorial (T) and others), LI: Laboratory Instruction (Includes Practical performances in Laboratory, Workshop, field or other locations using different instructional strategies) SL: Self Learning

LE5.3 LE5.4 LE5.5 LE5.6

SO5.3 SO5.4 SO5.5

applications.

PSO-1,2

**O) Course Curriculum Map:**

Unit-5.0 (B) Lubricants paints and

varnishes 5.1, 5.2

**(SL)**

pages

### **Diploma in Civil/Electrical/EEE/Mining & Mine Surveying (Group-IA) Semester - II**

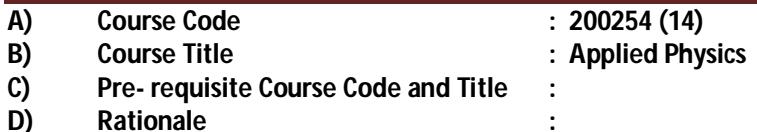

Engineering diploma holders have to deal with physical properties of various materials, measurements of physical quantities, basic tools, and maintenance of machines in the industrial environment. Diploma holder must have a skill to apply the knowledge of basic concepts and principles of measurements, mechanics, waves, properties of materials, motion, friction, fluid mechanics, optics, optical instruments, electricity, magnetism and modern physics in solving broad based engineering problems. This course of engineering physics helps diploma engineers to achieve the course outcomes and provide sound background for self-development in future to cope up with new innovations.

### **E) Course Outcomes:**

- **CO-1 Estimate errors in measurement of physical quantities.**
- **CO-2 Solve mechanics related engineering problems by applying the knowledge of forces and properties of materials.**
- **CO-3 Solve engineering problems using relevant optical equipment by applying the principles of ray optics.**
- **CO-4 Apply concepts of electrostatics, magnetism and electricity to solve engineering problems.**
- **CO-5 Solve engineering problems by applying the knowledge of modern physics.**

### **F) Scheme of Studies:**

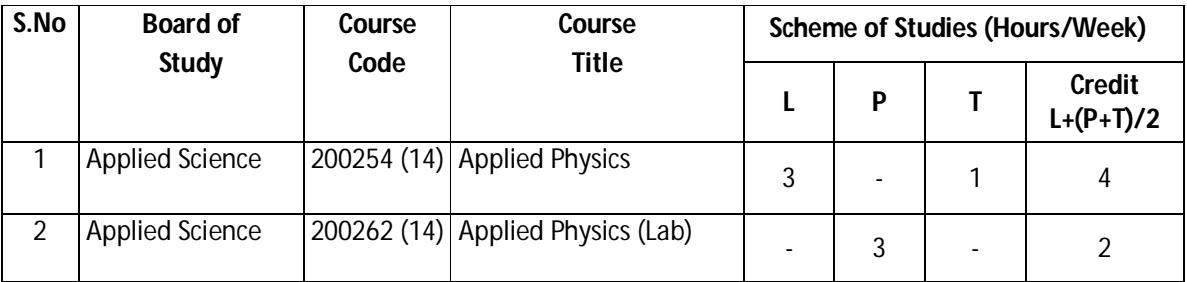

**Legend:** L-Lecture, P-Practical, T-Tutorial

### **G) Scheme of Assessment:**

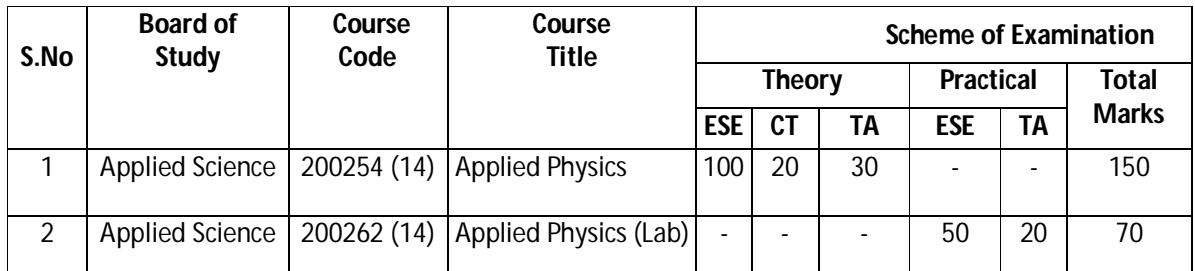

**Legend:** ESE: End Semester Exam, CT: Class Test, TA: Teacher Assessment

**Note:** i. Separate passing is must for End Semester Assessment.ss ii. Separate passing is must for Classroom Assessment (Theory)

### **Diploma in Civil/Electrical/EEE/Mining & Mine Surveying (Group-IA) Semester - II**

### **H) Course-Curriculum Detailing:**

This course curriculum detailing depicts learning outcomes at course level and session level and their attainment by the students through Classroom Instruction (CI), Laboratory Instruction (LI), Tensional Work (SW) and Self-Learning (SL). Students are expected to demonstrate the attainment of Session Outcomes (SOs) and finally Course Outcomes (COs) upon the completion of course.

### **CO-1 Estimate errors in measurement of physical quantities.**

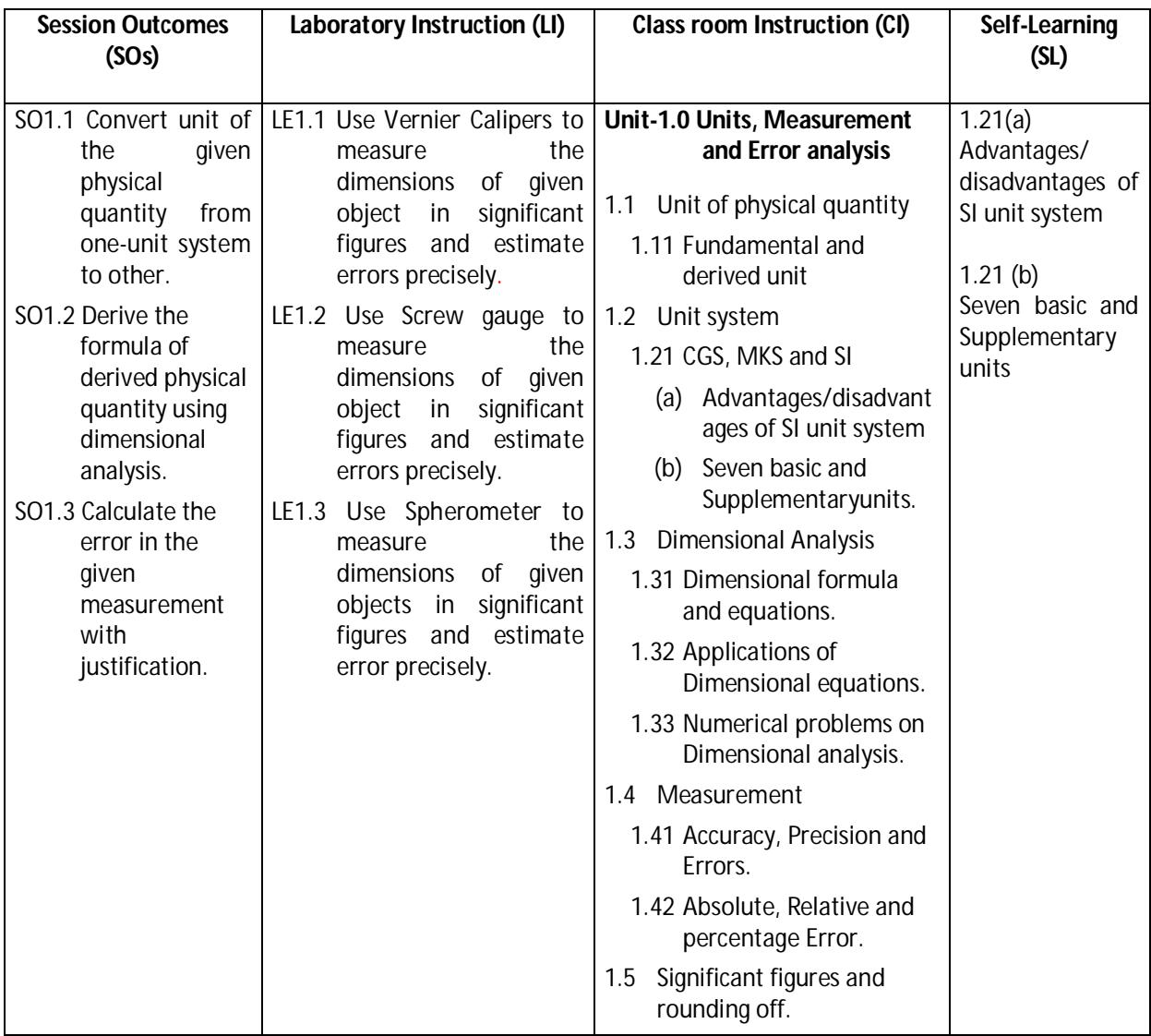

### **SW-1 Suggested Sessional Work (SW):**

### **a. Assignments:**

- i. Measure dimensions of class room, house hold items, thickness of paper, aluminum foil, iron bar and items found in surroundings.
- ii. Analyze the correctness of given physical relation using dimensional analysis.
- iii. Identify the instruments used for measurement of seven fundamental quantities.
- iv. Identify instruments used for measurement of derived quantities.

### **Diploma in Civil/Electrical/EEE/Mining & Mine Surveying (Group-IA) Semester - II**

### **b. Mini Project:**

- i. Prepare working model of measuring instruments Vernier Calipers, screw gauge.
- ii. Collect low dimension items from household and market and calculate the thickness with the help of Vernier Calipersand screw gauge.

### **c. Other Activities (Specify):**

- i. Seminar on Errors in measurements.
- ii. Seminar on precision and accuracy of any instrument.

### **CO-2 Solve mechanics related engineering problems by applying the knowledge of forces and properties of materials.**

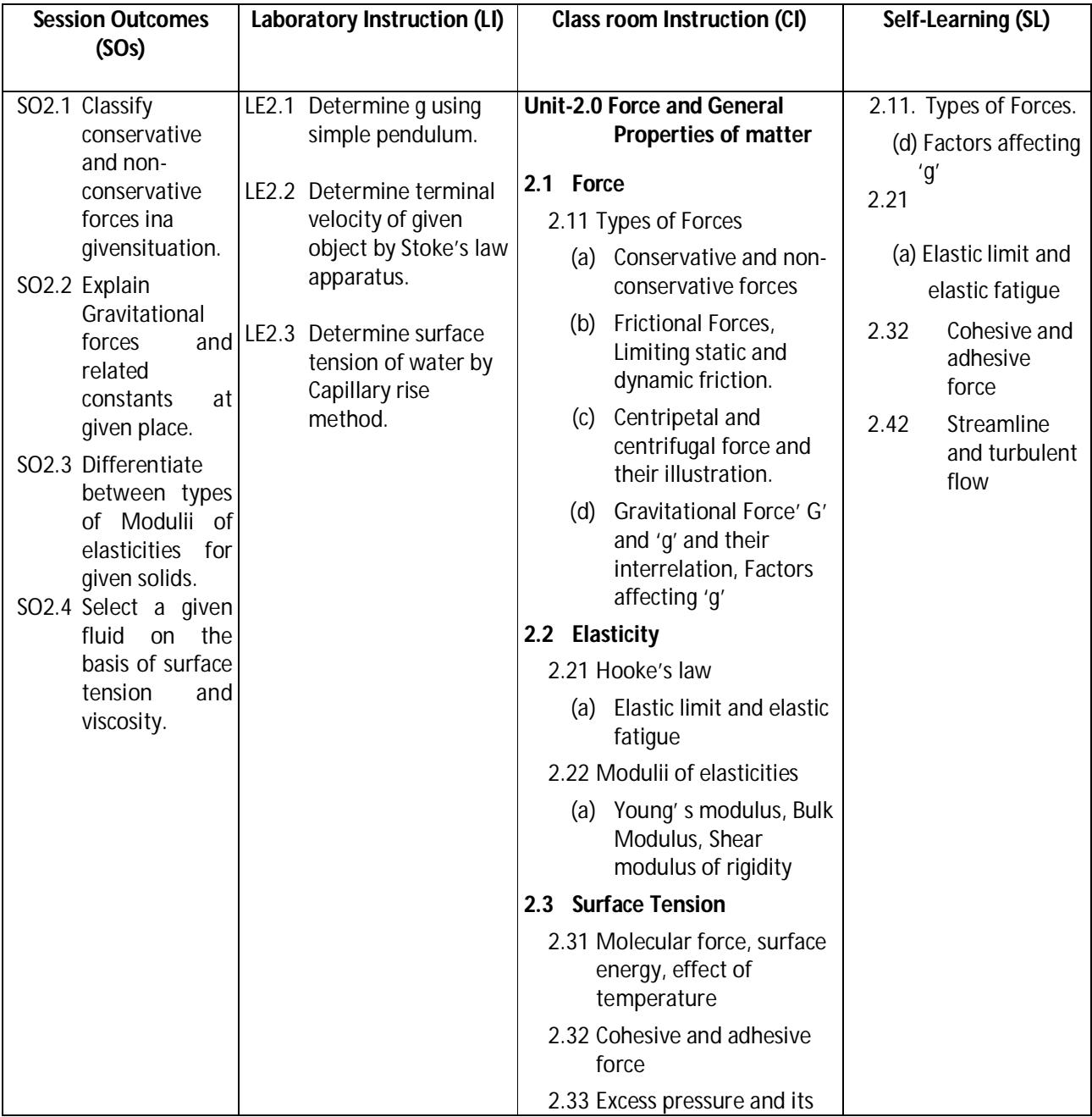

**Diploma in Civil/Electrical/EEE/Mining & Mine Surveying (Group-IA) Semester - II** 

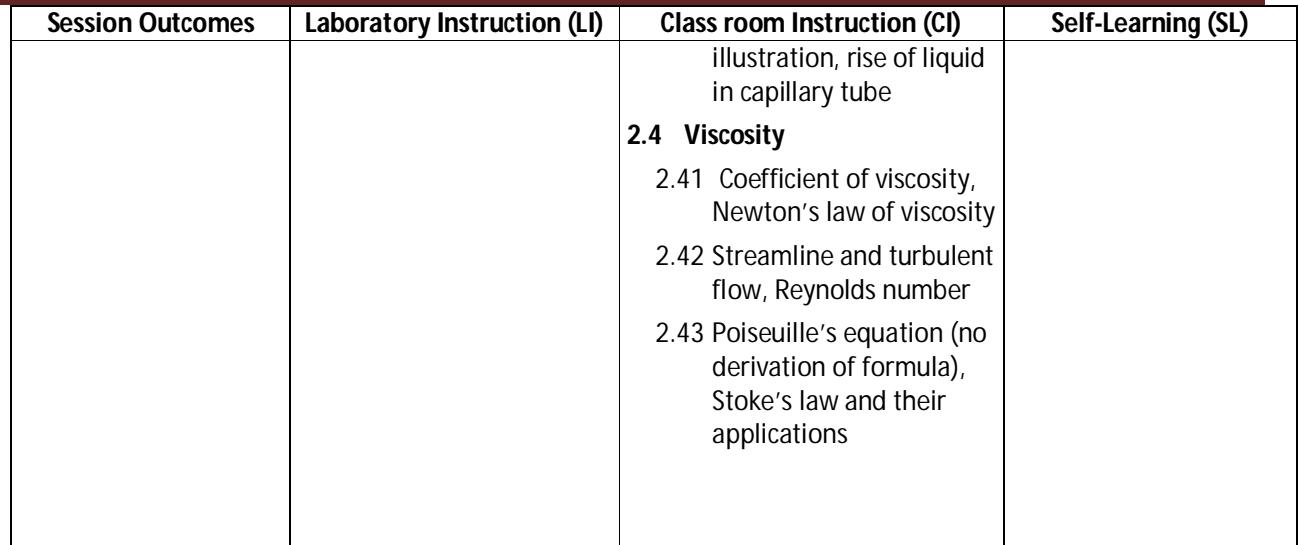

### **SW-2 Suggested Sessional Work (SW):**

### **a. Assignments:**

- i. Find the value of 'g' at different locations of India and justify the reasons for variations.
- ii. Enumerate the examples of conservation of angular momentum in day to day life.
- iii. Enumerate the applications of surface tension in daily life.
- iv. Explore the use of different liquid on the basis of their viscosity.

### **b. Mini Project:**

- i. Prepare a setup to show frictionless motion on slanting surface.
- ii. Prepare a model to compare elasticity of different materials.

### **c. Other Activities (Specify):**

- i. Seminar on artificial and natural satellite.
- ii. Seminar on weightlessness in lifts and space.

### **CO-3 Solve engineering problems using relevant optical equipment by applying the principles of ray optics**.

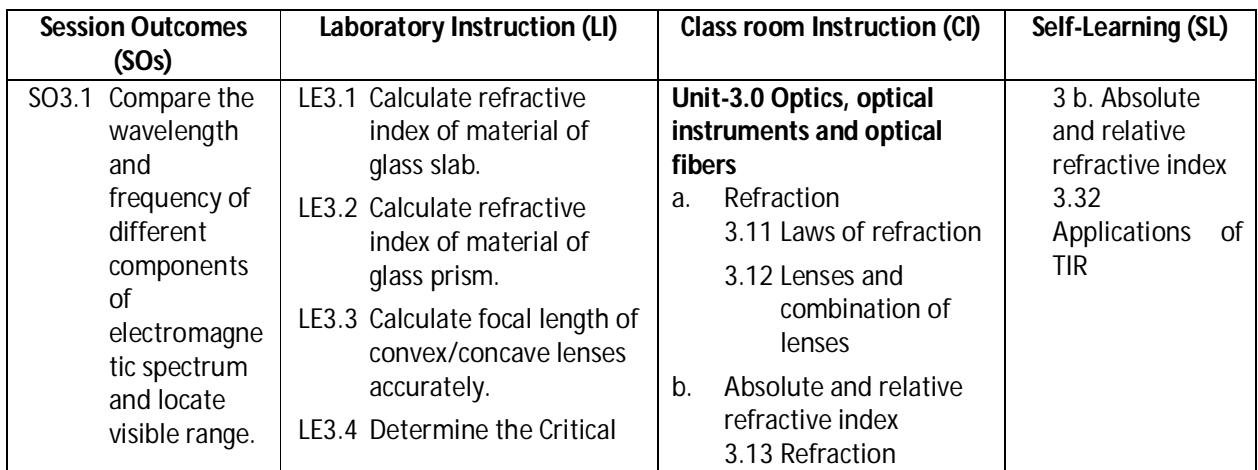
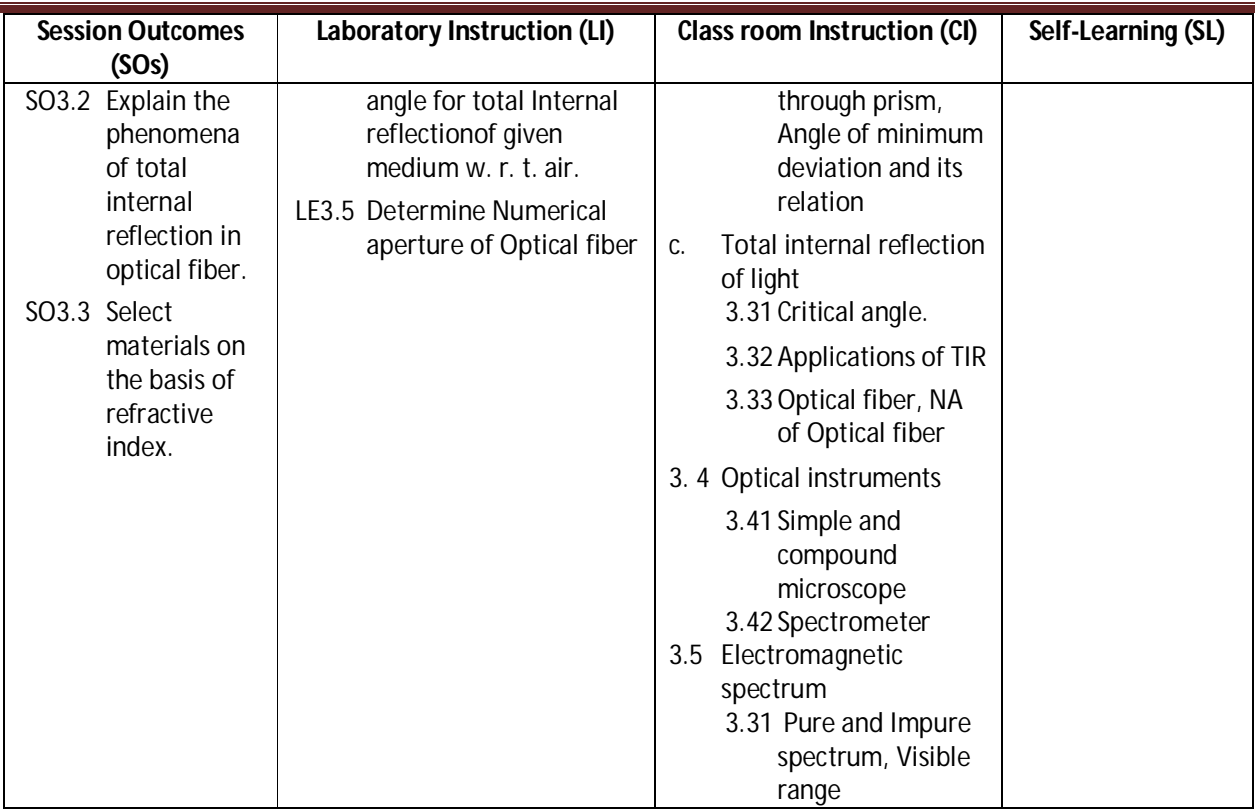

**Diploma in Civil/Electrical/EEE/Mining & Mine Surveying (Group-IA) Semester - II** 

### **SW-3 Suggested Sessional Work (SW):**

### **a. Assignments:**

- i Write details of method of finding refractive index of liquid using hollow prism
- ii Prepare detail report on the frequency range of electromagnetic waves interaction in daily life.

### **b. Mini Project:**

- i Prepare working model to demonstrate the TIR in Optical fiber.
- ii Prepare model of microscope with house hold materials and lens.

### **c. Other Activities (Specify):**

i. Visit to BSNL like organizations to observe the role of optical fibers in communication. ii. Seminar on industrial application of Optical fiber

**Diploma in Civil/Electrical/EEE/Mining & Mine Surveying (Group-IA) Semester - II** 

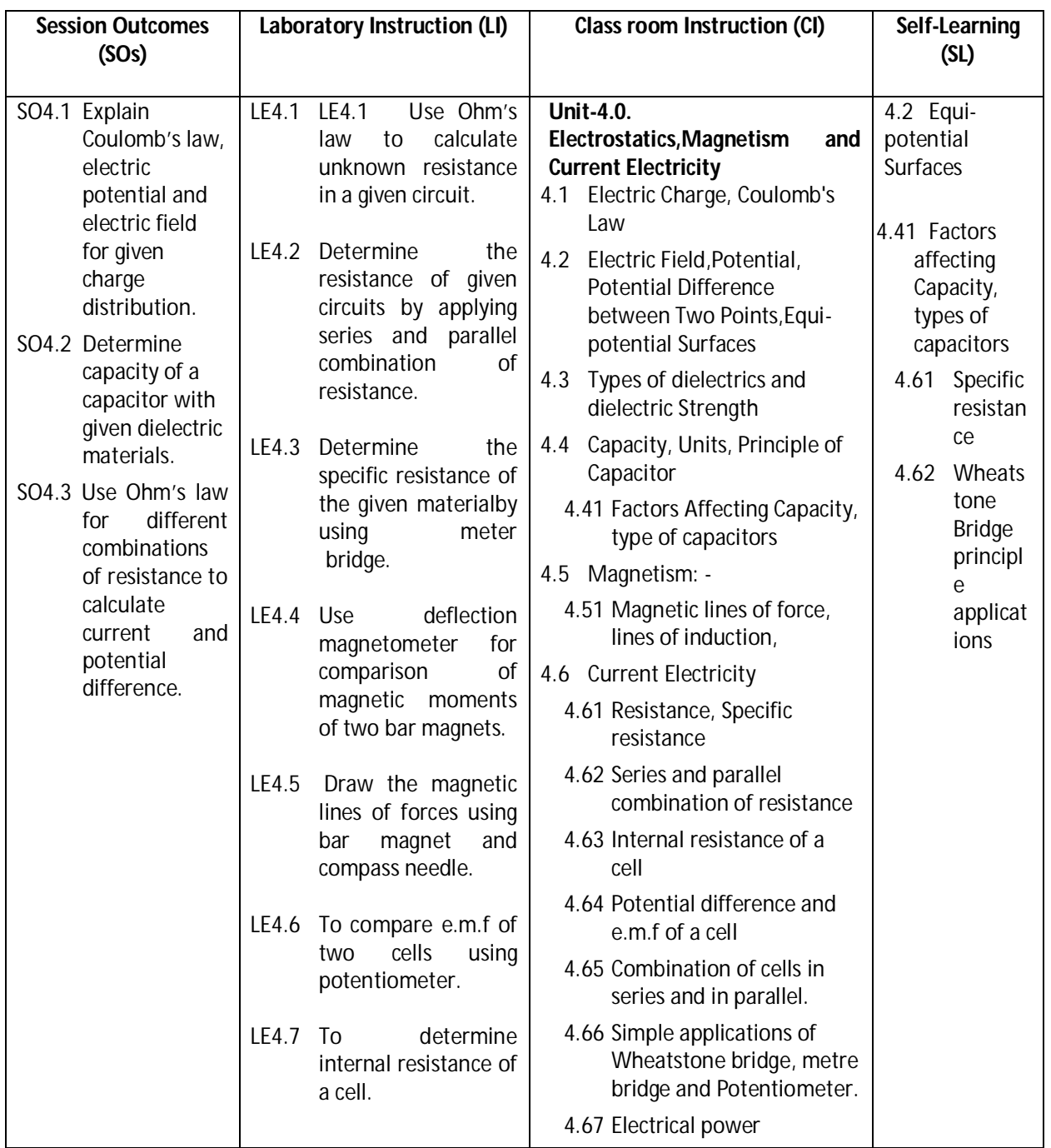

**CO-4 Solve electrical engineering problems by applying concepts of electrostatics, magnetism and electric current.**

### **SW-4 Suggested Sessional Work (SW):**

### **a. Assignments:**

- i. Prepare list of dielectric materials with dielectric constant.
- ii. Analyze the role of resistance and capacitors in house hold electrical items viz. electric fans etc.
- iii. Prepare list of instruments/ equipment's using Magnets in house hold appliances and Labs.

### **Diploma in Civil/Electrical/EEE/Mining & Mine Surveying (Group-IA) Semester - II**

### **b. Mini Project:**

- i. Prepare working models of capacitors.
- ii. Collect some resistance and capacitors from nearby electrical shops and measure its value using multi-meter.
- iii. Prepare circuits with LED to illustrate the series and parallel combination of resistance.
- iv. Prepare cells using different electrolytes.

### **c. Other Activities (Specify):**

- i. Seminar on applications of resistance and capacitors.
- ii. Market survey for availability of electronic items in the local market.
- iii. Calculate domestic monthly electricity bill.

### **CO- 5 Solve engineering problems by applying the knowledge of modern physics.**

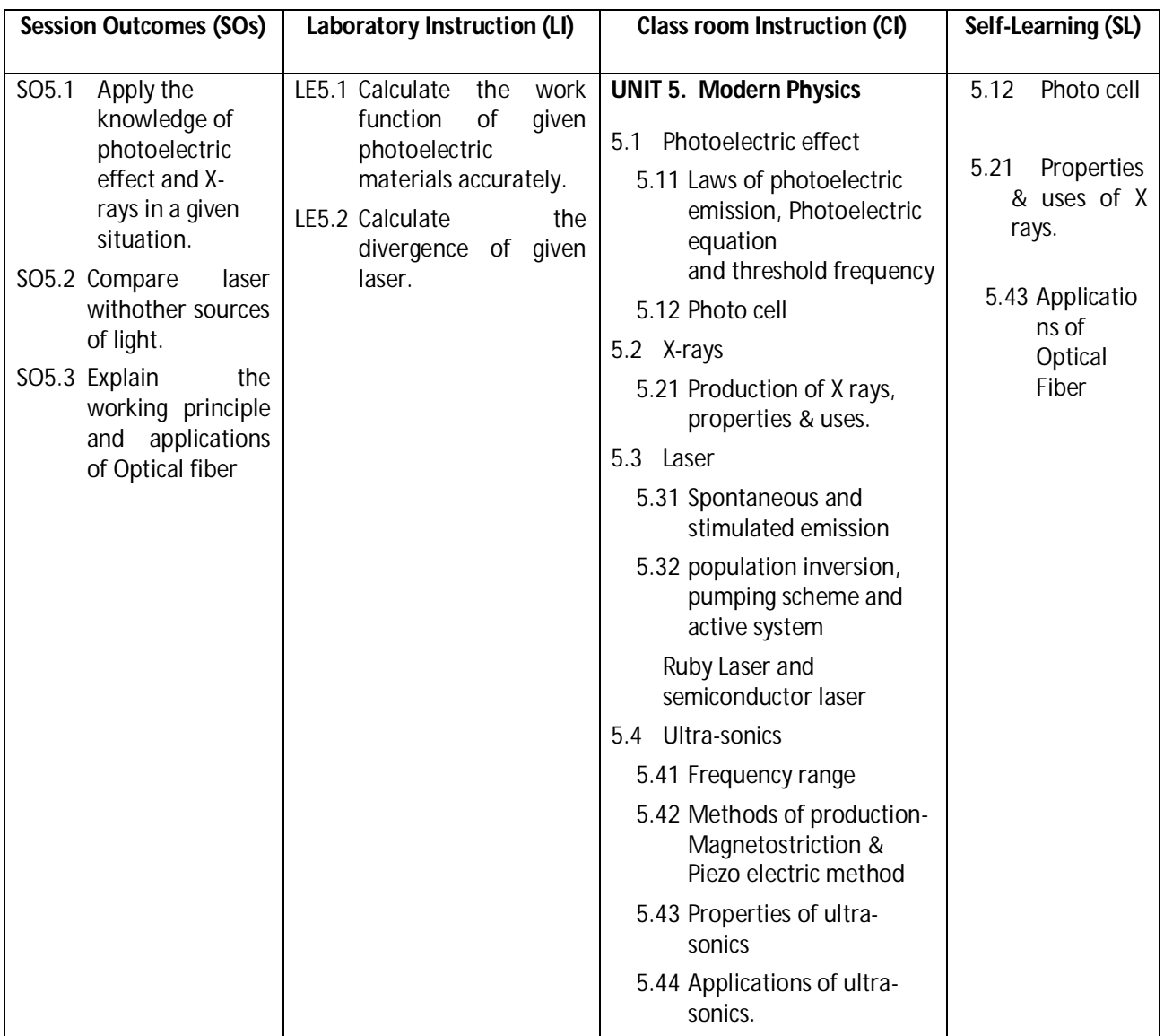

### **Diploma in Civil/Electrical/EEE/Mining & Mine Surveying (Group-IA) Semester - II**

**Legend:** CI: Classroom Instruction (Includes different instructional strategies i.e. Lecture (L) and Tutorial (T) and others), LI: Laboratory Instruction (Includes Practical performances in Laboratory, Workshop, field or other locations using different instructional strategies) SL: Self-Learning

### **SW-5 Suggested Sessional Work (SW):**

### **a. Assignments:**

- v. To study different medical applications of ultra-sonics and X-rays.
- vi. Prepare list of type of laser used in office and house hold devices.

### **b. Mini Project:**

- i. To design a working model for the production of ultra-sonics.
- ii. Determine the divergence of key chain laser purchased from local market.

### **c. Other Activities (Specify):**

- i. Seminar on industrial applications of ultra-sonics.
- ii. Seminar on X ray.
- iii. Seminar on engineering applications of laser

**Note:** Performance under Laboratory and Sessional work may appear in more than one COs/SOs.

### **I) Suggested Specification Table (For ESE of Classroom Instruction):**

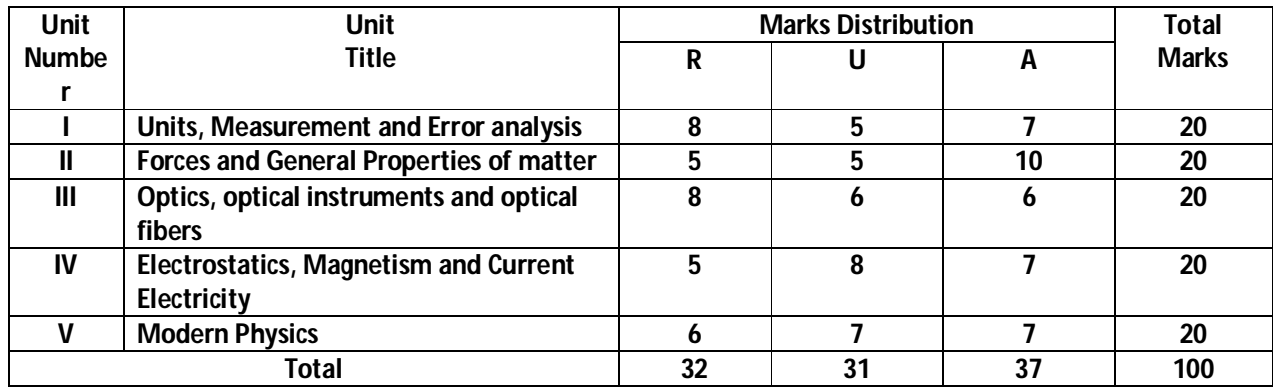

**Legend:** R: Remember, U: Understand, A: Apply and above

**Diploma in Civil/Electrical/EEE/Mining & Mine Surveying (Group-IA) Semester - II** 

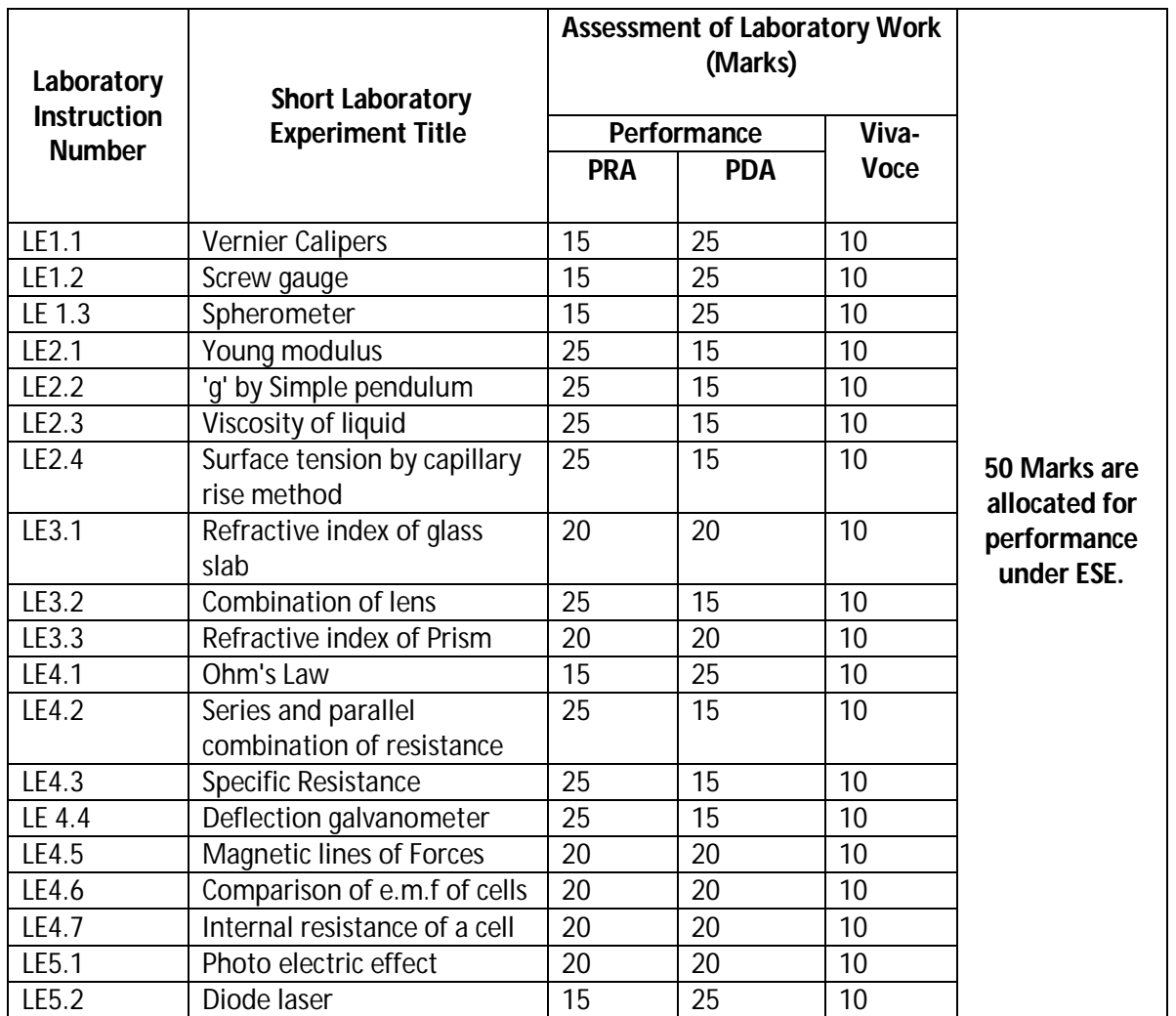

### **J) Suggested Specification Table (For ESE of Laboratory Instruction\*):**

 \* Assessment rubric, process and product check list with rating scale need to be prepared by the course wise teachers for each experiment for conduction and assessment of laboratory experiments /practicals

**Legend**: PRA: Process Assessment, PDA: Product Assessment

**Note: Only one experiment has to performed at the end semester examination of 50 Marks as per assessment scheme**

### **Diploma in Civil/Electrical/EEE/Mining & Mine Surveying (Group-IA) Semester - II**

### **K) Suggested Instructional/Implementation Strategies:**

- 1. Improved Lecture
- 2. Tutorial
- 3. Case Method
- 4. Group Discussion
- 5. Industrial visits
- 6. Industrial Training
- 7. Field Trips
- 8. Portfolio Based Learning
- 9. Role Play
- 10. Demonstration
- 11. ICT Based Teaching Learning (Video Demonstration, CBT, Blog, Face book, Mobile)
- 12. Brainstorming
- 13. Others

### **L) Suggested Learning Resources:**

**(b) Books:**

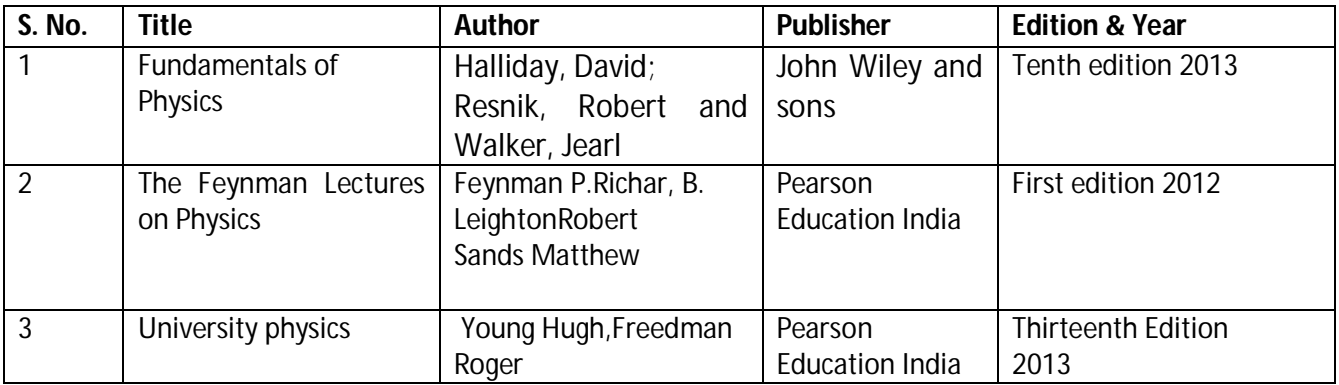

### **(b)** O**pen source software and website address:**

- 1. Some relevant Experiments: http://cdac.olabs.edu.in
- 2. VernierCalipers:http://www.tutorvista.com/physics/animations/vernier-callipers-animation
- 3. Screw gauge: www.notesandsketches.co.uk/Measuring\_Tools\_Small.swf
- 4. http://www.stefanelli.eng.br/en/virtual-vernier-caliper-simulator-05-millimeter
- 5. Some relevant Experiments and theory topics:

https://phet.colorado.edu/en/simulations/category/physics

- 6. Photoelectric effect: http://vlab.amrita.edu/?sub=1&brch=195&sim=840&cnt=1
- 7. Deflection magneto meter: http://emv-au.vlabs.ac.in/Deflection\_Magnetometer/
- 8. Laser: https://spaceplace.nasa.gov/laser/en/

### **Diploma in Civil/Electrical/EEE/Mining & Mine Surveying (Group-IA) Semester - II**

### **(c) Others:**

- 1. Learning Packages.
- 2. Lab Manuals.
- 3. Manufacturers' Manual
- 4. Users' Guide

### **M) List of Major Laboratory Equipment and Tools:**

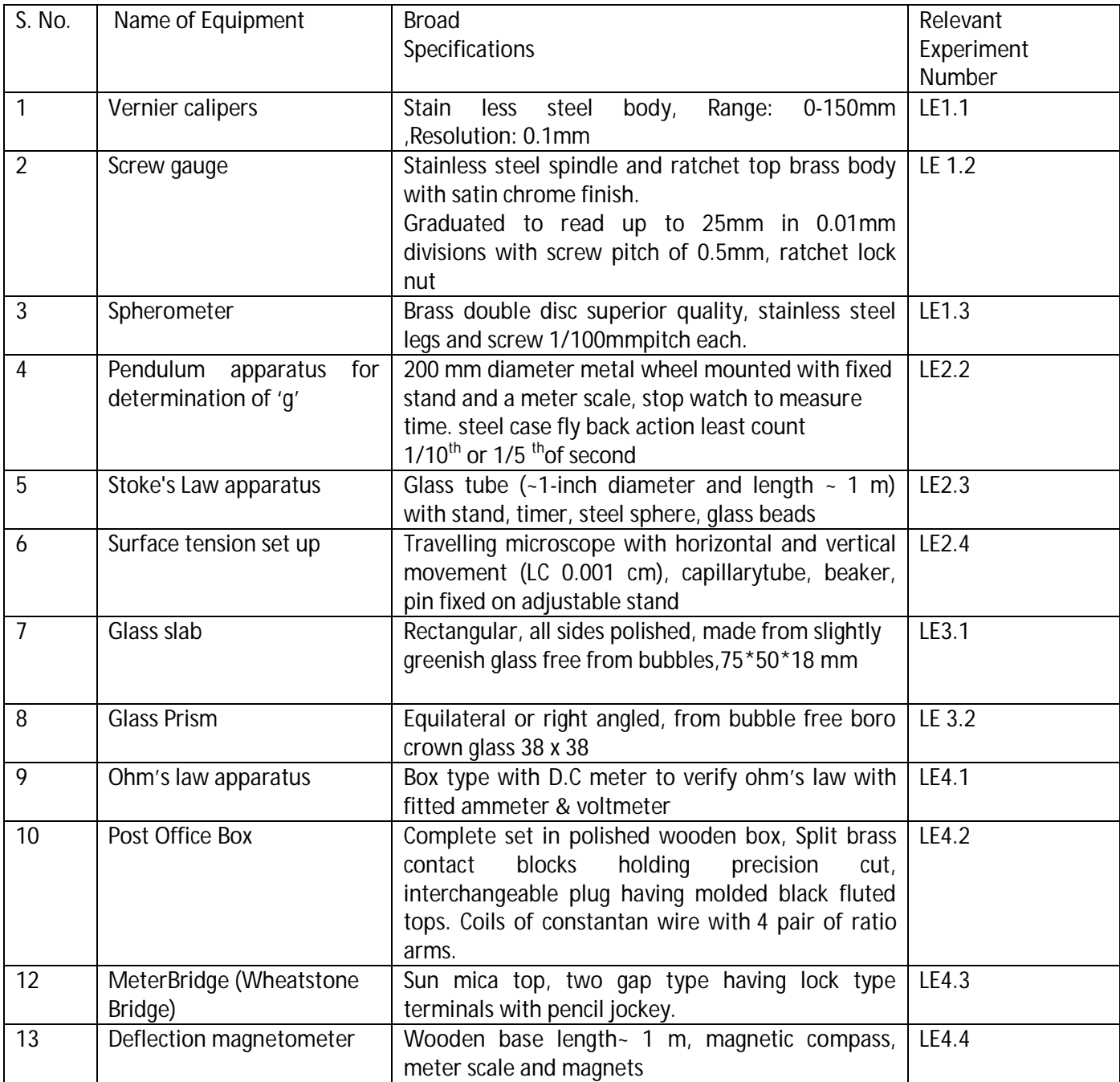

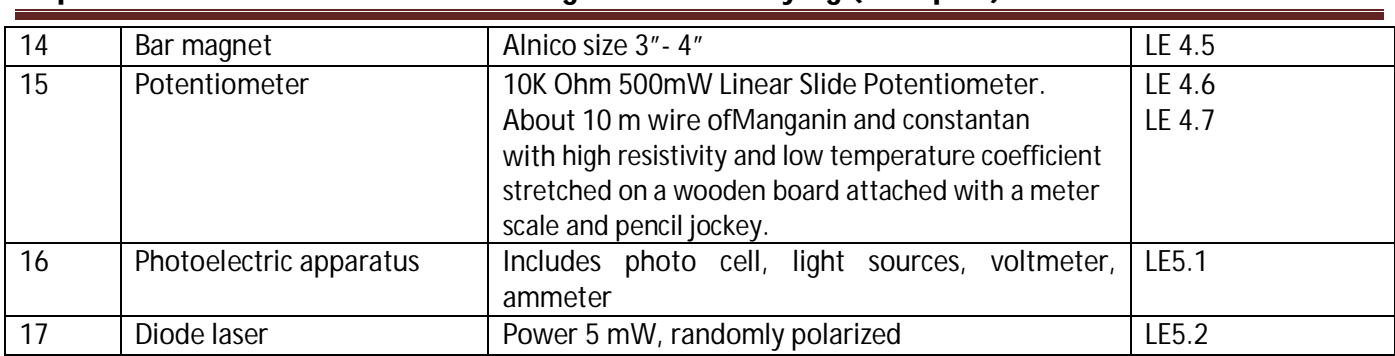

### **Diploma in Civil/Electrical/EEE/Mining & Mine Surveying (Group-IA) Semester - II**

### **N) Mapping of POs & PSOs with COs:**

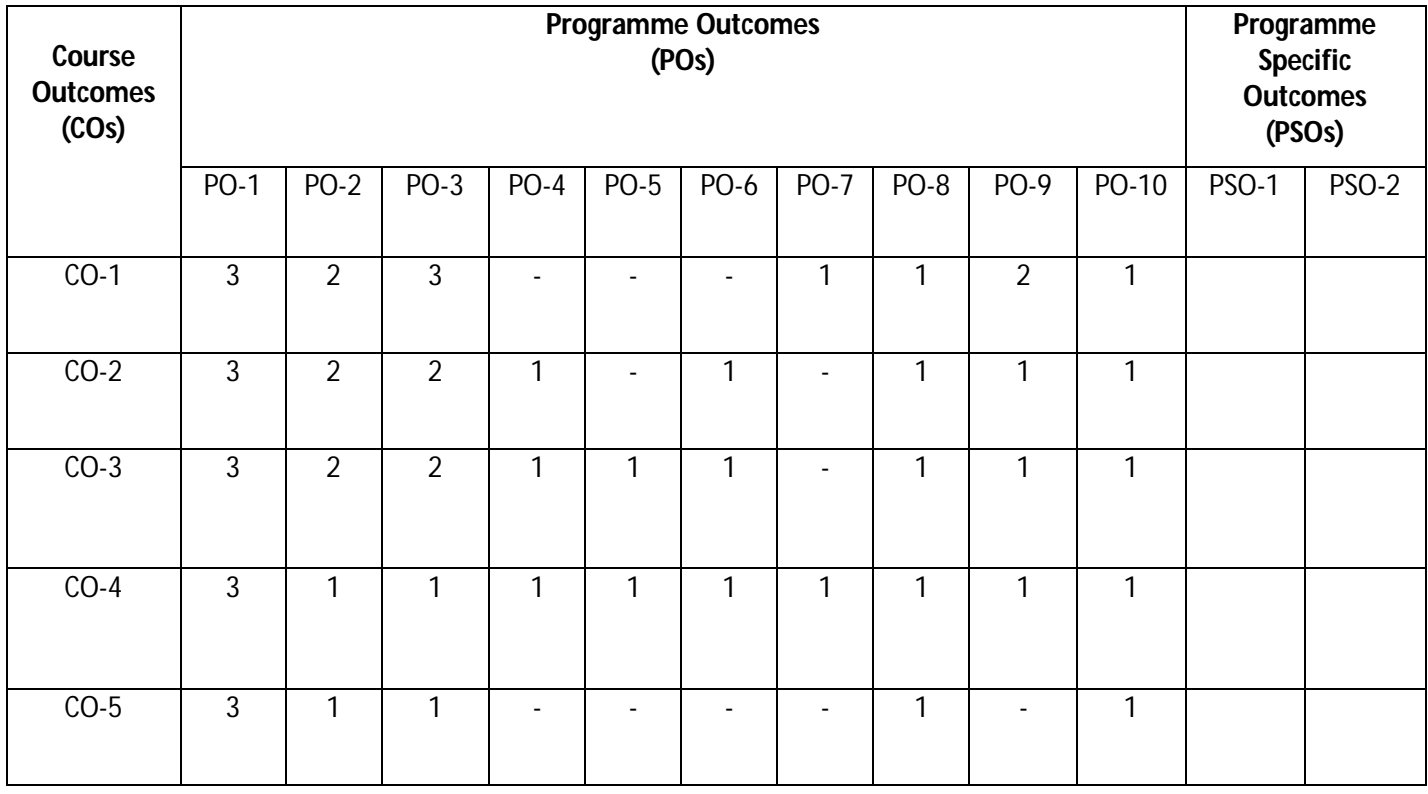

### **Diploma in Civil/Electrical/EEE/Mining & Mine Surveying (Group-IA) Semester - II**

### **O) Course Curriculum Map:**

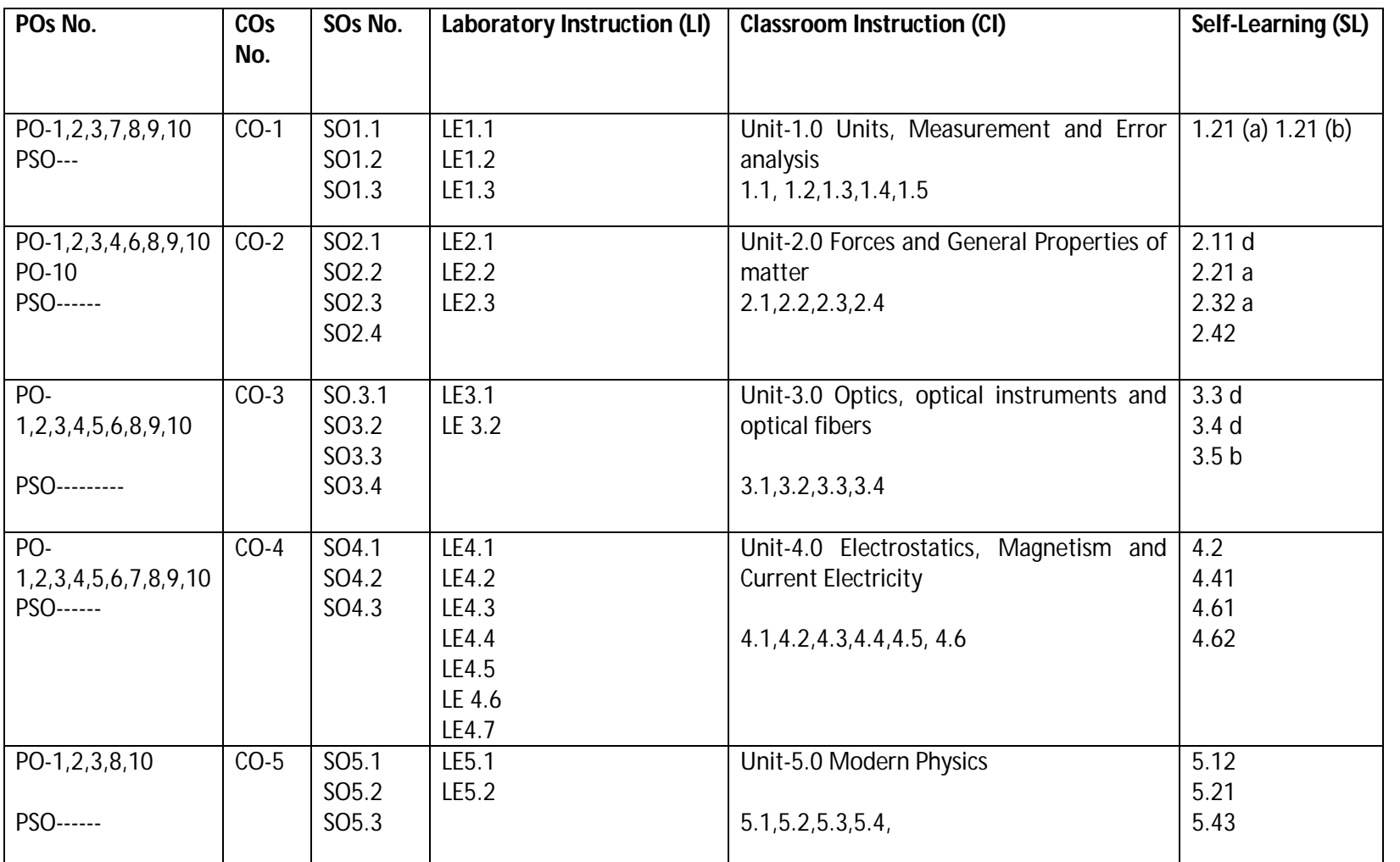

 **Legend:** CI: Classroom Instruction (Includes different instructional strategies i.e. Lecture (L) and Tutorial (T) and others) , LI : Laboratory Instruction (Includes Practical performances in Laboratory, Workshop, field or other locations using different instructional strategies) SL: Self-Learning

### **Diploma in Civil/Electrical/EEE/Mining & Mine Surveying (Group-IA) Semester - II**

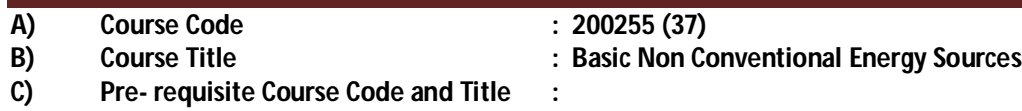

### **D) Rationale :**

In the context of rapidly depleting fossil fuel resources and increasing power demand along with environmental concern it is imperative to look for the alternative sources of energy. Non conventional energy sources are feasible options to cope up the need to develop sustainable energy systems. It is hoped that with the advancement in technology and research efforts in the field of development of nonconventional sources of energy, these sources may prove to be cost-effective as well. The future of Wind, Solar, tidal and other energy sources is bright and these will play an important role in the world energy scenario and future employments. This course aims at developing the ability in the students to cope up with the working, construction and maintenance aspects of machinery, devices and components associated with these systems.

#### **E) Course Outcomes:**

- **CO-1 Explore the role and prospects of non-conventional energy sources.**
- **CO-2 Explain construction, working and maintenance of Solar energy devices and components.**
- **CO-3 Describe construction and working of Wind energy related systems and subsystems.**
- **CO-4 Explain construction, working and maintenance of Biomass plants.**
- **CO-5 Describe construction and working of Geothermal, OTEC, Tidal and Micro Hydel energy systems and subsystems.**
- **CO-6 Explore the utility of fuel cell and hydrogen energy in various areas.**

#### **F) Scheme of Studies:**

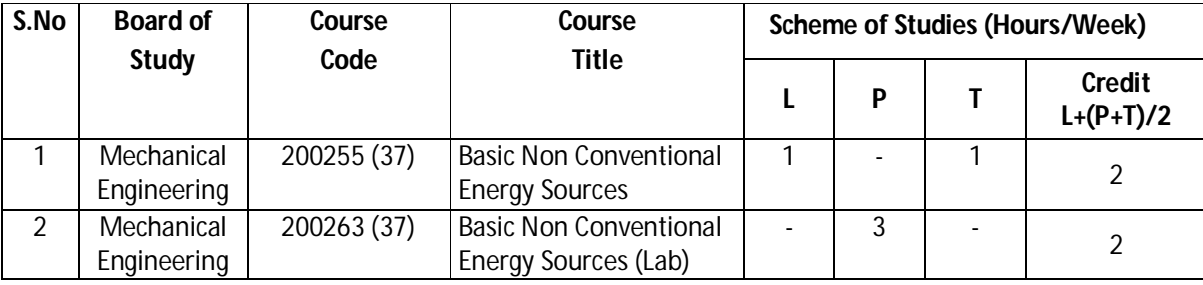

**Legend:** L: Classroom Instruction (Includes different instructional strategies i.e. Lecture and others) P: Laboratory Instruction (Includes Practical performances in laboratory workshop, field or other locations using different instructional strategies), T- Tutorial includes Sessional Work(SW) (assignment, seminar, mini project etc.) and Self Learning(SL), C:Credits

**Note:** SW & SL has to be planned and performed under the continuous guidance and feedback of teacher to ensure outcome of Learning.

#### **G) Scheme of Assessment:**

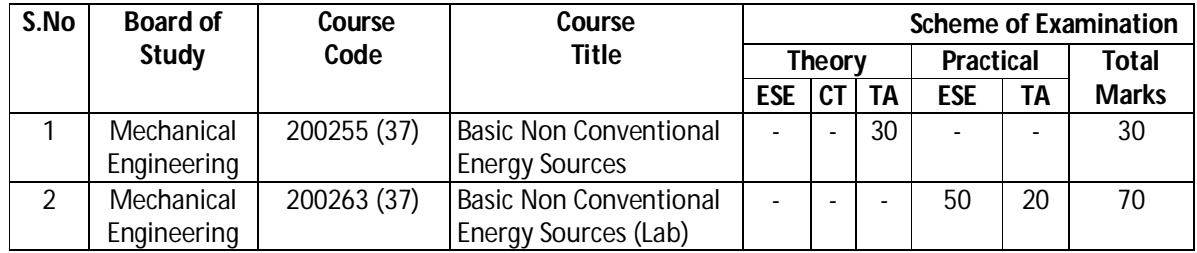

### **Diploma in Civil/Electrical/EEE/Mining & Mine Surveying (Group-IA) Semester - II**

- **PROGRESSIVE ASSESSMENT: (50 MARKS)** 
	- 1. CLASSROOM ASSESSMENT (CA) : (a) CLASS TEST(CT) Nil (b) TEACHER'S ASSESSMENT (TA) – 30 (Sessional work (SW) -20, Attendance (ATT) -10)
	- **2.** LABORATORY ASSESSMENT (LA): TEACHER'S ASSESSMENT (TA) 20 (PRA 10, PDA -5, VIVA VOICE -5)
- **END SEMESTER ASSESSMENT (ESE): (**50 MARKS**)**
	- **1.** END SEMESTER EXAM (ESE-THEORY)- Nil
	- **2.** END SEMESTER EXAM (ESE-PRACTICAL) ESE 50

**Legend:** PRA: Process Assessment, PDA: Product Assessment

- **Note:** i. Separate passing is must for TA component of Progressive assessment, both for theory and practical.
	- ii. Separate passing is must for End Semester Exam (Theory) and End Semester Exam (Practical).

### **H) Course-Curriculum Detailing:**

This course curriculum detailing depicts learning outcomes at course level and session level and their attainment by the students through Classroom Instruction (L), Laboratory Instruction (P), T- Tutorial Includes Sessional Work (SW) and Self Learning (SL). Students are expected to demonstrate the attainment of Session Outcomes (SOs) and finally Course Outcomes (COs) upon the completion of course.

### **CO-1 Explore the role and prospects of non-conventional energy sources.**

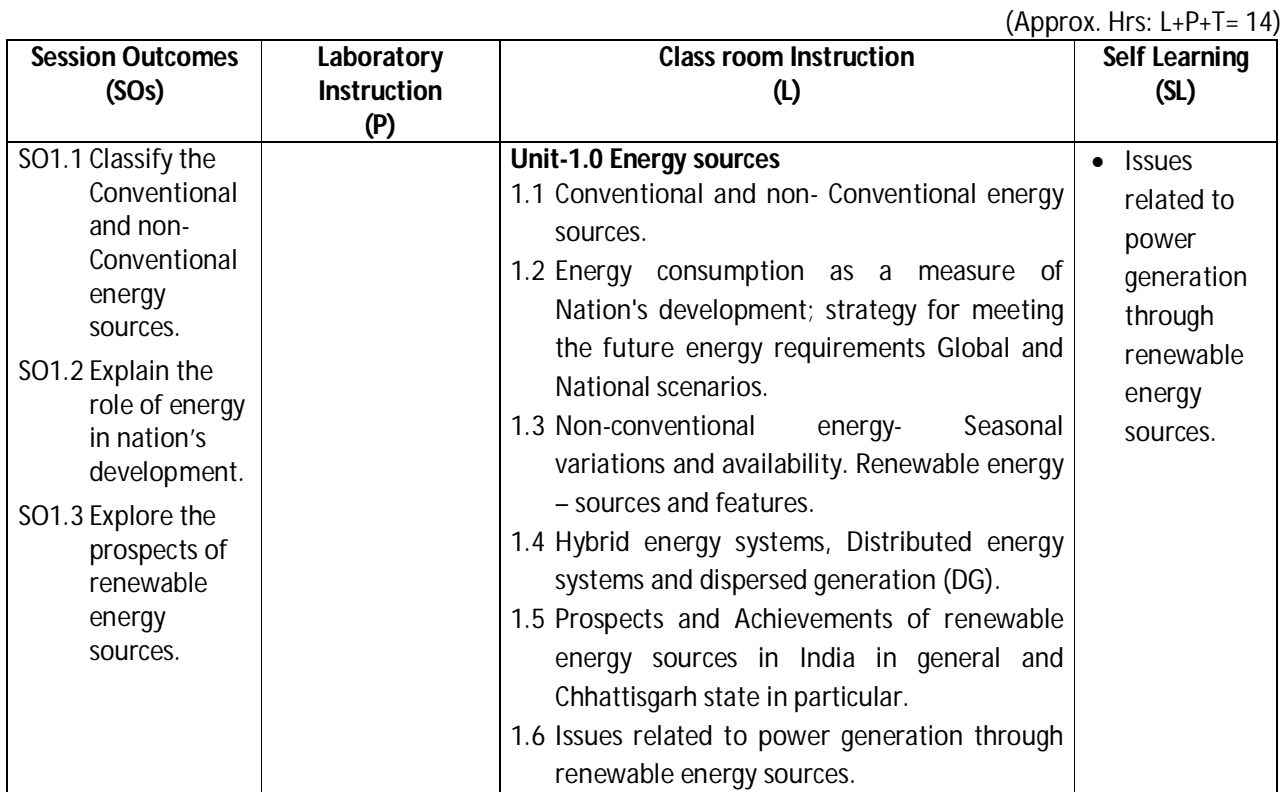

### **Diploma in Civil/Electrical/EEE/Mining & Mine Surveying (Group-IA) Semester - II**

#### **SW-1 Suggested Sessional Work (SW):**

### **a. Assignments:**

- i. Survey the literatures to establish the patterns of energy use in industry.
- ii. Quantify the harmful effects of pollutants from conventional energy sources.
- iii. Prepare a chart of cumulative achievements of renewable energy sources in India

### **b. Mini Project:**

i. Demonstrate the working principle of non conventional energy devices (at least three) with the help of classroom models.

### **c. Other Activities (Specify):**

i. Seminar on Quantum numbers.

### **CO-2 Explain construction, working and maintenance of Solar energy devices and components.**

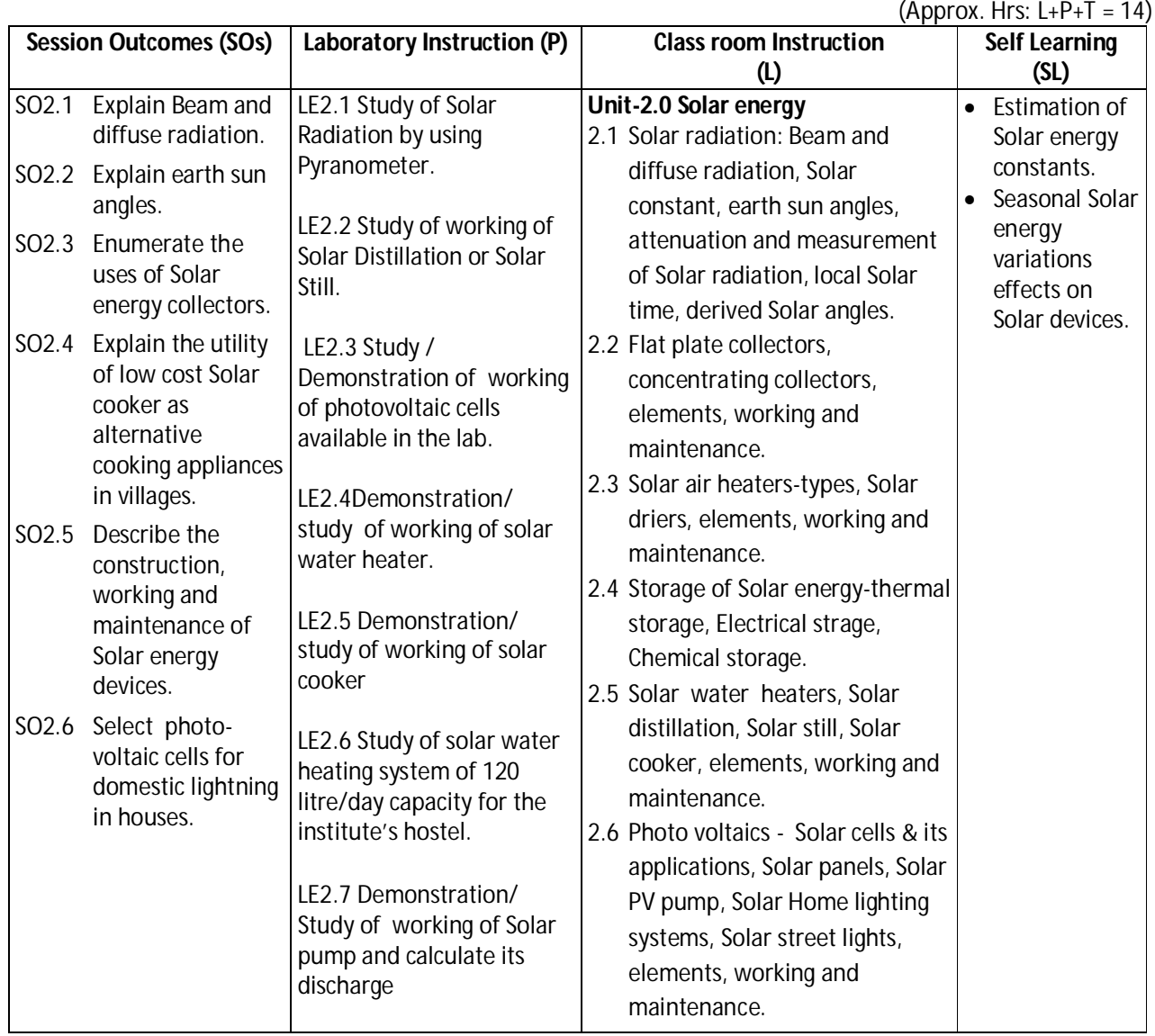

### **Diploma in Civil/Electrical/EEE/Mining & Mine Surveying (Group-IA) Semester - II**

#### **SW-2 Suggested Sessional Work (SW) :**

#### **a. Assignments:**

- i. Determine the collector efficiency of Solar flat plate collector.
- ii. Identify the basic components of Solar water heater.
- iii. Determine the collector efficiency of concentrating type flat plate collector.
- iv. Identify of basic components of photo voltaic cell.
- v. Identify of basic components of Solar cooker.

#### **b. Micro Project:**

- i. Construct a model of low cost Solar cooker.
- ii. Explore different methods for tilting the axis of Solar collector to adjust for variation in Solar energy during different hours of day.

#### **c. Other Activities (Specify):**

- i. Justify the use of Solar water heater as non conventional energy devices.
- ii. Identify ways of storing Solar energy in the form of Chemical Energy, Thermal energy, Electromagnetic energy, Mechanical Energy, Electrical energy.

#### **CO-3 Describe construction and working of Wind energy related systems and subsystems.**

(Approx. Hrs: L+P+T = 14)

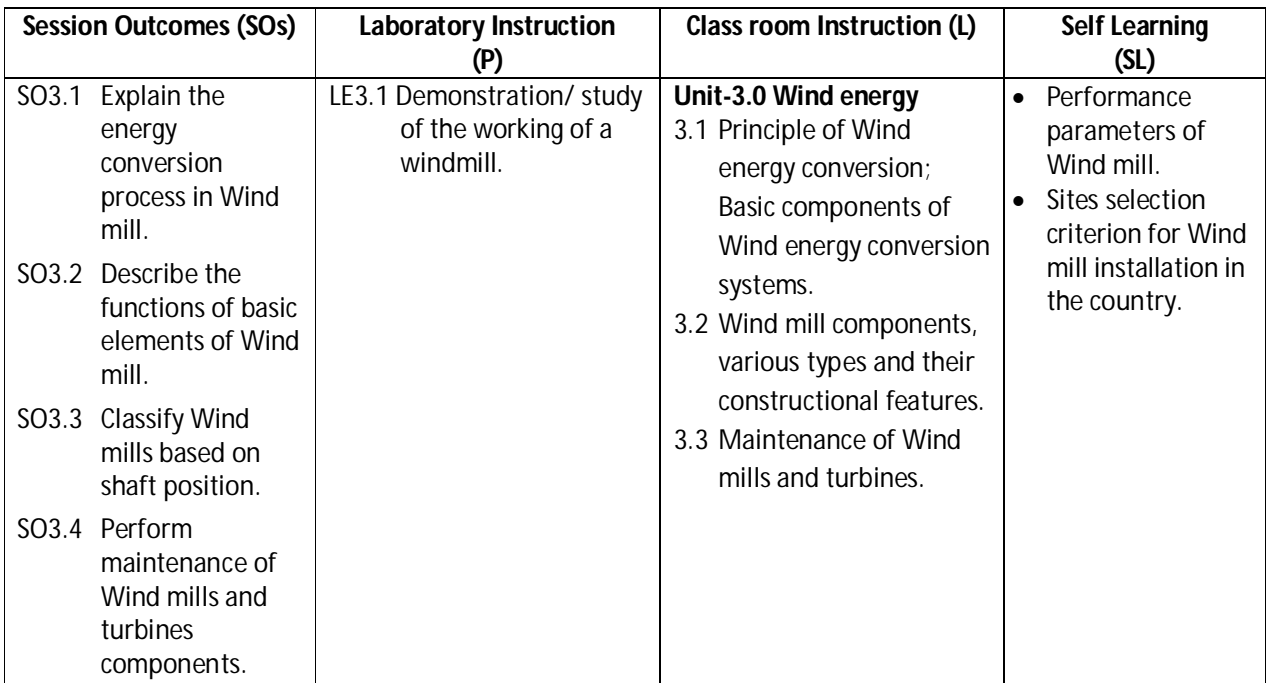

### **SW-3 Suggested Sessional Work (SW) :**

- **Assignments:**
	- i. Prepare a demonstration model of Wind energy conversion system
	- ii. Compare horizontal and vertical Wind mill.
	- iii. Explore the potential sites for Wind mill installation in india.

### **Micro Project:**

### **Diploma in Civil/Electrical/EEE/Mining & Mine Surveying (Group-IA) Semester - II**

- i. Prepare a report on various types of gear boxes used in Wind mills and turbines.
- ii. Prepare a list of mechanical components used in Wind mills and turbines.

### **Other Activities (Specify):**

i. Collect videos and user manuals related to maintenance of Wind mills and turbines components.

#### **CO-4 Explain construction, working and maintenance of Biomass plants.**

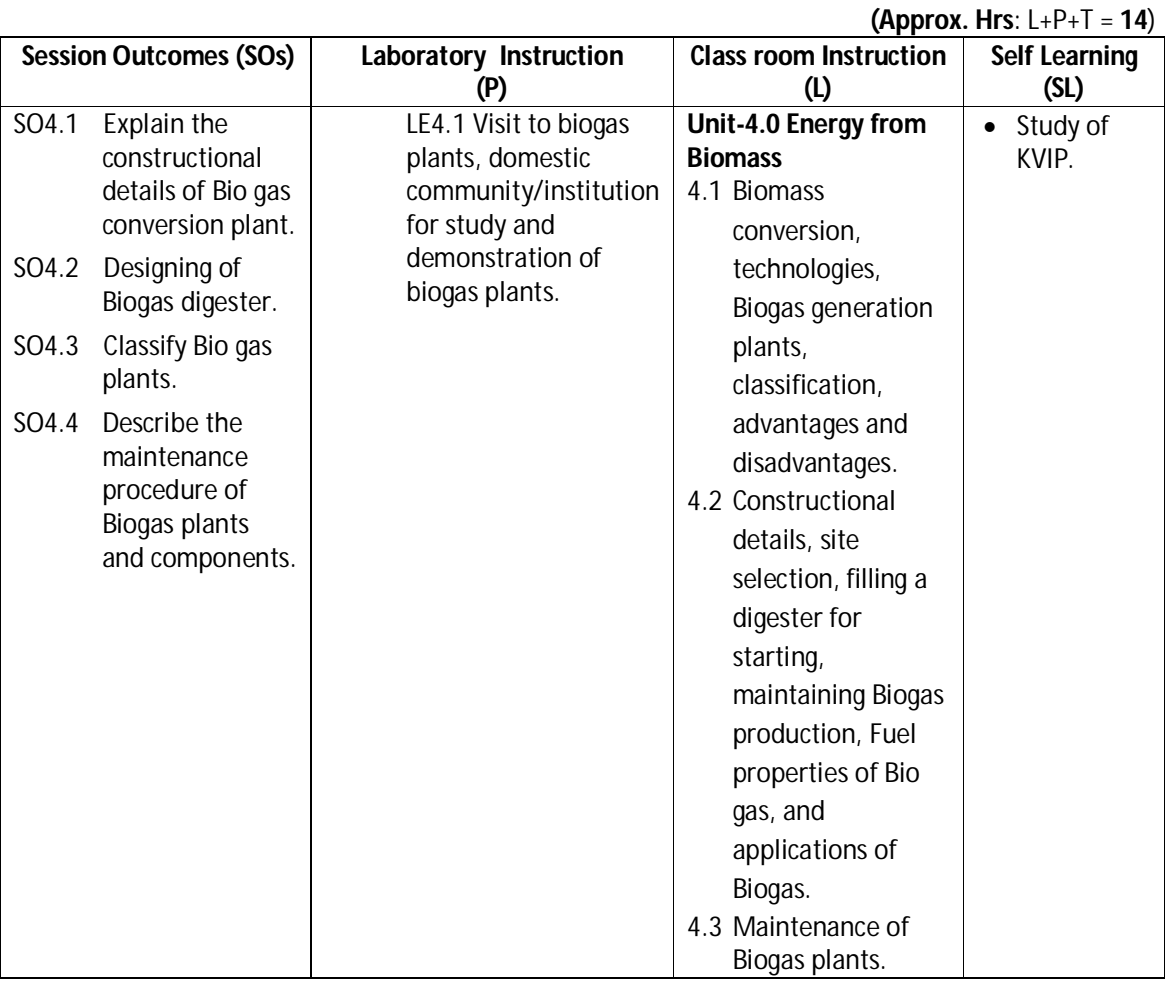

### **SW-4 Suggested Sessional Work (SW) :**

### **Assignments:**

- i. Identify the various components of Bio gas plant model.
- ii. Identify the different Bio gas digesters.
- iii. List the Performance characteristics of Bio gas plant.
- iv. Slurry treatment parameters for efficient utilization of Bio gas fuels.

### **Micro Project:**

i. Make a small model of low cost Bio gas plant.

### **Other Activities (Specify):**

i. Collect videos related to maintenance of Bio gas plants.

### **Diploma in Civil/Electrical/EEE/Mining & Mine Surveying (Group-IA) Semester - II**

**CO-5** Describe construction and working of Geothermal, OTEC, Tidal and Micro Hydel energy systems and subsystems.

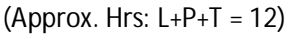

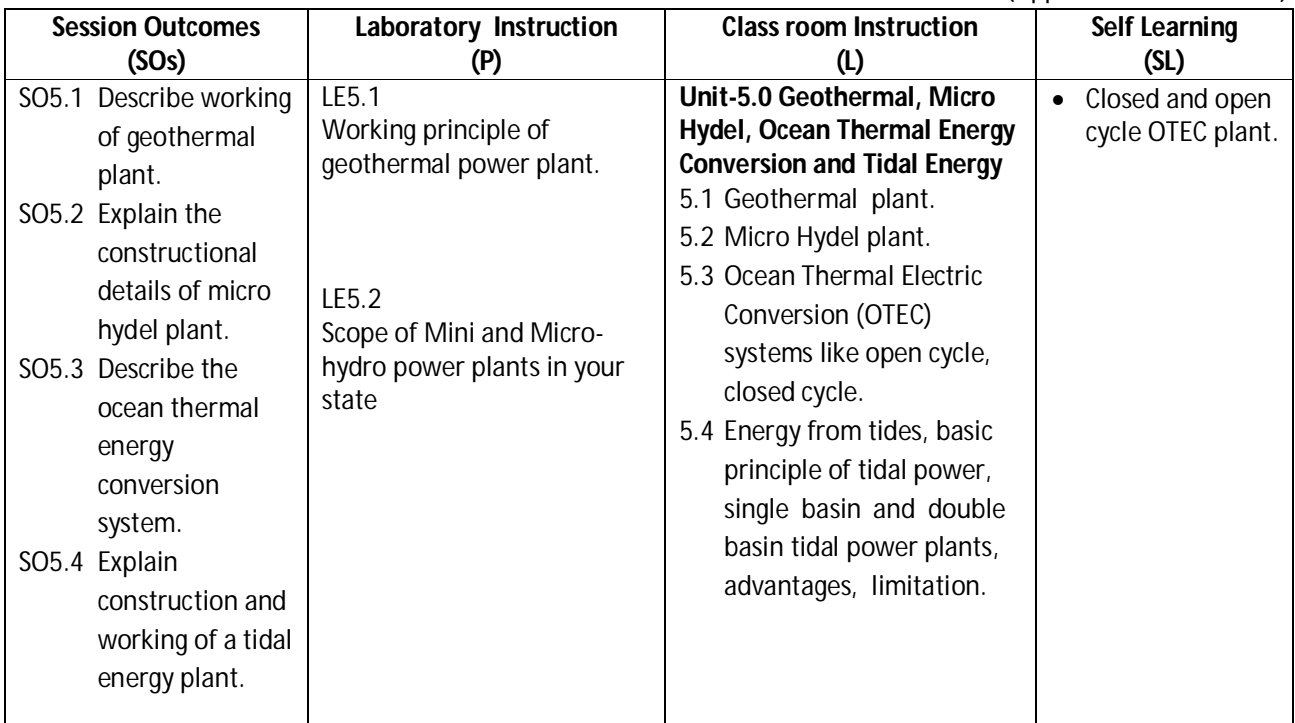

### **SW-5 Suggested Sessional Work (SW) :**

### **Assignments:**

- i. Identify the different parts of geothermal plant.
- ii. Identify different components of micro hydel plant
- iii. Justify the use of geothermal plant as a renewable source of energy.
- iv. List the site selection criterion of geothermal plant.

### **Micro Project**

i. Prepare a report on performance of various Geothermal, OTEC, Tidal and Micro Hydel energy systems and subsystems available in our country.

### **CO-6 Explore the utility of fuel cell and hydrogen energy**

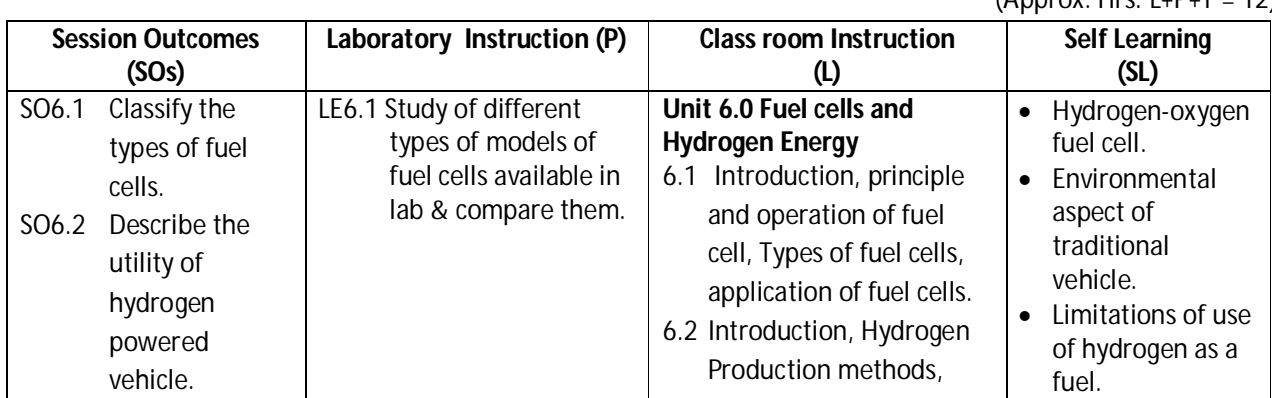

 $(Annrox Hrs: 1+P+T = 12)$ 

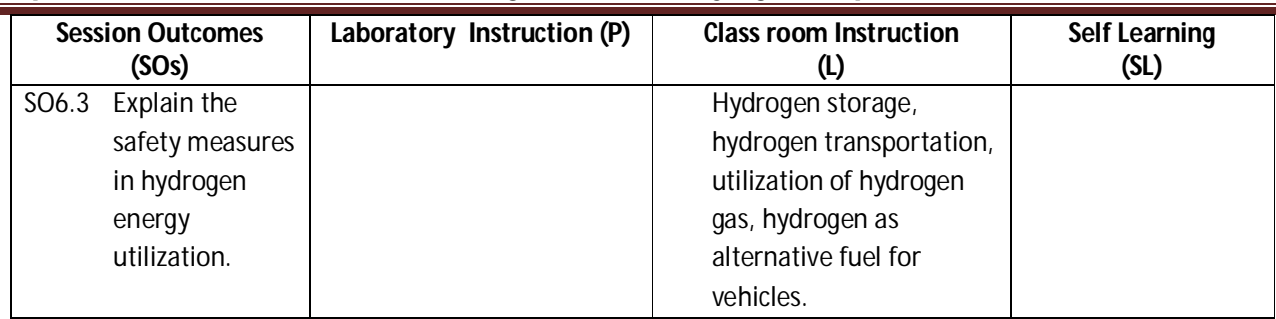

**Diploma in Civil/Electrical/EEE/Mining & Mine Surveying (Group-IA) Semester - II**

### **SW-6 Suggested Sessional Work (SW):**

### **Assignments:**

- i. Identify the different parts of fuel cell.
- ii. Analyze the working of hydrogen powered vehicle.
- iii. Describe the chemical reactions in H2 O2 fuel cell.
- iv. Enlist the practical fields where hydrogen is used as a fuel..
- **Other Activities (Specify):**
	- i. Collect state wise information of usage of Fuel cells and Hydrogen Energy through www.

**Note:** Performance under Laboratory and Sessional work may appear in more than one COs/SOs.

### **J) Suggested Specification Table (For ESE of Laboratory Instruction\*)**

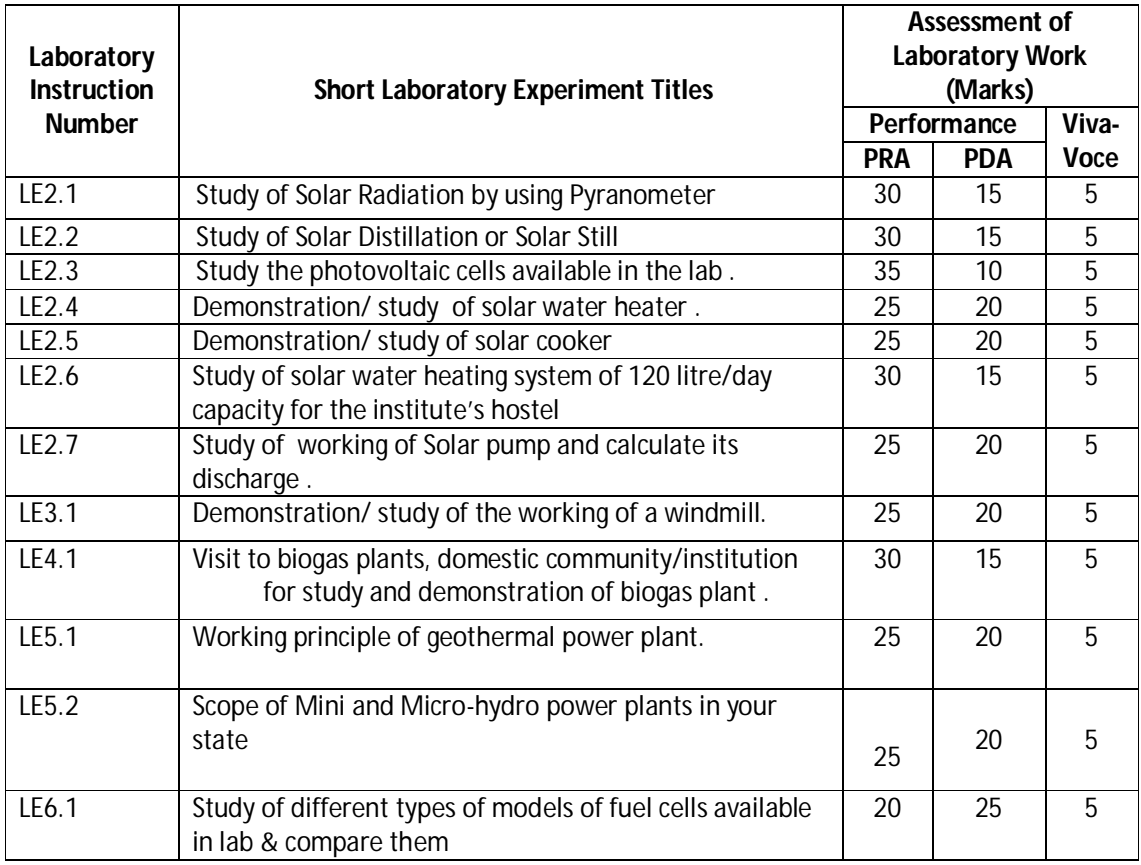

### **Diploma in Civil/Electrical/EEE/Mining & Mine Surveying (Group-IA) Semester - II**

\*Assessment rubric, process and product check list with rating scale need to be prepared by the course wise teachers for each experiment for conduction and assessment of laboratory experiments /practical's

**Legend:**PRA: Process Assessment, PDA: Product Assessment

**Note:** Only one experiment has to performed at the end semester examination of 50 Marks as per assessment scheme

### **K) Suggested Instructional/Implementation Strategies:**

- 1. Improved Lecture
- 2. Tutorial
- 3. Industrial visits
- 4. Industrial Training
- 5. Field Trips
- 6. Portfolio Based Learning
- 7. Demonstration
- 8. ICT Based Teaching Learning (Video Demonstration, CBT, Blog, Face book, Mobile)

### **L) Suggested Learning Resources:**

### **(c) Books** :

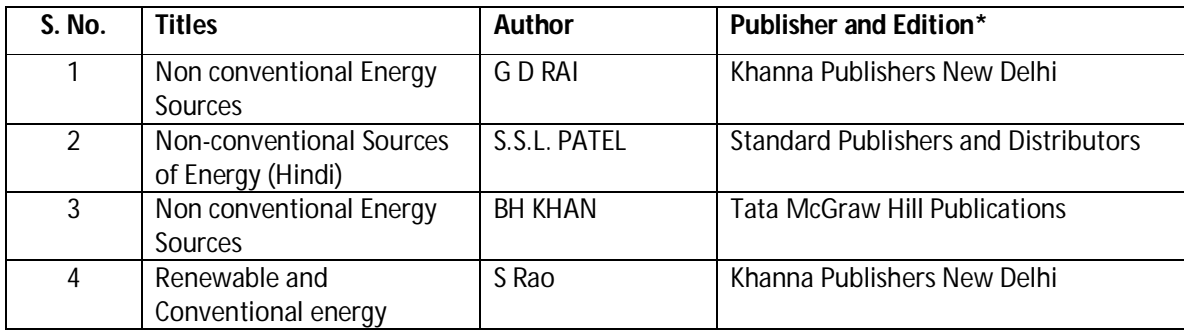

\*Latest edition of all above books should be referred

### **(b) Open source software and website address**:

- 1. Introduction: http://indiacore.com/bulletin/kssidhu-non-conventional-energy-resources.pdf
- 2. Introduction : http://www.newagepublishers.com/samplechapter/000329.pdf
- 3. Wind turbines : http://wind.machine-

reliability.com/?adtype=Maschinenausf%C3%A4lle&addate=20161117&gclid=CJ350N6Wk9QCFdK HaAodYLICXw

- 4. Wind turbines : http://www.awea.org/operations-and-maintenance
- 5. Wind turbines : http://www.windmeasurementinternational.com/wind-turbines/omturbines.php
- 6. Wind turbines : https://www.gerenewableenergy.com/wind-energy/turbine-services/windturbine-maintenance.html

### **Diploma in Civil/Electrical/EEE/Mining & Mine Surveying (Group-IA) Semester - II**

- 7. Wind turbines : https://www.wind-energy-the-facts.org/operation-and-maintenance-costs-ofwind-generated-power.html
- 8. Wind turbines : http://archive.northsearegion.eu/files/repository/20120320111424\_PC\_Skills-Compendiuminmaintenance.pdf
- 9. Solar panels : https://www.thesolarco.com/how-to-maintain-your-solar-panels/
- 10. Solar panels : http://www.wikihow.com/Maintain-a-Solar-Panel
- 11. Solar panels : http://www.poweringhealth.org/Pubs/Guyana\_Solar\_PV\_Systems\_Maintenance\_Guide.pdf
- 12. Parabolic trough collector maintenance: http://mnre.gov.in/file-manager/UserFiles/CST-Manuals/PTC\_E.pdf
- 13. Flat plate solar collector maintenance: http://www.htproducts.com/literature/lp-364.pdf
- 14. Specifications of solar devices: http://mnre.gov.in/information/systems-specifications/
- 15. Biogas plants :

http://www.snv.org/public/cms/sites/default/files/explore/download/handbook\_on\_operation\_ and\_maintenance\_of\_biogas\_plants\_bio-slurry\_use\_and\_management.pdf

- 16. Biogas plants : http://collections.infocollections.org/ukedu/en/d/Jg33ime/15.html
- 17. Biogas plants : https://www.youtube.com/watch?v=iOsixN3nTsc
- 18. Solar cooker : https://www.youtube.com/watch?v=7rYFXCciEx4
- 19. Solar cooker : http://www.sempersolaris.com/guide-solar-cookers/
- 20. Wind turbine : https://www.youtube.com/watch?v=oPhNQ35\_Dwo
- 21. Wind turbine: https://www.youtube.com/watch?v=OzfM9NVgcjl
- 22. Wind turbine : https://www.youtube.com/watch?v=haPheNEitHQ
- 23. Fuel cells: https://www.youtube.com/watch?v=\_TqSU21aWoA

### **(c) Others:**

- 1. Learning Packages.
- 2. Manufacturers' Manual

### **M) List of Major Laboratory Equipment and Tools:**

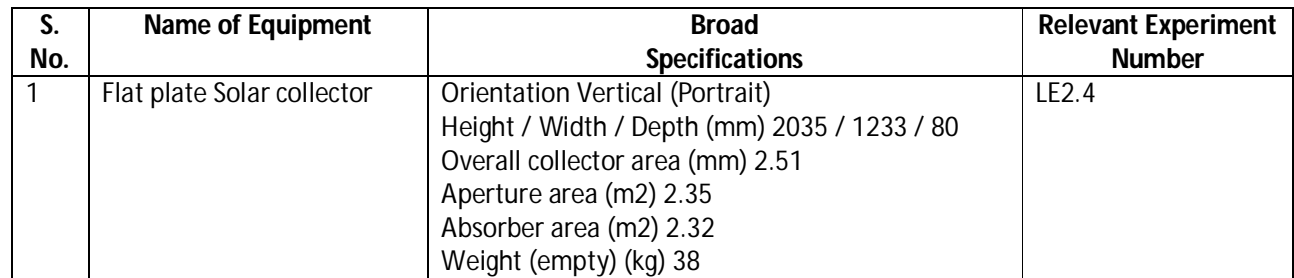

### **Diploma in Civil/Electrical/EEE/Mining & Mine Surveying (Group-IA) Semester - II**

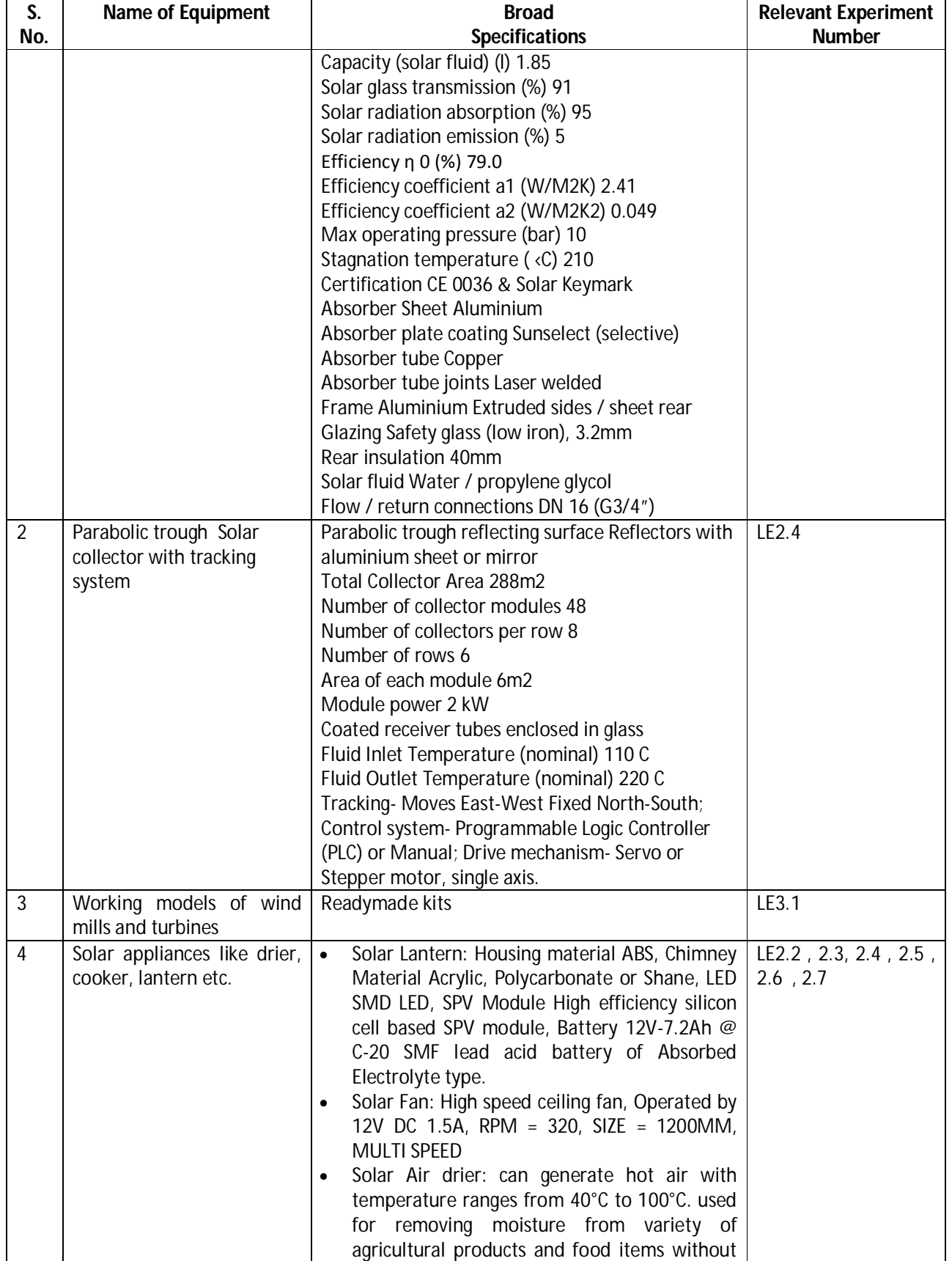

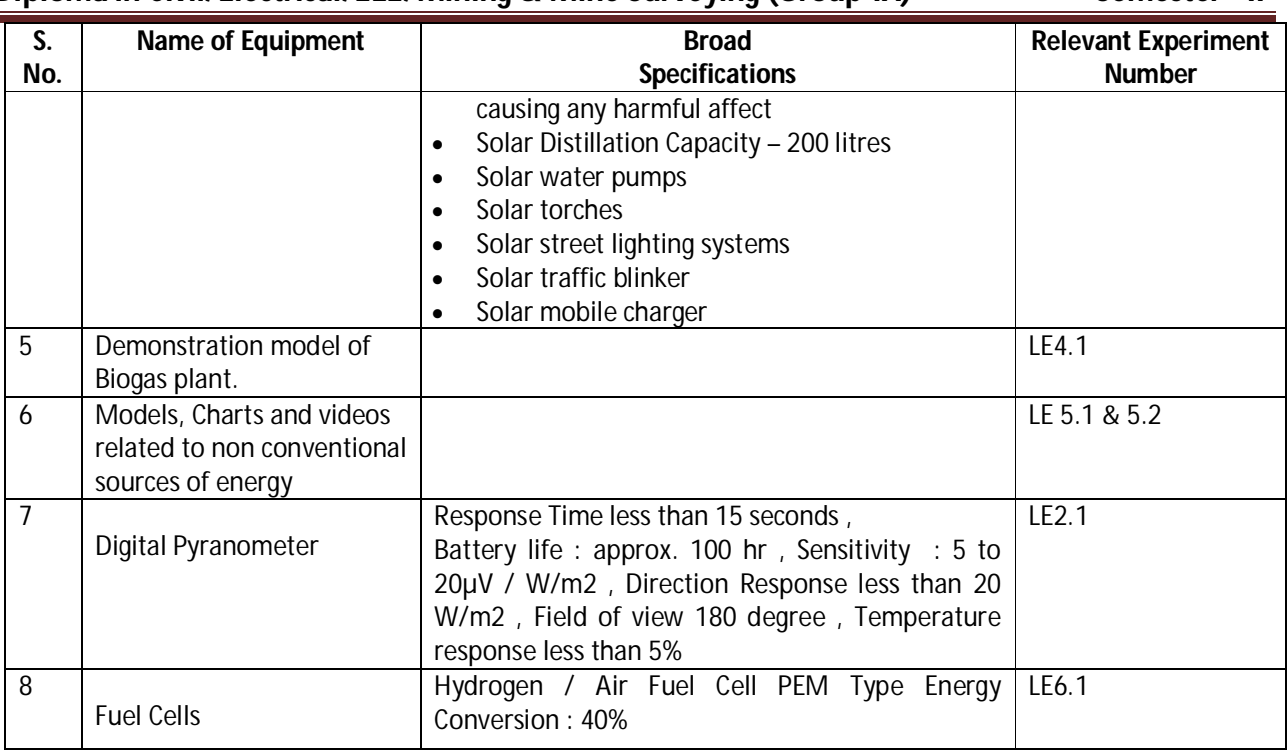

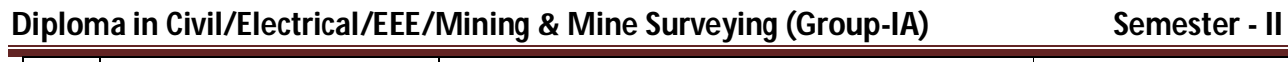

**Diploma in Civil/Electrical/EEE/Mining & Mine Surveying (Group-IA) Semester - II**

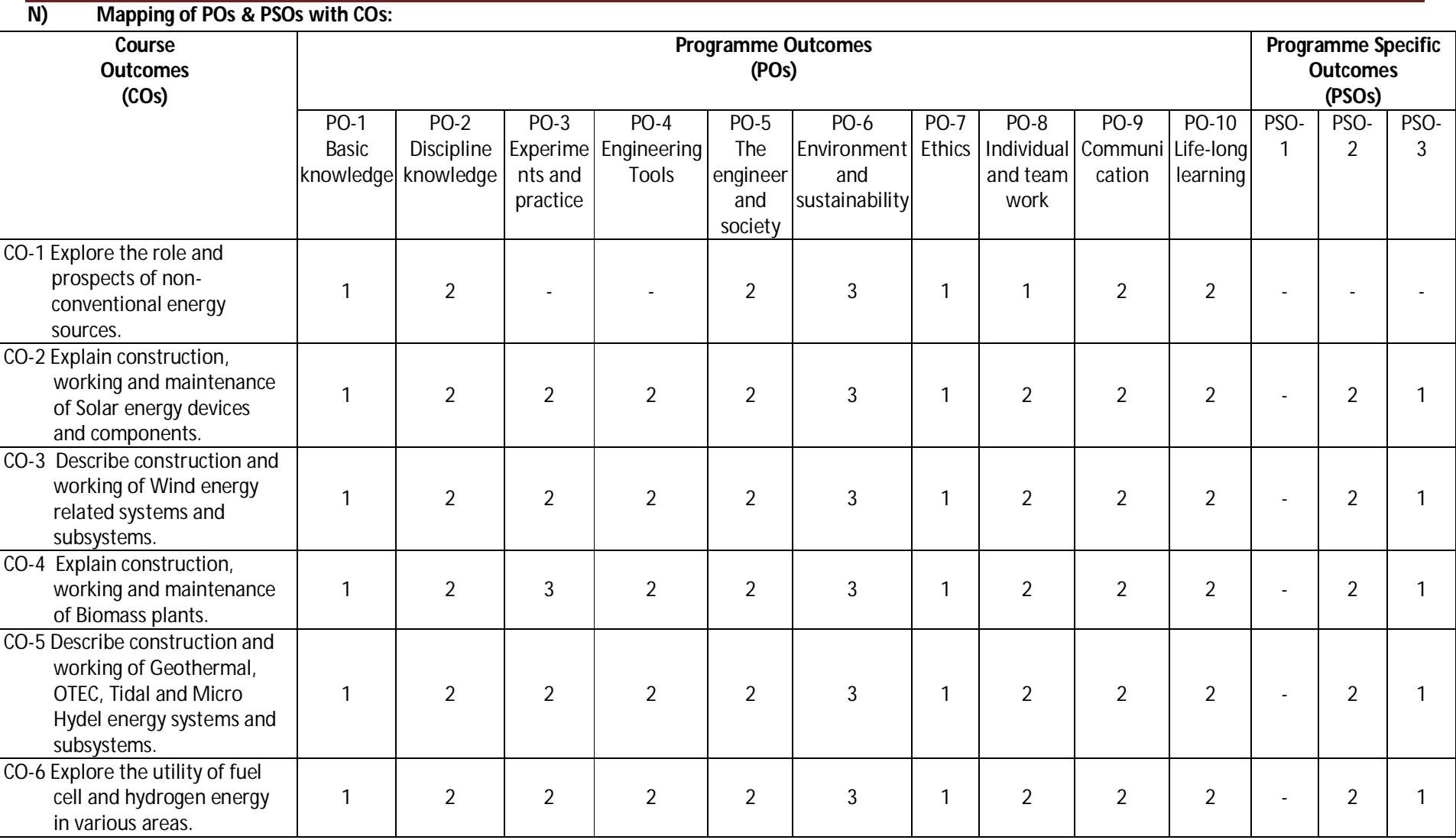

**Legend:** 1 – Low, 2 – Medium, 3 – High

**Diploma in Civil/Electrical/EEE/Mining & Mine Surveying (Group-IA) Semester - II**

### **O) Course Curriculum Map:**

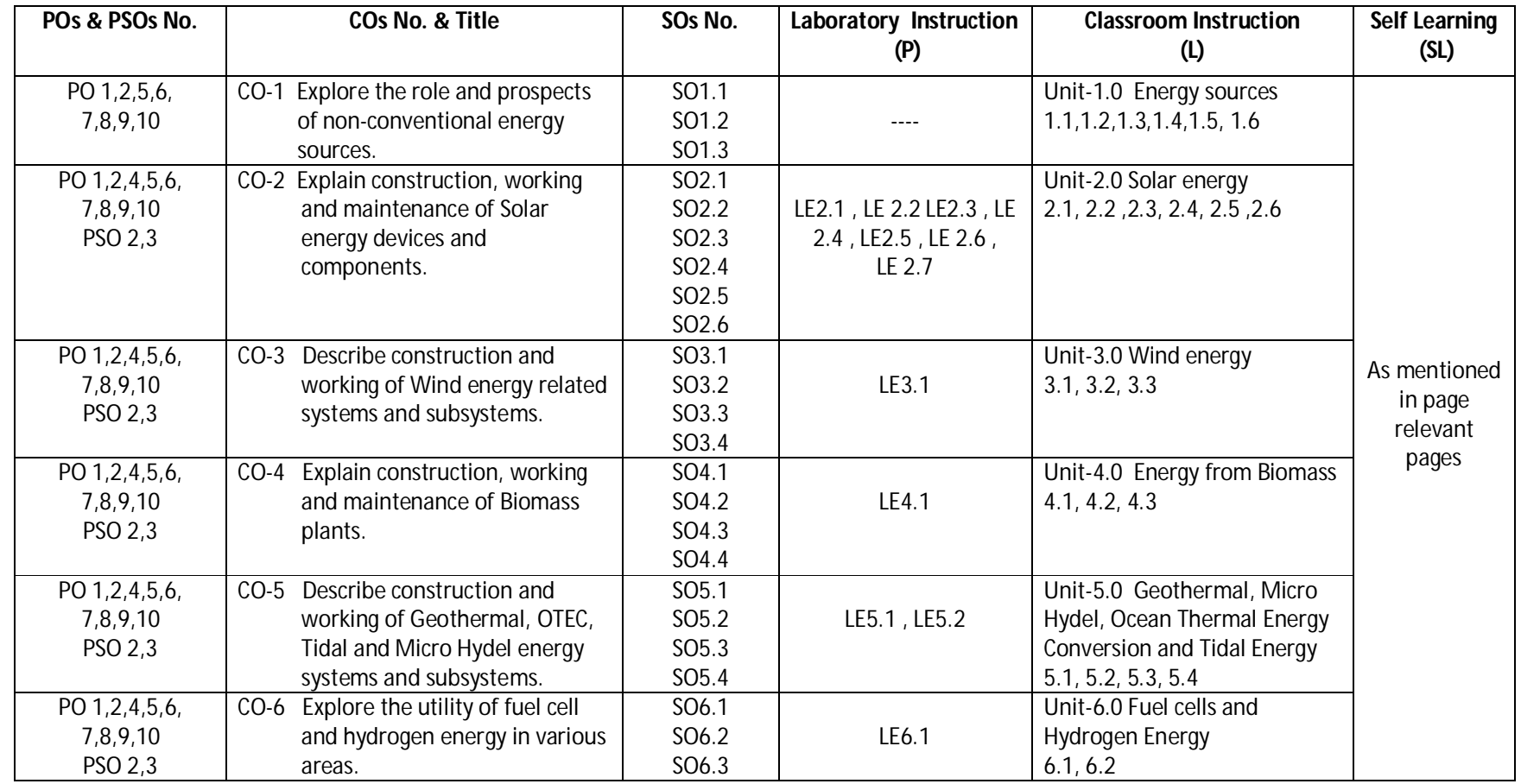

### **Diploma in Civil/Electrical/EEE/Mining & Mine Surveying (Group-IA) Semester - II**

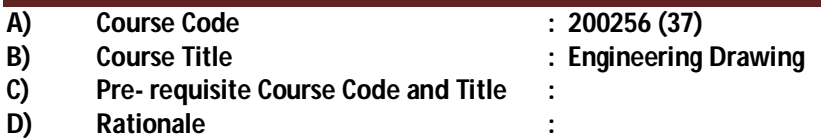

Engineering Drawing is a language of engineers that enables them to visualize the ideas converting to realization by drawing them. It helps in communicating the shape, size, finish, color and construction of any object and aids in improving the concepts, imagination and visualization power of an engineer. It is a graphical language that communicates all the information about an object from an engineer, who designed it, to an artisan who will make it. This course aims at developing the ability to draw and read various scales, engineering curves, projection of line point and plane, isometric projection and introduces the application of Computer aided drafting software like AutoCAD software for drafting of engineering drawings thereby building the foundation for digital drawing environment for further courses related engineering drawing.

### **E) Course Outcomes:**

- **CO-1 Use drawing instruments, scales, and standard norms to create drawings.**
- **CO-2 Draw various engineering curves.**
- **CO-3 Draw the projection of points, lines and planes with different conditions.**
- **CO-4 Interpret and draw the orthographic and sectional views of an object.**
- **CO-5 Develop isometric view from orthographic views of objects.**
- **CO-6 Use computer aided drafting software to draw 2D geometric entities.**

### **F) Scheme of Studies:**

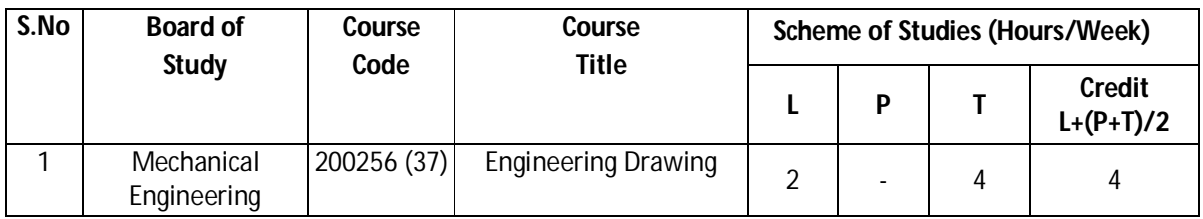

**Legend:** L: Classroom Instruction (Includes different instructional strategies i.e. Lecture and others), P: Laboratory Instruction (Includes Practical performances in laboratory workshop, field or other locations using different instructional strategies), T- Tutorial includes Sessional Work (SW) (assignment, seminar, mini project etc.) and Self Learning(SL), C:Credits

**Note:** SW & SL has to be planned and performed under the continuous guidance and feedback of teacher to ensure outcome of Learning

### **G) Scheme of Assessment:**

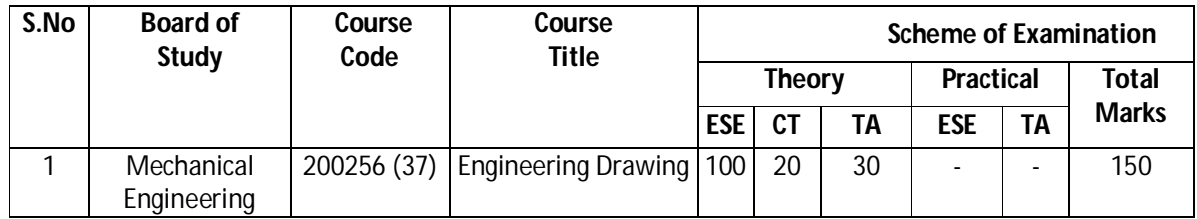

### **Diploma in Civil/Electrical/EEE/Mining & Mine Surveying (Group-IA) Semester - II**

- **PROGRESSIVE ASSESSMENT:** (50 MARKS)
	- 1. CLASSROOM ASSESSMENT (CA): (a) CLASSTEST (CT) 20,
		- (b) TEACHER'S ASSESSMENT (TA) 30 (Sessional work (SW) -20, Attendance (ATT) -10)
	- 2. LABORATORY ASSESSMENTS (LA): NIL
- **END SEMESTER ASSESSMENT (ESE): (**100 MARKS**)**
	- 1. END SEMESTER EXAM (ESE-THEORY) 100
	- 2. END SEMESTER EXAM (ESE-PRACTICAL) ESE NIL
- **Note:** i. Separate passing is must for TA component of Progressive assessment, both for theory and practical. ii. Separate passing is must for End Semester Exam (Theory) and End Semester Exam (Practical).

### **H) Course-Curriculum Detailing:**

This course curriculum detailing depicts learning outcomes at course level and session level and their attainment by the students through Classroom Instruction (L), Laboratory Instruction (P), T- Tutorial Includes Sessional Work (SW) and Self Learning (SL). Students are expected to demonstrate the attainment of Session Outcomes (SOs) and finally Course Outcomes (COs) upon the completion of course.

#### **CO-1 Use drawing instruments, scales, and standard norms to create drawings.**

 $(Approx. Hrs: L+P+T = 12)$ 

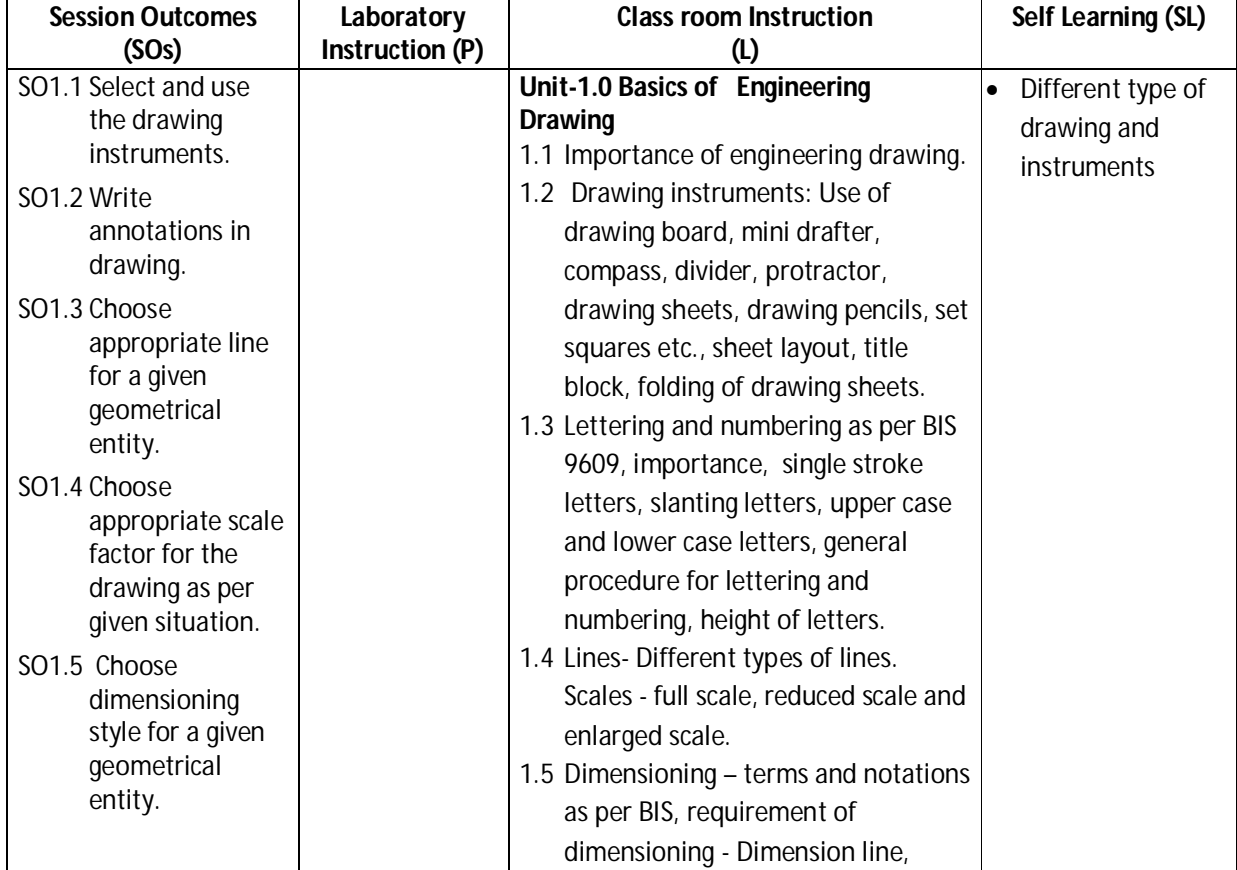

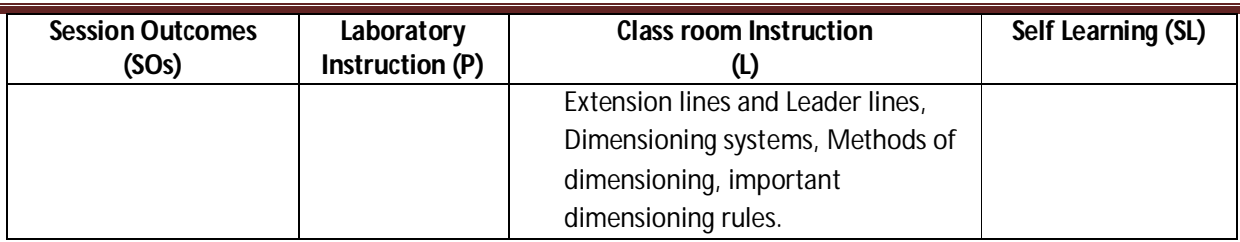

### **Diploma in Civil/Electrical/EEE/Mining & Mine Surveying (Group-IA) Semester - II**

### **SW-1 Suggested Sessional Work (SW):**

### **Assignments:**

- i. Draw triangles, without using a protractor, having base angles of 75° and 15° & 105° and 45° on a 75 mm long line as base.
- ii. Prepare a neat sketch of 'title block' giving all details in a given drawing sheet.
- iii. Write freehand with single stroke, vertical capital letters of 3mm height.
- iv. Sketch the difference between progressive and parallel dimensioning.
- v. Draw a simple scale for a given set of data.

### **Mini Project:**

i. Collect production and construction drawings from nearby industries/shop and builders respectively and prepare a list of types of letters, scales and dimensioning used.

### **CO-2 Draw various conic curves.**

(Approx. Hrs: L+P+T = 16)

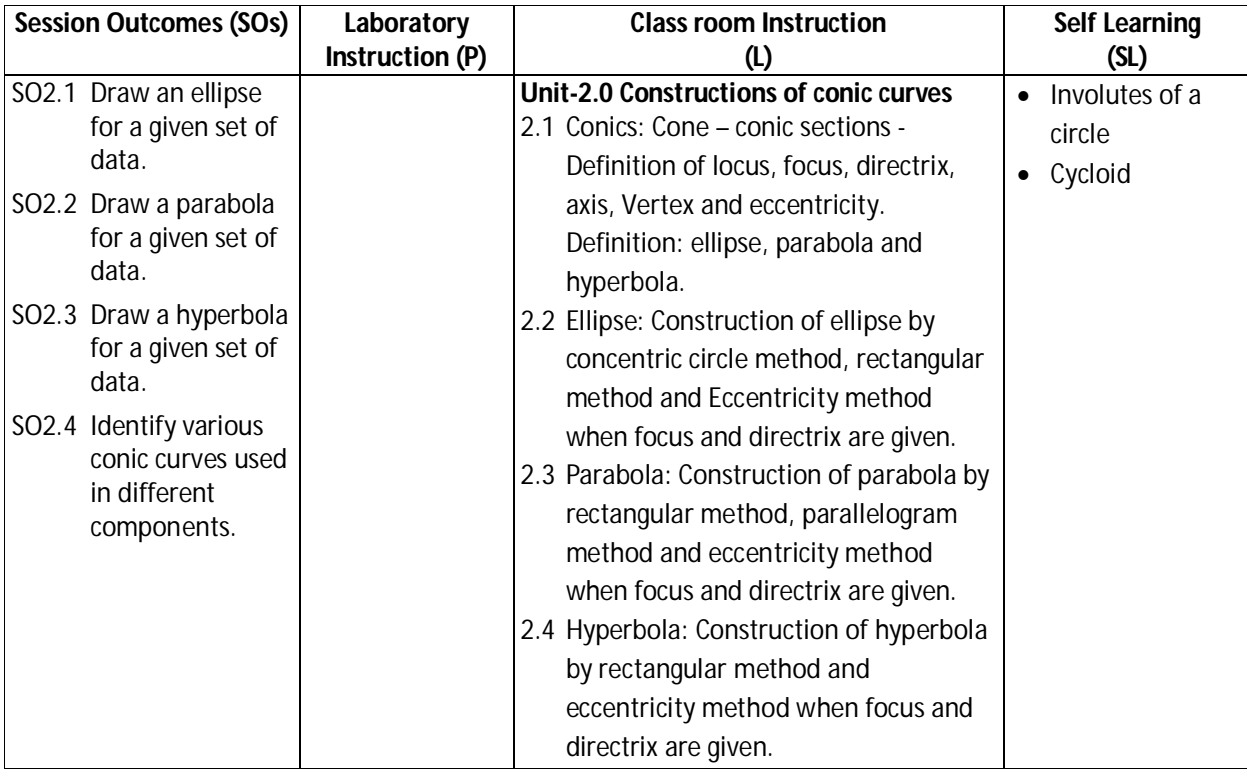

### **Diploma in Civil/Electrical/EEE/Mining & Mine Surveying (Group-IA) Semester - II**

### **SW-2 Suggested Sessional Work (SW) :**

### **Assignments:**

- i. Draw an ellipse for a given set of data and write its equation also.
- ii. Draw a parabola for a given set of data.
- iii. Draw a hyperbola for a given set of data.

### **Mini Project:**

i. Explore the applications of engineering curves in different fields of engineering and prepare a short report.

### **Other Activities (Specify):**

- i. Collect production and construction drawings from nearby industries/shop and builders respectively and prepare a list of types of conic curves used.
- ii. Prepare a list of industrial and household components in which conic curves are used and justify the utility of these curves.
- iii. Observe the effect of changing eccentricity in case of parabola and hyperbola.
- iv. Write the equations for parabola in different quadrants.
- v. Through experimentation, justify that the eccentricity of an ellipse is 1.

### **CO-3 Draw the projection of points, lines and planes with different conditions.**

(Approx. Hrs:  $L+P+T = 20$ )

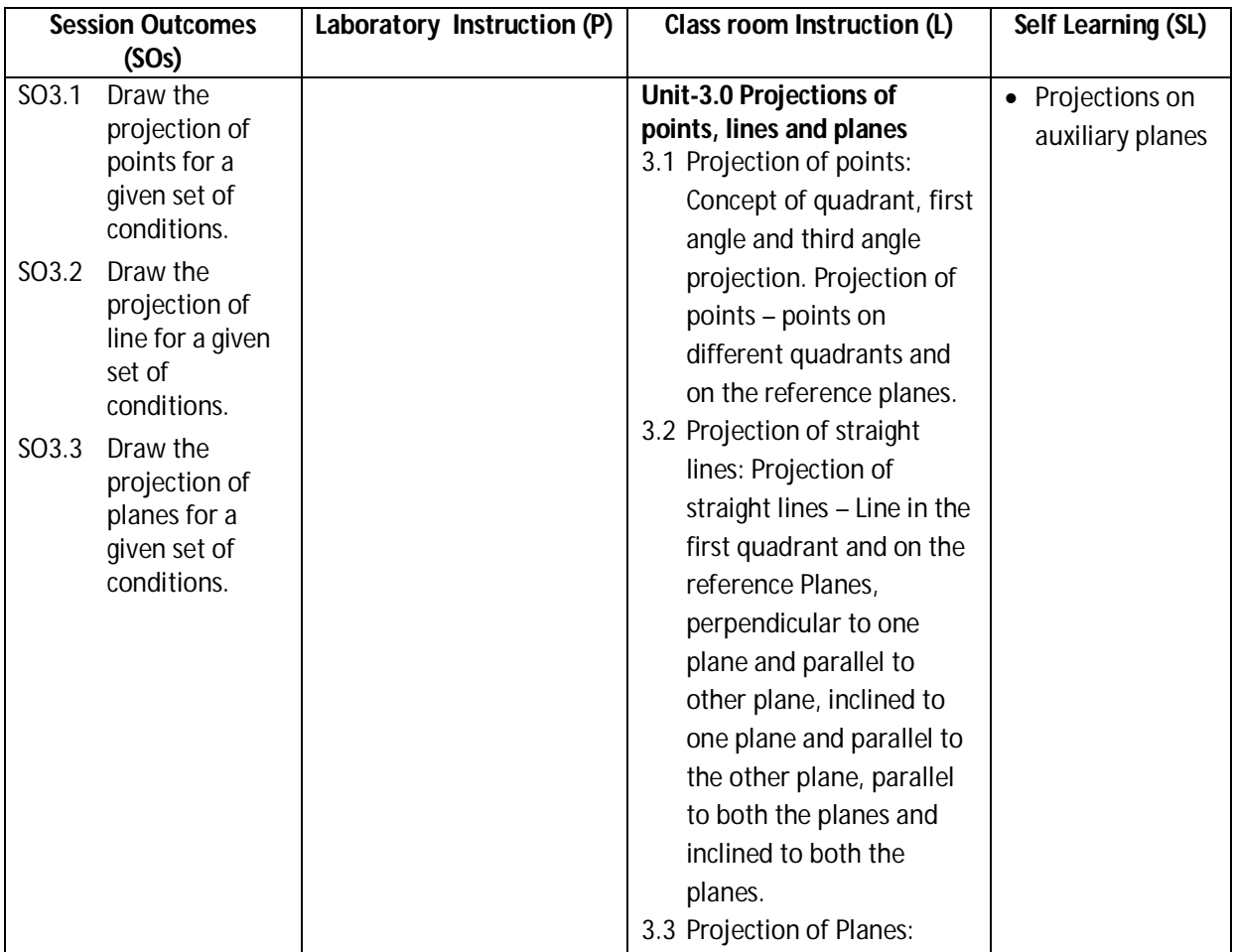

**Session Outcomes (SOs)** Laboratory Instruction (P) | Class room Instruction (L) | Self Learning (SL) Concept of planes, a) Projection of planes parallel to one of the reference plane. b) Projection of plane inclined to one reference plane and perpendicular to another. c) Projection of plane inclined to both the reference planes. Note: Triangle, Square / rectangle and circle shape should be included in various plane problems.

### **Diploma in Civil/Electrical/EEE/Mining & Mine Surveying (Group-IA) Semester - II**

### **SW-3 Suggested Sessional Work (SW) :**

### **a. Assignments:**

- i. Draw the projection of points for a given set of conditions.
- ii. Draw the projection of lines for a given set of conditions.
- iii. Draw the projection of planes for a given set of conditions.

### **b. Mini Project:**

- i. Cut triangular, square, rectangular and circular shaped cardbord/thermocole pieces and observe them by placing in different positions as specified in 3.3.
- ii. Cut a cardbord/thermocole cone with various section planes to get circle, ellipse, parabola and hyperbola.

### **c. Other Activities (Specify):**

i. Collect production and construction drawings from nearby industries/shop and builders respectively and observe projection of various shaped planes.

**Diploma in Civil/Electrical/EEE/Mining & Mine Surveying (Group-IA) Semester - II**

### **CO-4 Interpret and draw the orthographic and sectional views of an object.**

### **(Approx. Hrs**: L+P+T = **22**)

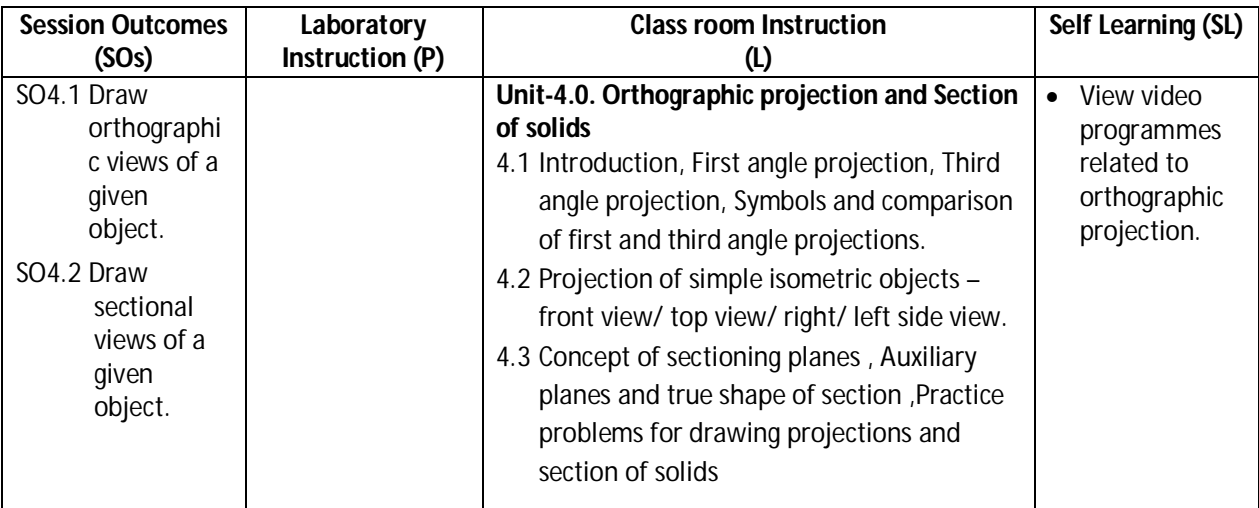

### **SW-4 Suggested Sessional Work (SW) :**

### **a. Assignments:**

- i. Draw minimum three drawing sheets on orthographic views of simple machine parts.
- ii. Draw minimum three drawing sheets on sectional views of objects.

### **b. Mini Project**

- i. Visit your institute's workshop and draw top, front and side views of single point cutting tool.
- ii. Take a medium sized hexagonal nut and draw its top and front view.

### **c. Other Activities (Specify):**

i. Collect production and construction drawings from nearby industries/shop and builders respectively and observe the type of orthographic projection, symbol of projection and various views used.

### **CO-5 Develop isometric view from orthographic views of objects.**

### **(Approx. Hrs: CI+LI+SW+SL = 18)**

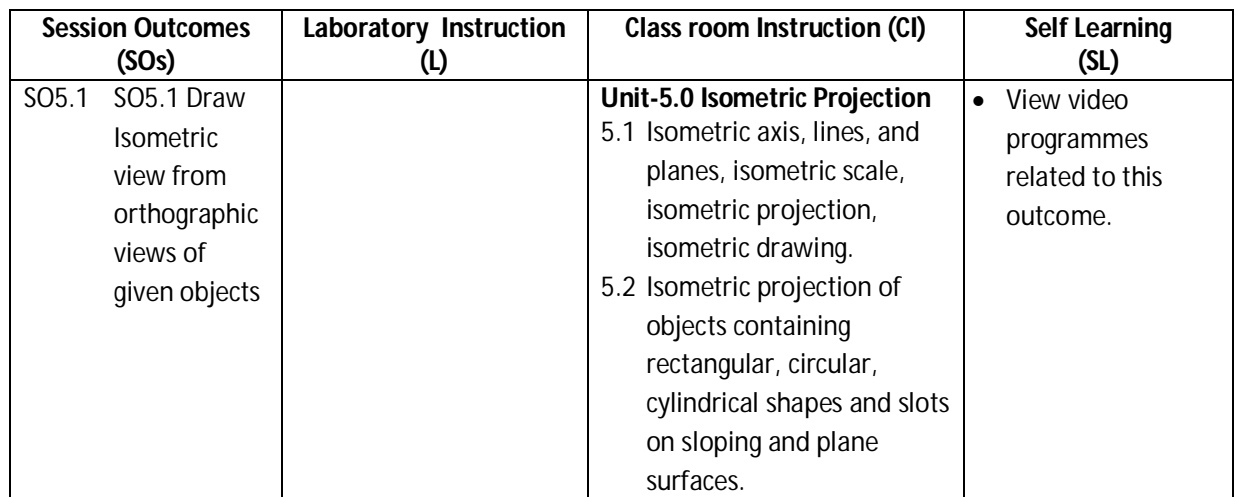

**Legend:** L: Classroom Instruction (Includes different instructional strategies i.e. Lecture (L) and others),

P: Laboratory Instruction (Includes Practical performances in laboratory workshop, field or other locations using different instructional strategies),T- Tutorial Includes, Sessional Work(SW) (includes assignment, seminar, mini project etc.), and Self Learning(SL).

### **Diploma in Civil/Electrical/EEE/Mining & Mine Surveying (Group-IA) Semester - II**

### **SW-5 Suggested Sessional Work (SW):**

### **a. Assignments:**

i. Draw minimum three sheets on isometric views.

### **b. Mini Project:**

i. Take a medium sized hexagonal nut and draw its isometric projection

### **c. Other Activities (Specify):**

i. Collect production and construction drawings/photographs in which isometric, oblique and perspective projections are used.

### **CO-6 Use Computer aided Drafting software like AutoCAD to draw 2D geometric entities.**

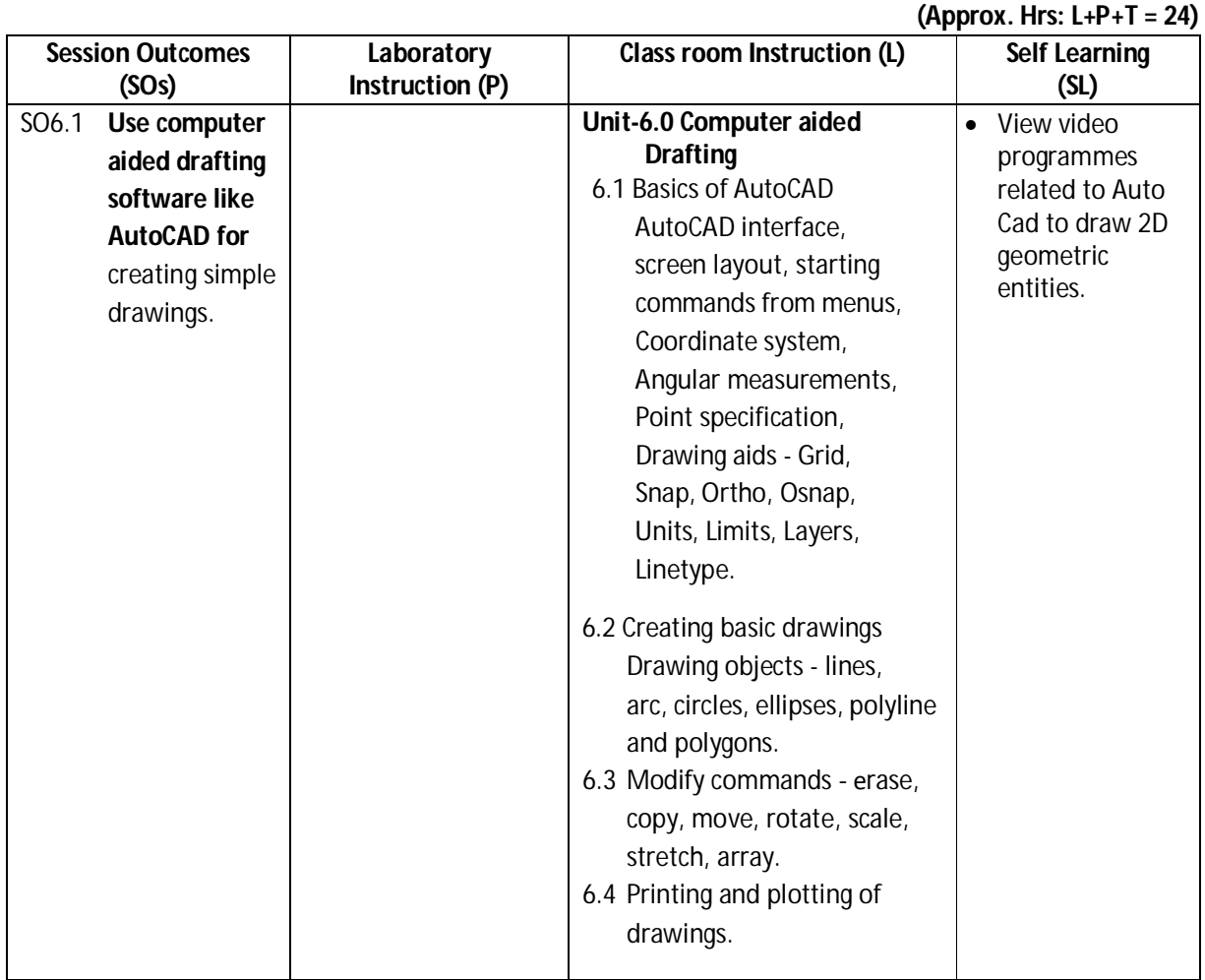

### **SW-6 Suggested Sessional Work (SW):**

### **a. Assignments:**

i. Draw minimum five drawings using AutoCAD software.

### **b. Mini Project:**

- i. Prepare an A4 template of your institute with title block and institute logo.
- ii. Prepare a spur gear of 20° pressure angle using array command.

### **Diploma in Civil/Electrical/EEE/Mining & Mine Surveying (Group-IA) Semester - II**

### **c. Other Activities (Specify):**

i. Collect atleast two AutoCAD tutorial videos from web and submit them to your teacher.

**Note:** Performance under Laboratory and Sessional work may appear in more than one COs/SOs.

### **I) Suggested Specification Table (For ESE of Classroom Instruction):**

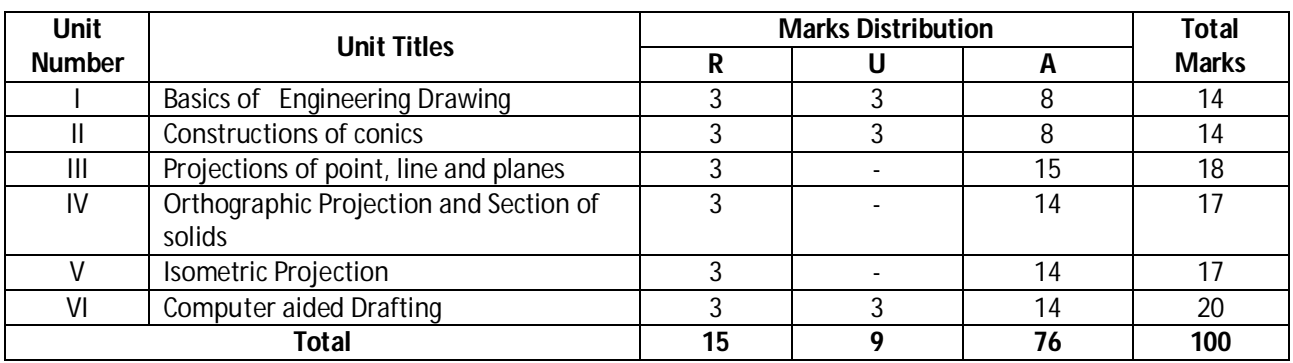

**Legend:** R: Remember, U: Understand, A: Apply and above

### **J) Suggested Instructional/Implementation Strategies:**

- 1. Improved Lecture
- 2. Tutorial
- 3. Industrial visits
- 4. Industrial Training
- 5. Field Trips
- 6. Portfolio Based Learning
- 7. Demonstration
- 8. ICT Based Teaching Learning (Video Demonstration, CBT, Blog, Face book, Mobile)

### **K) Suggested Learning Resources:**

### **(d) Books** :

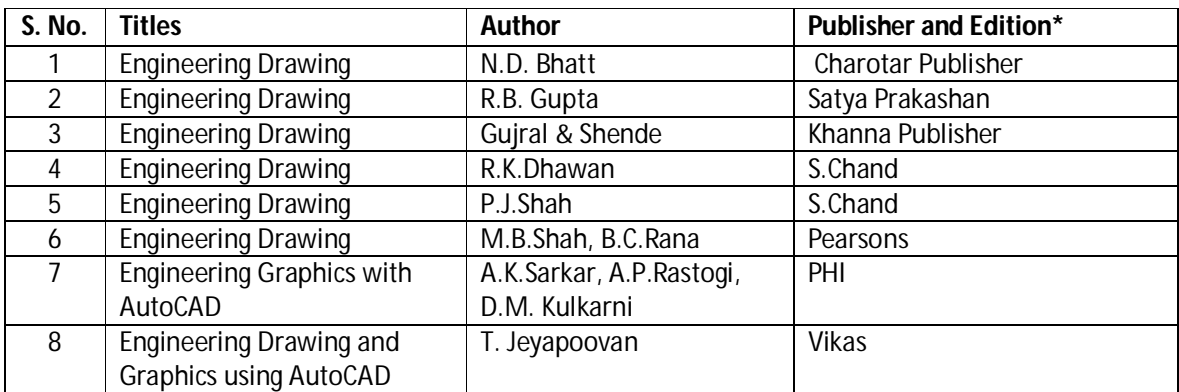

\*Latest edition of all above books should be referred

### **Diploma in Civil/Electrical/EEE/Mining & Mine Surveying (Group-IA) Semester - II**

### **(b) Open source software and website address**:

- 1. Introduction: https://www.youtube.com/watch?v=z4xZmBpXIzQ
- 2. dimensioning system : https://www.youtube.com/watch?v=OF3S6BjMKsI
- 3. Basic of engineering drawing : https://www.youtube.com/watch?v=FEju-hA5Peo
- 4. Engineering scales : https://www.youtube.com/watch?v=n9iQcttWHAo
- 5. Engineering curves : https://www.youtube.com/watch?v=8sZkhL64-Qw&list=PLeFT-Ztjs49OnKf3zO10MhVBH16GvZLn
- 6. Conic section : https://www.youtube.com/watch?v=1AMyZ-WzPB0
- 7. 1<sup>st</sup> and 3<sup>rd</sup> angle projection : <u>https://www.youtube.com/watch?v=mcxUTNkSyp4</u>
- 8. Orthographic projection : https://www.youtube.com/watch?v=nDmwL1IWolc
- 9. Projection of point: https://www.youtube.com/watch?v=Wy10RORC0s8
- 10. Projection of line : https://www.youtube.com/watch?v=UewSQ061MzM
- 11. Projection of plane : https://www.youtube.com/watch?v=KWuW5VZf9a0
- 12. Basic of isometric projection : https://www.youtube.com/watch?v=p7Tz17Af-zE
- 13. Isometric projection : https://www.youtube.com/watch?v=k2frX4CXJ\_Y
- 14. Auto cad : https://www.youtube.com/results?search\_query=autocad+for+ beginners+in+hindi+
- 15. Auto cad : https://www.youtube.com/watch?v=ohjh0JjQHnY
- 16. Auto cad : https://www.youtube.com/watch?v=ZugYdLxsq0E
- 17. Nptel Web reference : http://nptel.ac.in/courses/112103019/15

### **(c) Others:**

- 1. Learning Packages.
- 2. Manufacturers' Manual

### **L) List of Major Classroom Instruction Aid Equipments and Tools:**

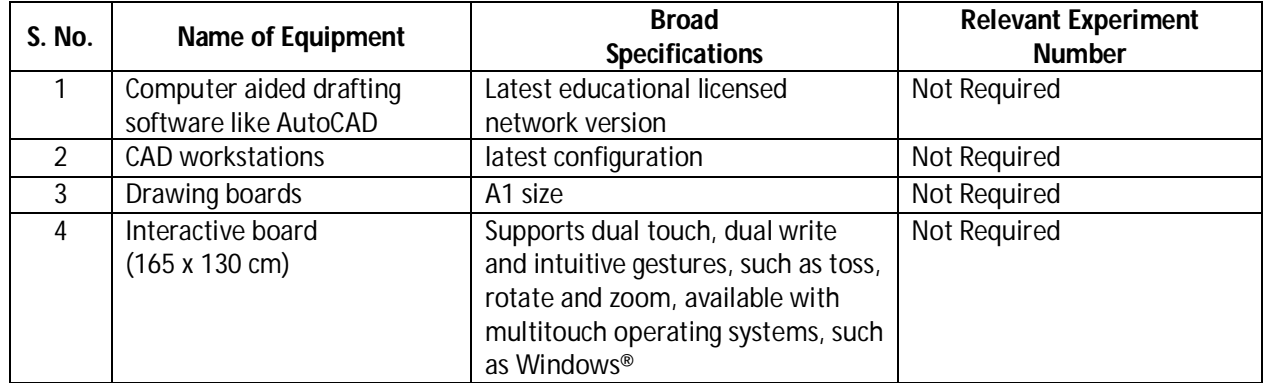

**Diploma in Civil/Electrical/EEE/Mining & Mine Surveying (Group-IA) Semester - II**

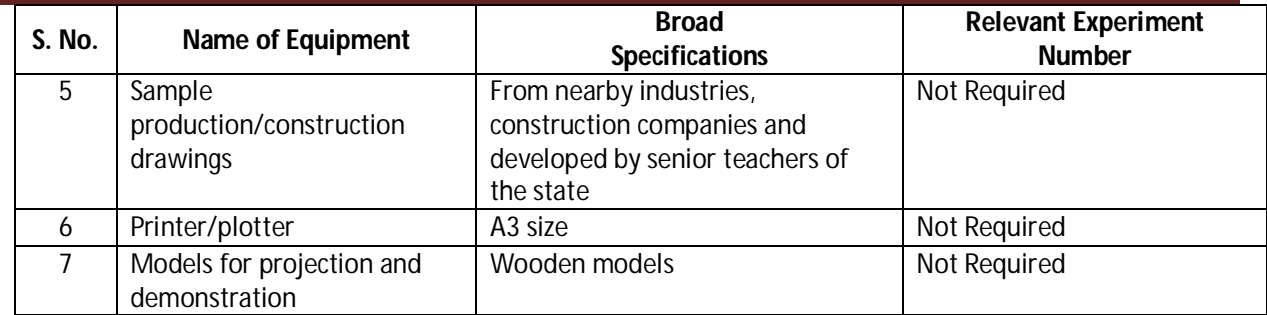

### **Diploma in Civil/Electrical/EEE/Mining & Mine Surveying (Group-IA) Semester - II**

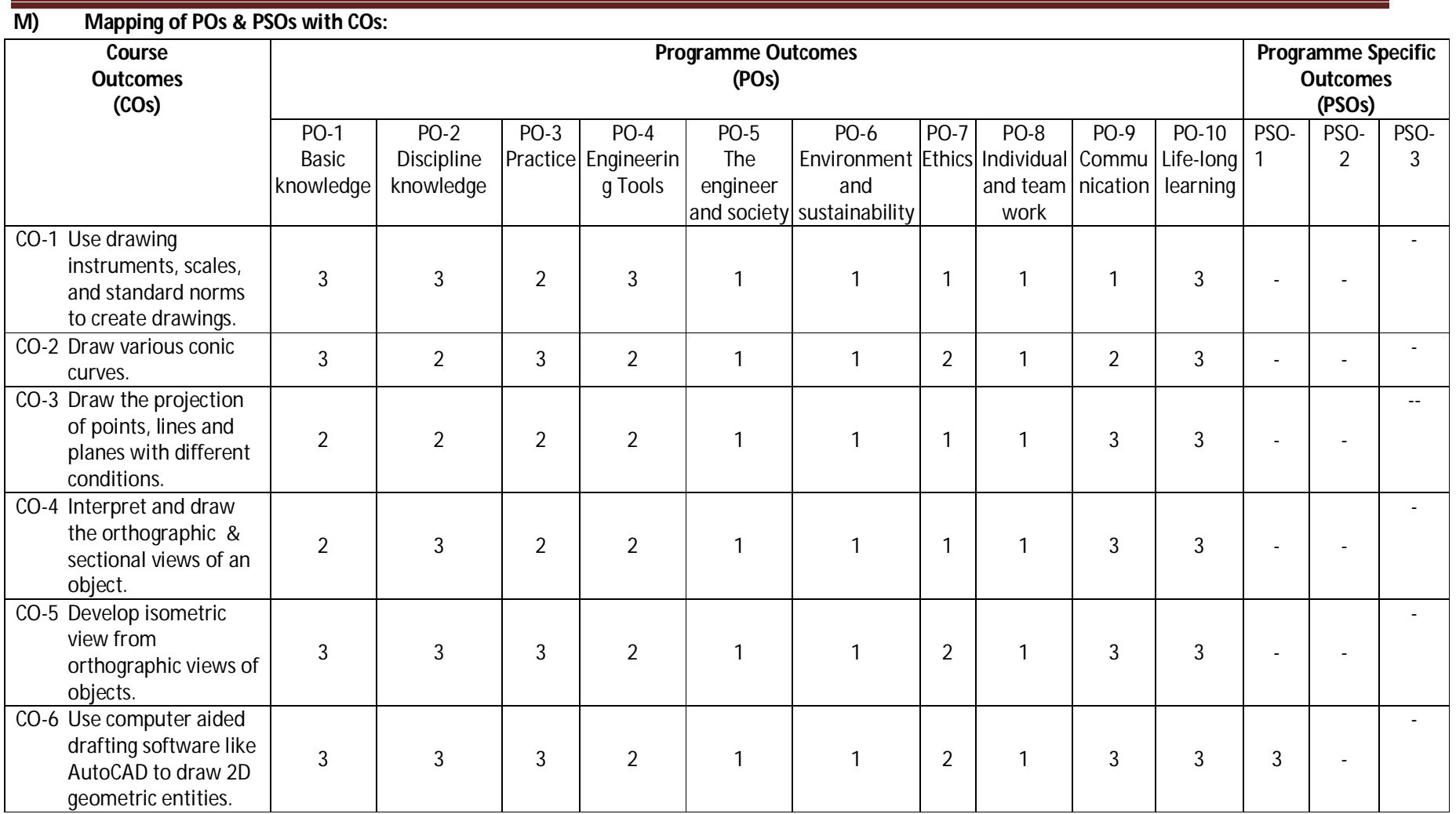

**Legend:** 1 – Low, 2 – Medium, 3 – High

### **Diploma in Civil/Electrical/EEE/Mining & Mine Surveying (Group-IA) Semester - II**

### **N) Course Curriculum Map:**

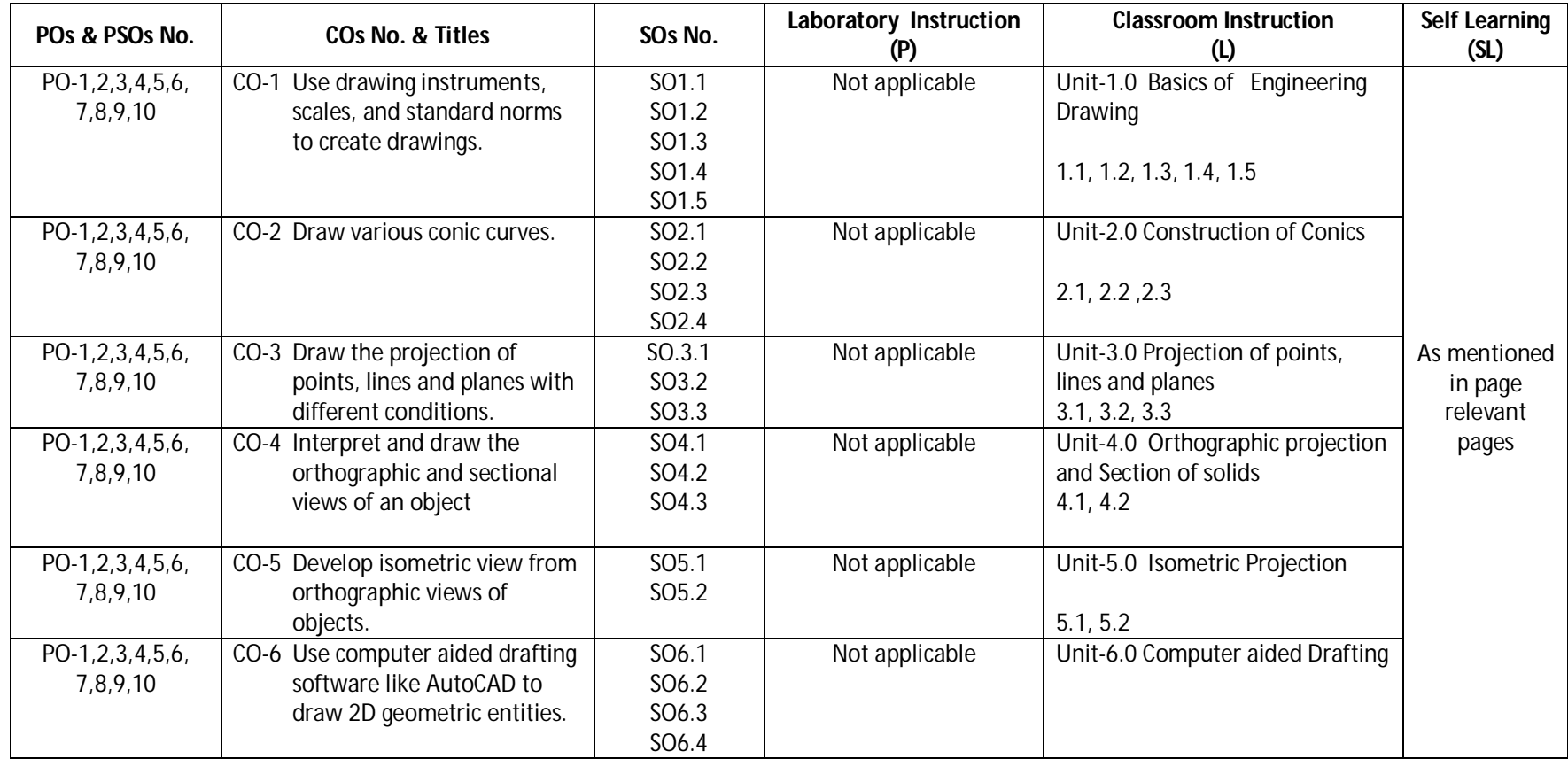

### **Diploma in Civil/Electrical/EEE/Mining & Mine Surveying (Group-IA) Semester - II**

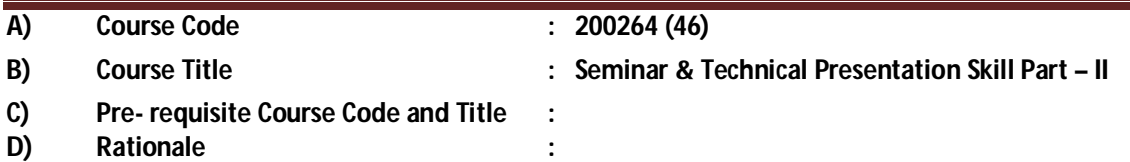

Technical Writing and Presentation Skills are core skills to be developed in diploma graduates as students exchange information and convey their ideas and opinions with different stakeholders. Students in technical institutes need to be trained for this. The focus of the course is to develop a wide variety of soft skills starting from communication, to work in different environments, developing emotional sensitivity, learning creative and critical decision making, developing awareness of how to work with and negotiate with people The key areas addressed are conversation skills, group skills, persuasion skills, presentation skills, personal grooming, positive thinking and vocational skills

- **E) Course Outcomes:**
	- **CO-1 Exhibit impressive personality in society.**
	- **CO-2 Explore different Leadership skills and Team work**
	- **CO-3 Develop different skills of group discussion.**

### **F) Scheme of Studies:**

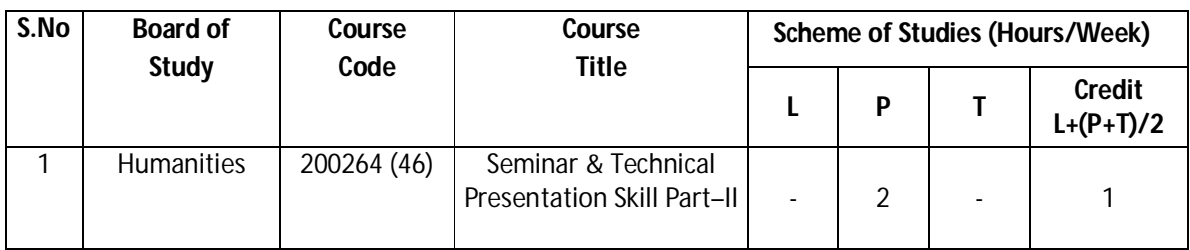

**Legend:** L-Lecture, P-Practical, T-Tutorial

### **G) Scheme of Assessment:**

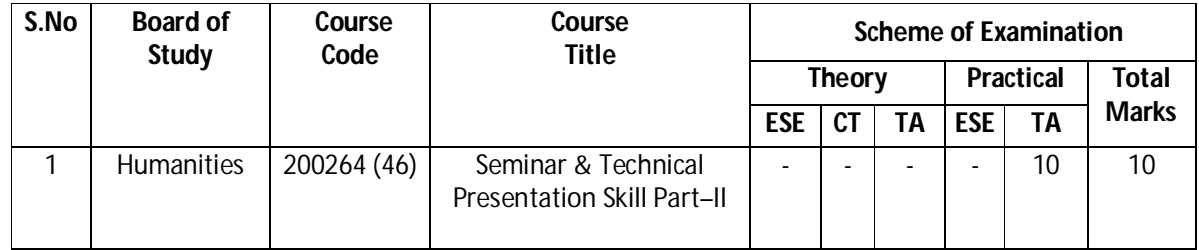

**Legend:** ESE: End Semester Exam, CT: Class Test, TA: Teacher Assessment

**Note:** Separate passing is must for Classroom/Lab Assessment (Theory/Practical)

### **H) Course-Curriculum Detailing:**

This course curriculum detailing depicts learning outcomes at course level and session level and their attainment by the students through Classroom Instruction (CI), Laboratory Instruction (LI), Sessional Work (SW) and Self Learning (SL). Students are expected to demonstrate the attainment of Session Outcomes (SOs) and finally Course Outcomes (COs) upon the completion of course.

**Diploma in Civil/Electrical/EEE/Mining & Mine Surveying (Group-IA) Semester - II**

**CO-1 Exhibit impressive personality in society.** 

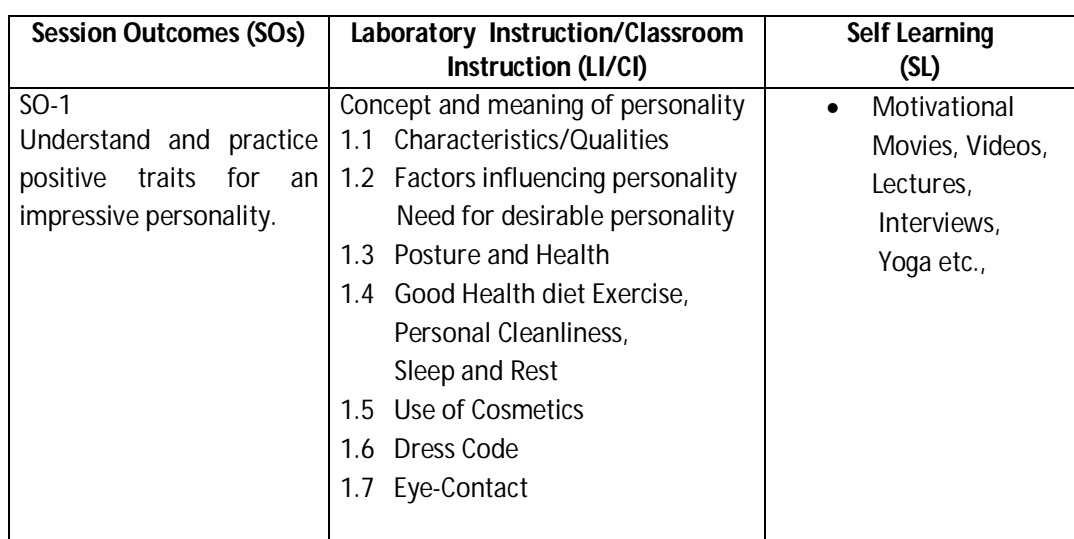

### **CO-2 Explore different Leadership skills and Team work**

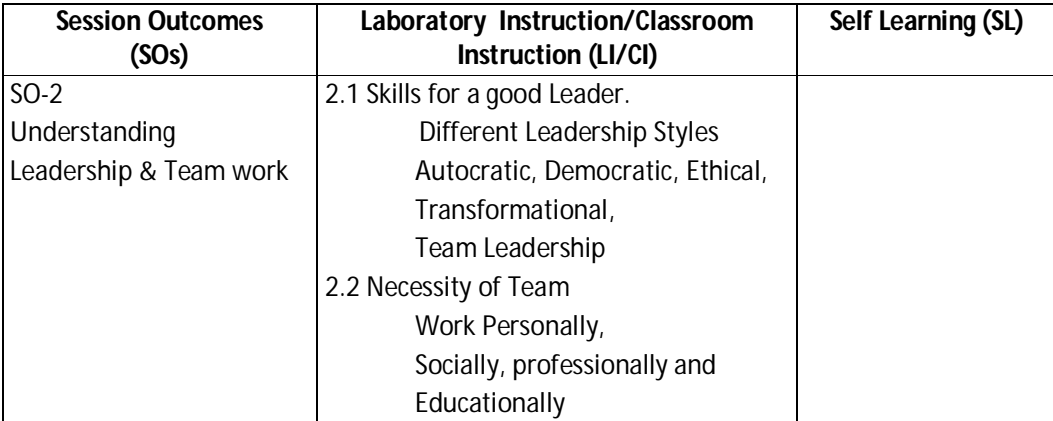

### **CO-3 Develop different skills of group discussion.**

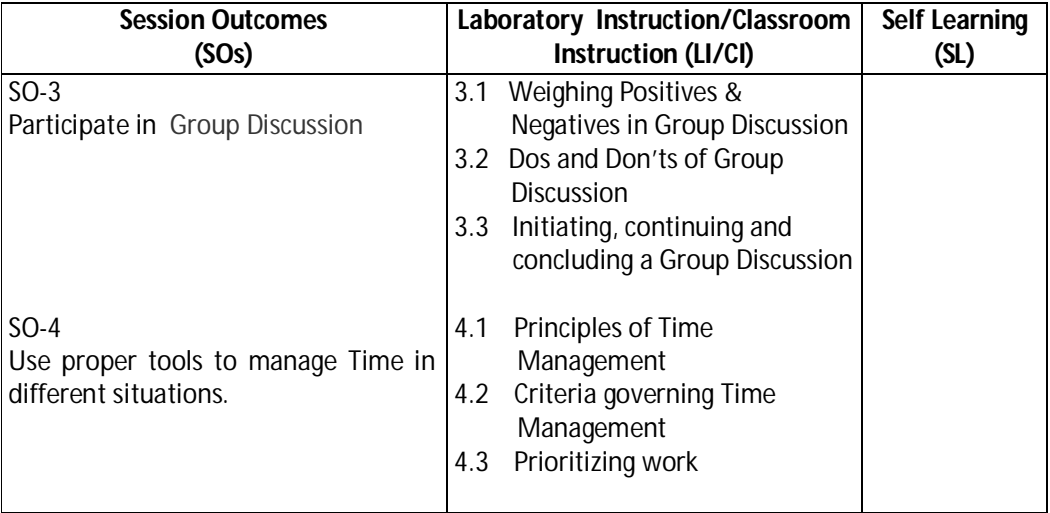
## **Diploma in Civil/Electrical/EEE/Mining & Mine Surveying (Group-IA) Semester - II**

#### **SW- Suggested Sessional Work (SW):**

**a. Assignments:**

Preparing skits to show Creativity, communication, critical thinking

#### **b. Mini Project:**  Recorded Lectures may be played in the class and students are asked to listen and answer**.**

### **c. Other Activities (Specify):**

Self Introduction, Speech and Spell Test, movie clips, games, examples, story/sharing questionnaire/role play/exercises/ Task, Video/Audio recording

#### **I) Suggested Specification Table (For ESE of Classroom Instruction):**

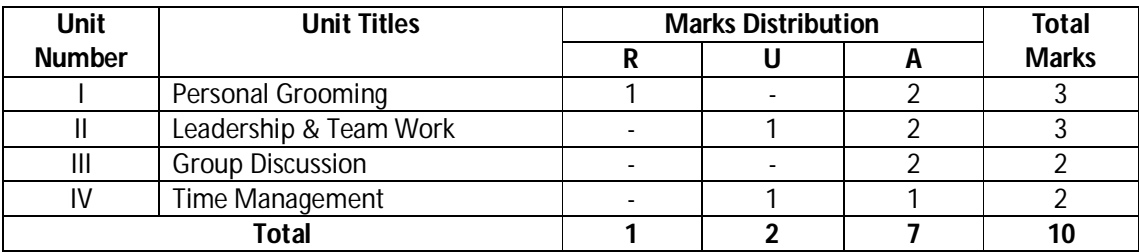

 **Legend:** R: Remember, U: Understand, A: Apply and above

**Note:** There will be no end semester examination for laboratory instructions and the practical activity will be assessed for term work.

### **J) Suggested Instructional/Implementation Strategies:**

- 1. Improved Lecture
- 2. Tutorial
- 3. Case Method
- 4. Group Discussion
- 5. Role Play
- 6. Demonstration
- 7. ICT Based Teaching Learning (Video Demonstration/Tutorials CBT, Blog, Facebook, Twitter, WhatsApp, Mobile, Online sources)
- 8. Brainstorming

#### **K) Suggested Learning Resources:**

#### **(a) Books** :

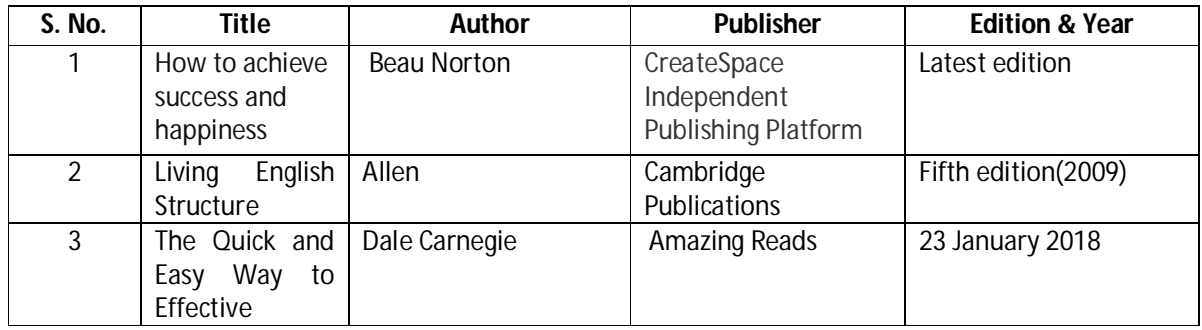

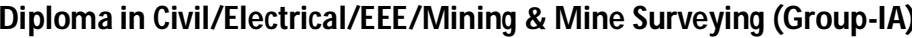

**Diploma in Civilian Semester - II** 

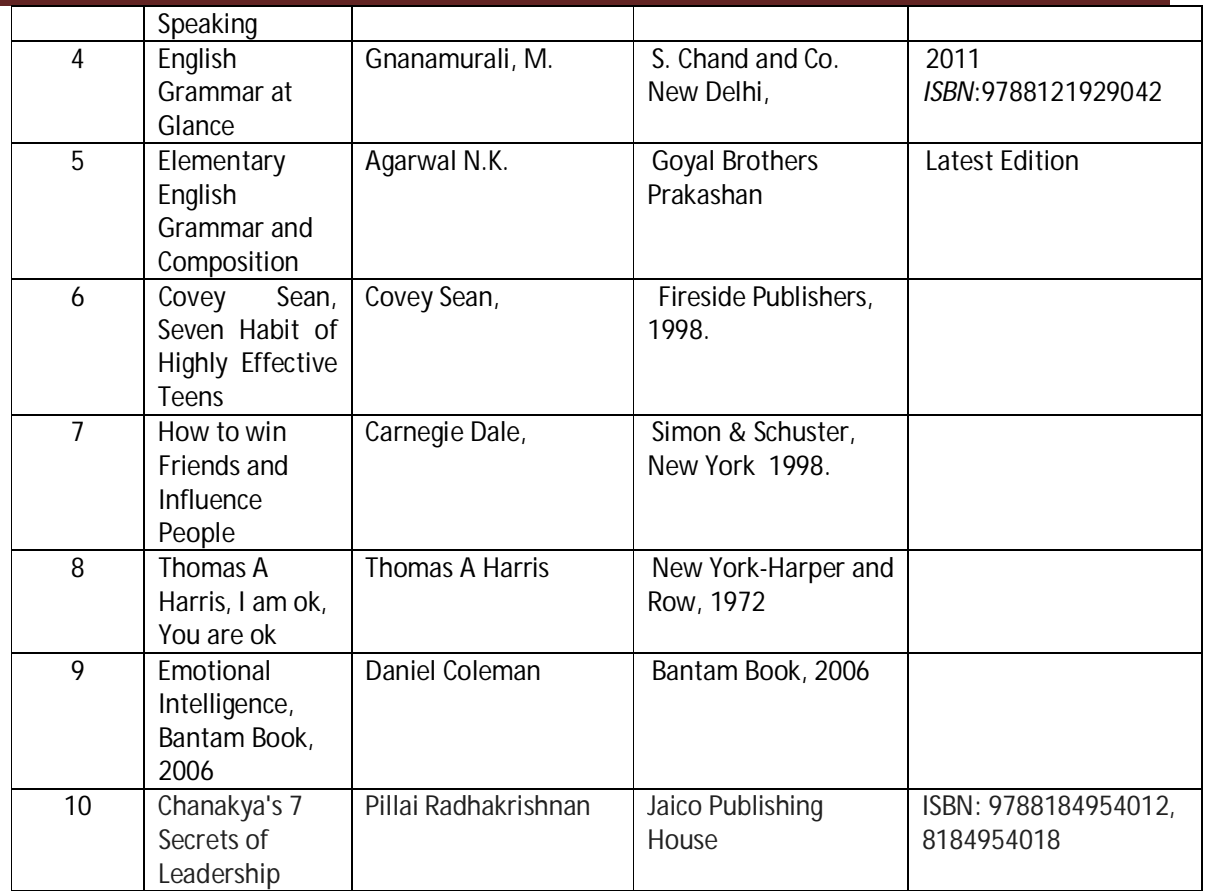

### **(b) Open source software and websiteaddress**:

- 1. https://www.englishgrammar.org/
- 2. http://www.englishgrammarsecrets.com/
- 3. https://www.usingenglish.com/handouts/
- 4. http://learnenglish.britishcouncil.org/en/english-grammar
- 5. https://www.englishclub.com/grammar/
- 6. http://www.perfect-english-grammar.com/
- 7. http://www.englishteachermelanie.com/category/grammar/
- 8. https://www.grammarly.com/blog/category/handbook
- 9. https://www.britishcouncil.in/english/learn-online
- 10. http://learnenglish.britishcouncil.org/en/content
- 11. http://www.talkenglish.com/
- 12. languagelabsystem.com
- 13. www.wordsworthelt.com

### **c) Others:**

- 1. Learning Packages.
- 2. Lab Manuals.
- 3. Language software Manual
- 4. Users' Guide

**Diploma in Civil/Electrical/EEE/Mining & Mine Surveying (Group-IA) Semester - II**

## **L) List of Major Laboratory Equipment and Tools:**

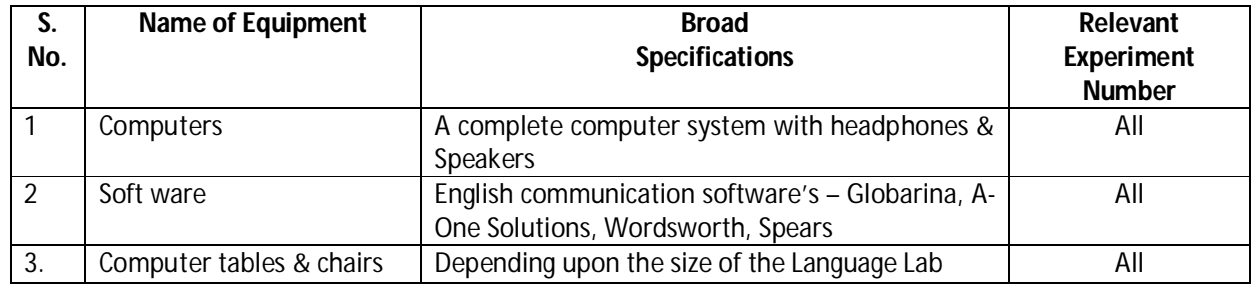

## **Diploma in Civil/Electrical/EEE/Mining & Mine Surveying (Group-IA) Semester - II**

## **N) Mapping of POs & PSOs with COs:**

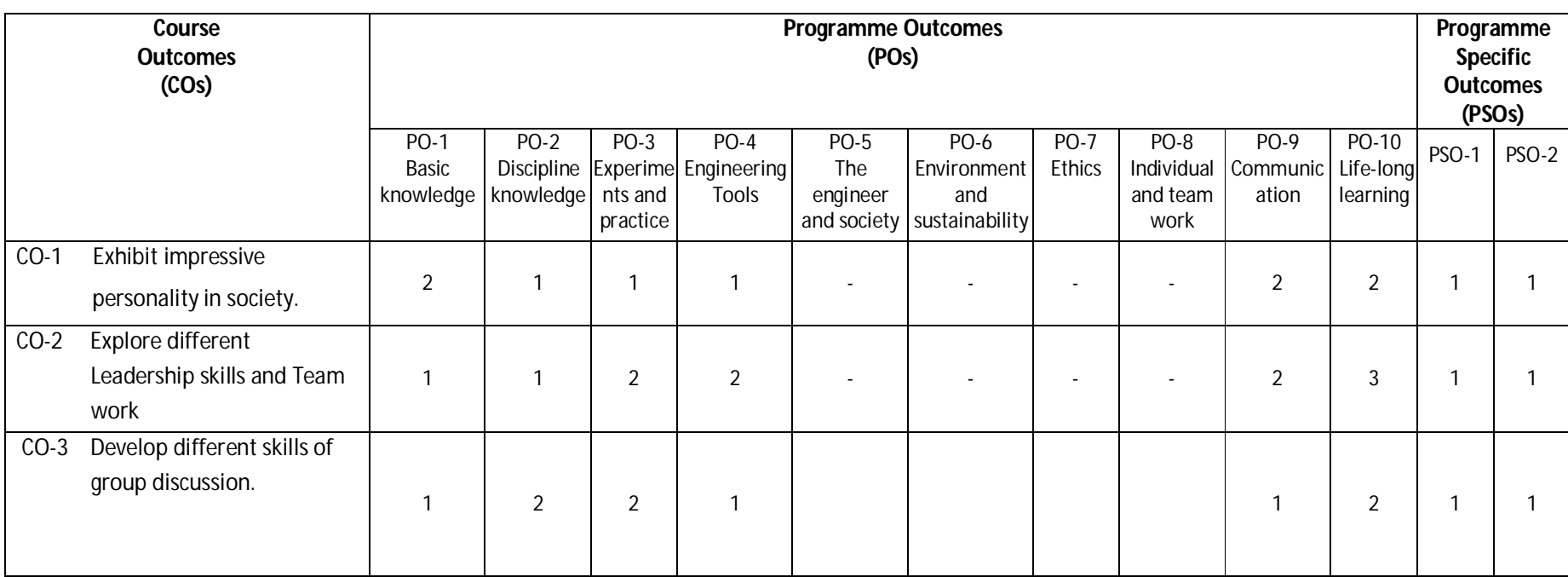

**Legend:**1 – Low, 2 – Medium, 3 – High

## **Diploma in Civil/Electrical/EEE/Mining & Mine Surveying (Group-IA) Semester - II**

### **O) Course Curriculum Map:**

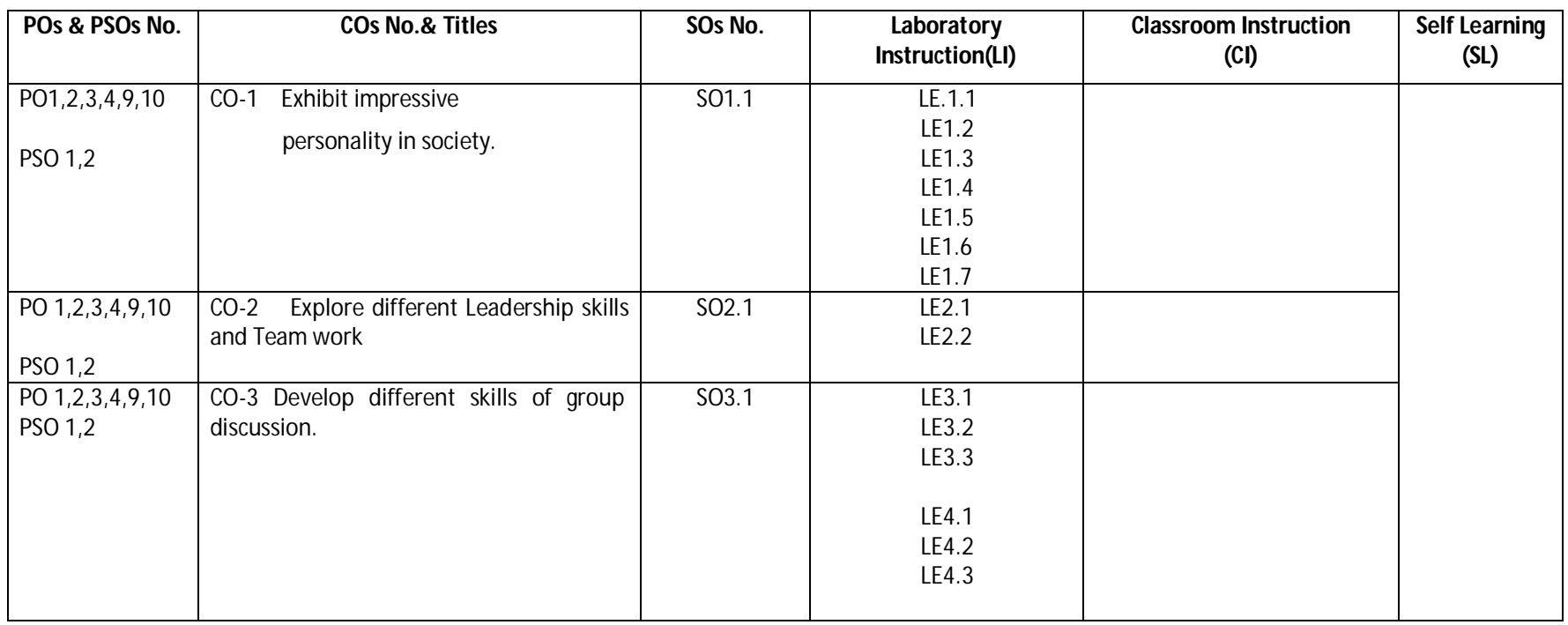

Legend: CI: Classroom Instruction (Includes different instructional strategies i.e. Lecture (L) and Tutorial (T) and others), LI: Laboratory Instruction (Includes Practical performances in Laboratory, Workshop, field or other locations using different instructional strategies) SL: Self Learning

**--------000--------**